<span id="page-0-0"></span>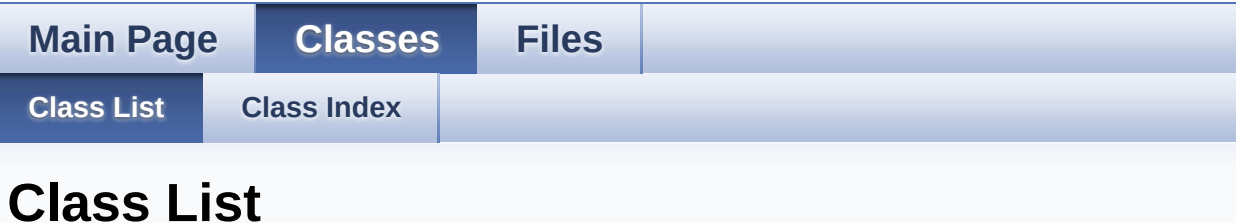

Here are the classes, structs, unions and interfaces with brief descriptions:

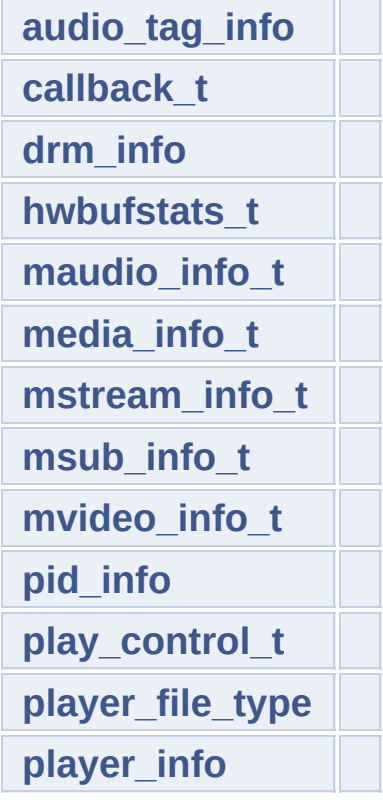

Generated on Tue Dec 2 2014 21:55:21 for amplayerMy [Project](http://www.doxygen.org/index.html) by doxygen 1.7.6.1

<span id="page-1-0"></span>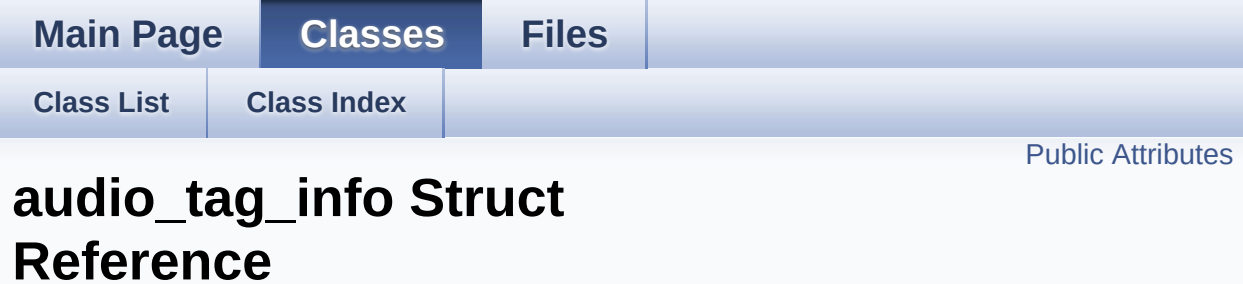

<span id="page-2-0"></span>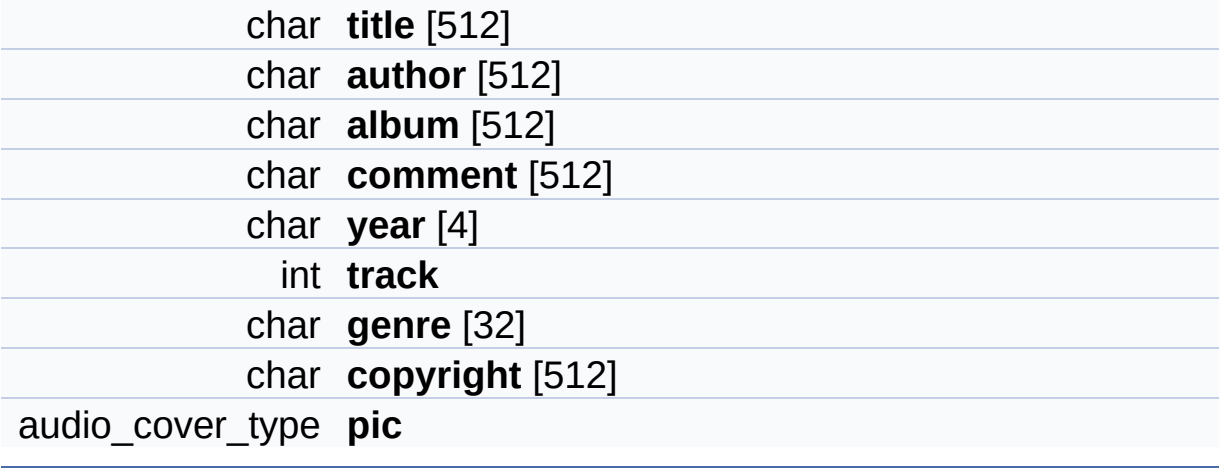

Definition at line **[116](#page-82-0)** of file **[player\\_type.h](#page-82-1)**.

The documentation for this struct was generated from the following file:

**[player\\_type.h](#page-82-1)**

Generated on Tue Dec 2 2014 21:55:18 for amplayerMy [Project](http://www.doxygen.org/index.html) by doxygen 1.7.6.1

<span id="page-4-0"></span>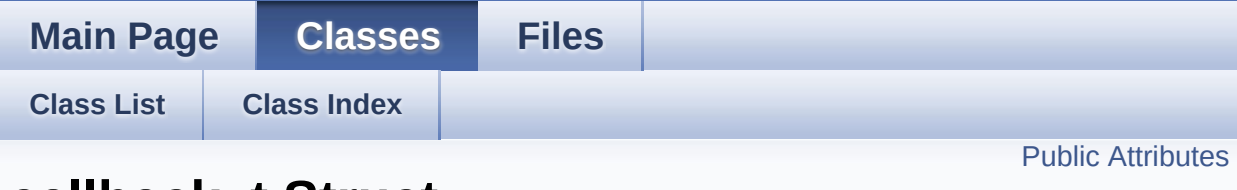

### **callback\_t Struct Reference**

Collaboration diagram for callback\_t:

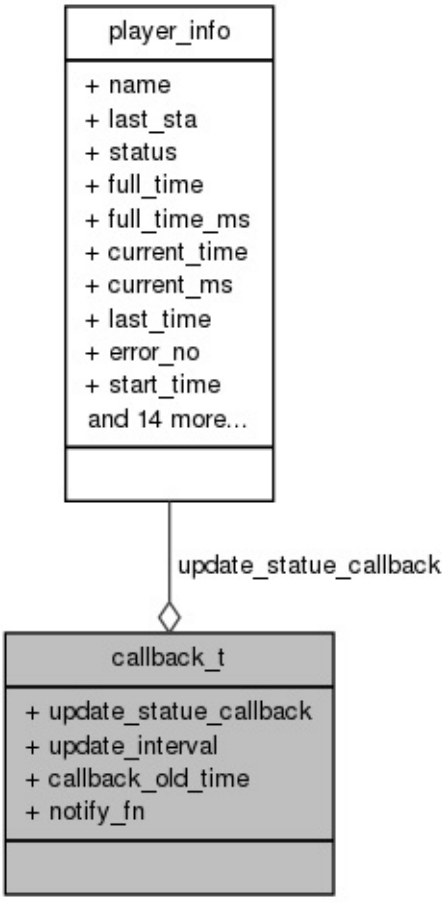

[[legend](#page-94-0)]

<span id="page-5-0"></span>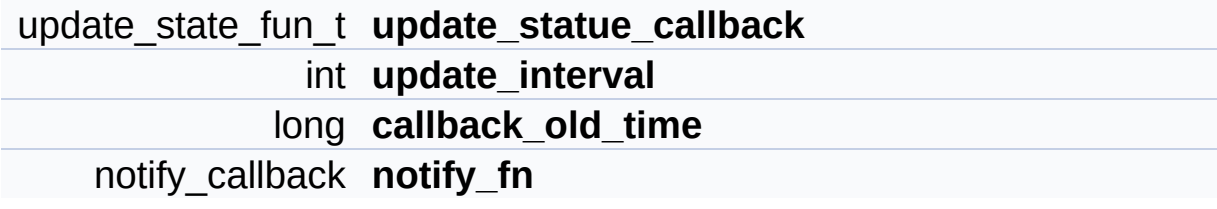

Definition at line **[265](#page-82-0)** of file **[player\\_type.h](#page-82-1)**.

The documentation for this struct was generated from the following file:

**[player\\_type.h](#page-82-1)**

Generated on Tue Dec 2 2014 21:55:19 for amplayerMy [Project](http://www.doxygen.org/index.html) by doxygen 1.7.6.1

<span id="page-7-0"></span>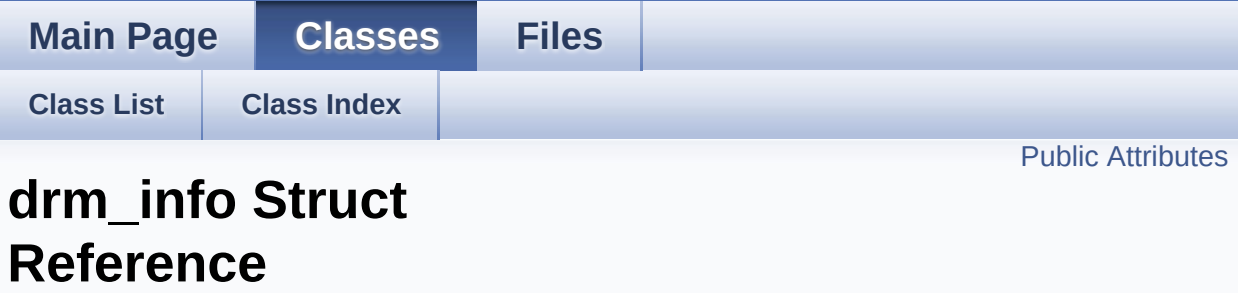

<span id="page-8-0"></span>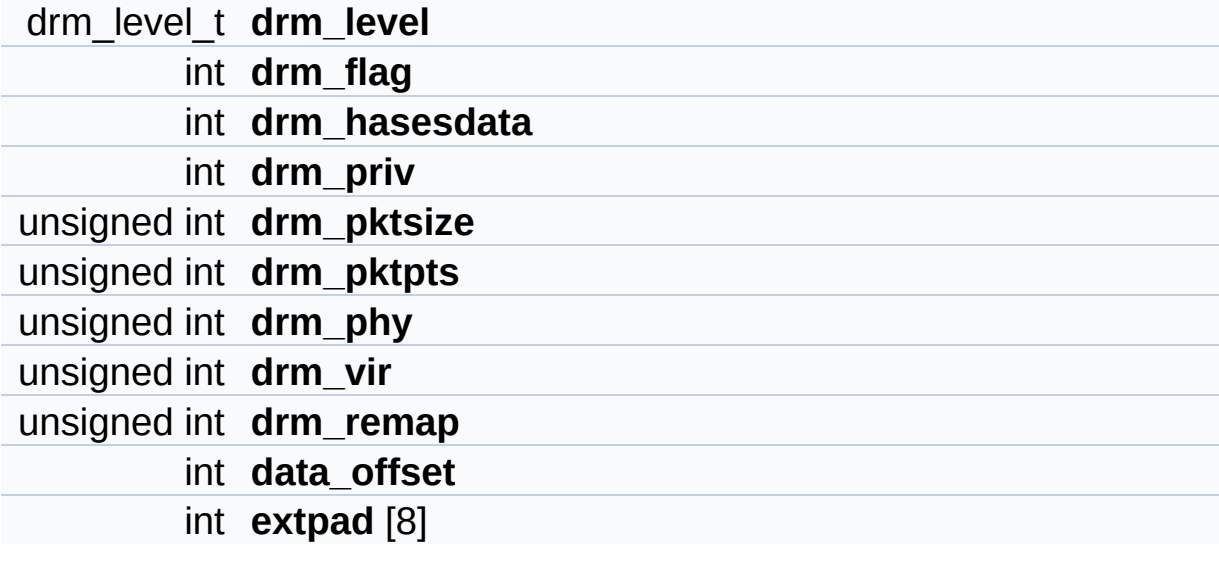

Definition at line **[77](#page-82-0)** of file **[player\\_type.h](#page-82-1)**.

The documentation for this struct was generated from the following file:

**[player\\_type.h](#page-82-1)**

Generated on Tue Dec 2 2014 21:55:19 for amplayerMy [Project](http://www.doxygen.org/index.html) by doxygen 1.7.6.1

<span id="page-10-0"></span>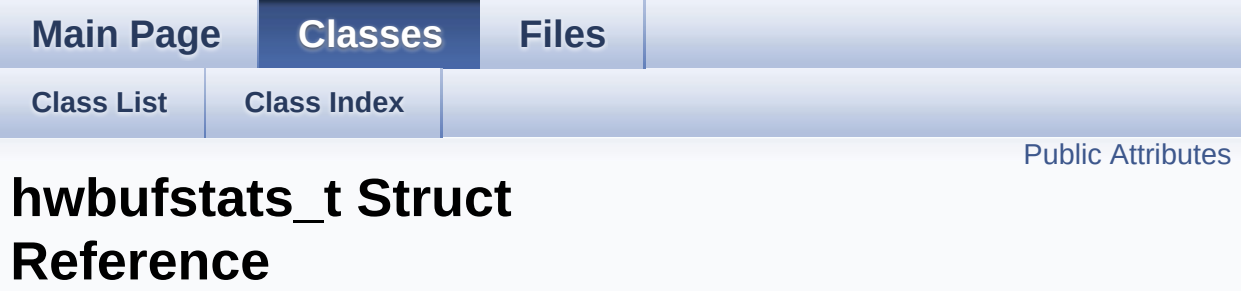

<span id="page-11-0"></span>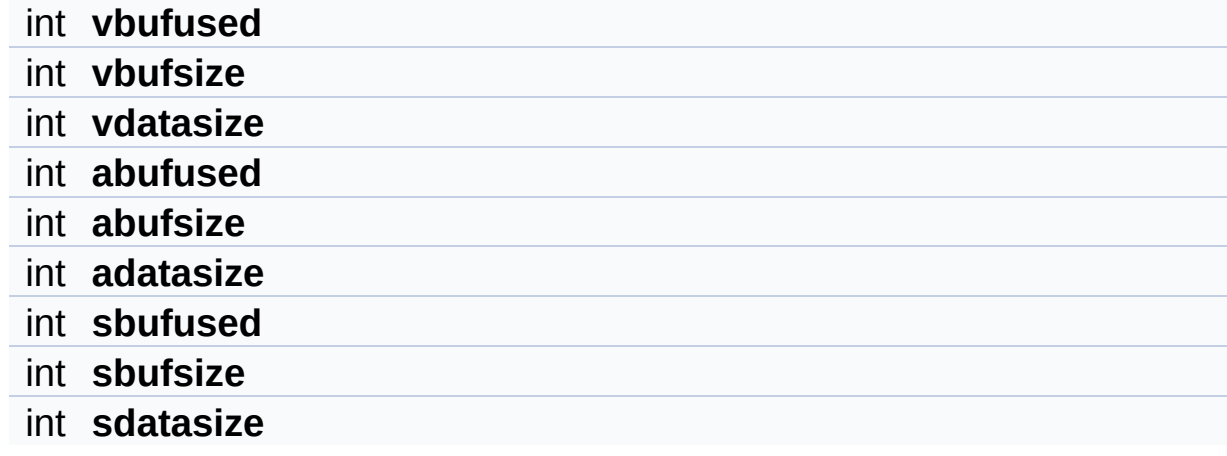

Definition at line **[251](#page-82-0)** of file **[player\\_type.h](#page-82-1)**.

The documentation for this struct was generated from the following file:

**[player\\_type.h](#page-82-1)**

Generated on Tue Dec 2 2014 21:55:19 for amplayerMy [Project](http://www.doxygen.org/index.html) by doxygen 1.7.6.1

<span id="page-13-0"></span>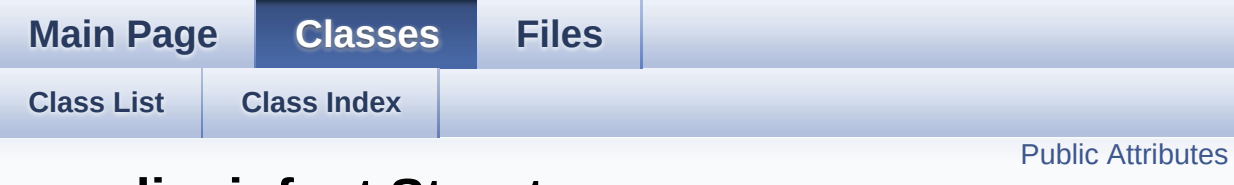

### **maudio\_info\_t Struct Reference**

Collaboration diagram for maudio\_info\_t:

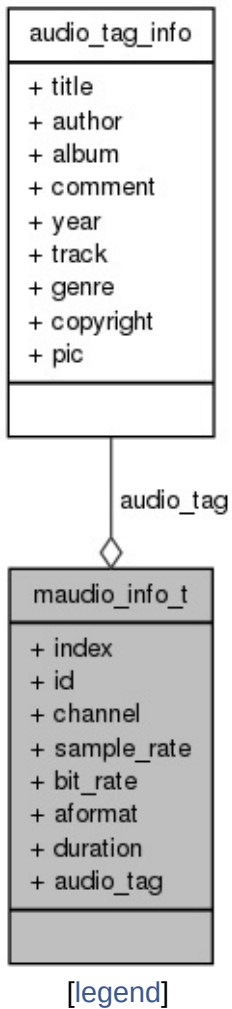

<span id="page-14-0"></span>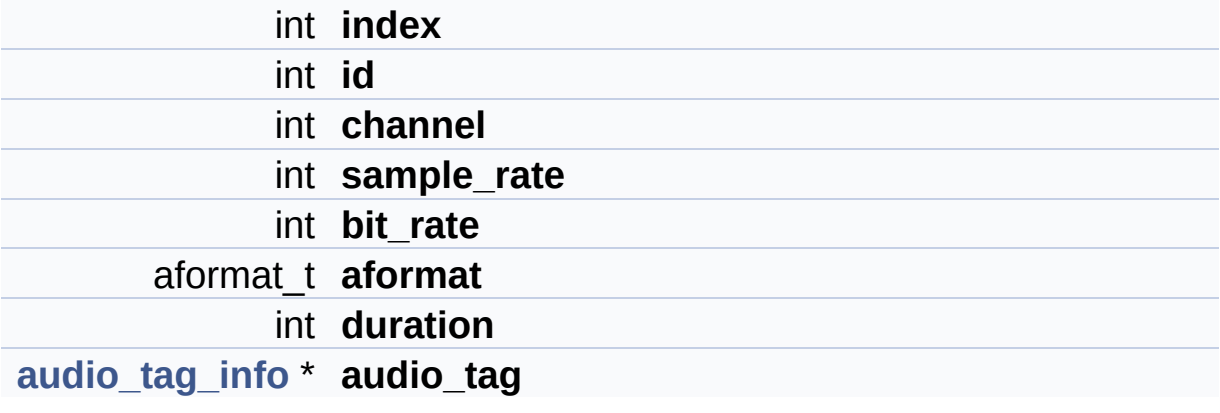

Definition at line **[129](#page-82-0)** of file **[player\\_type.h](#page-82-1)**.

The documentation for this struct was generated from the following file:

**[player\\_type.h](#page-82-1)**

Generated on Tue Dec 2 2014 21:55:19 for amplayerMy [Project](http://www.doxygen.org/index.html) by doxygen 1.7.6.1

<span id="page-16-0"></span>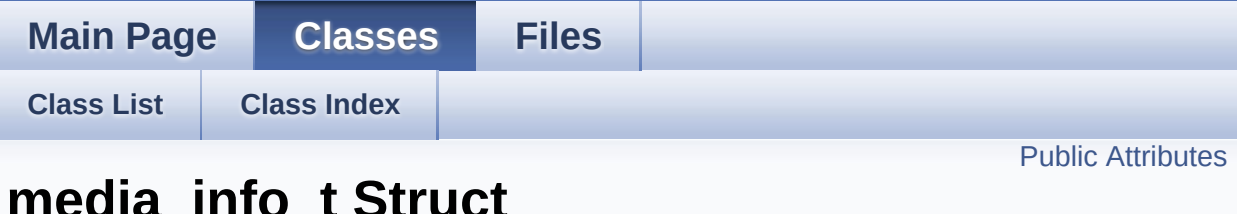

### **media\_info\_t Struct Reference**

Collaboration diagram for media\_info\_t:

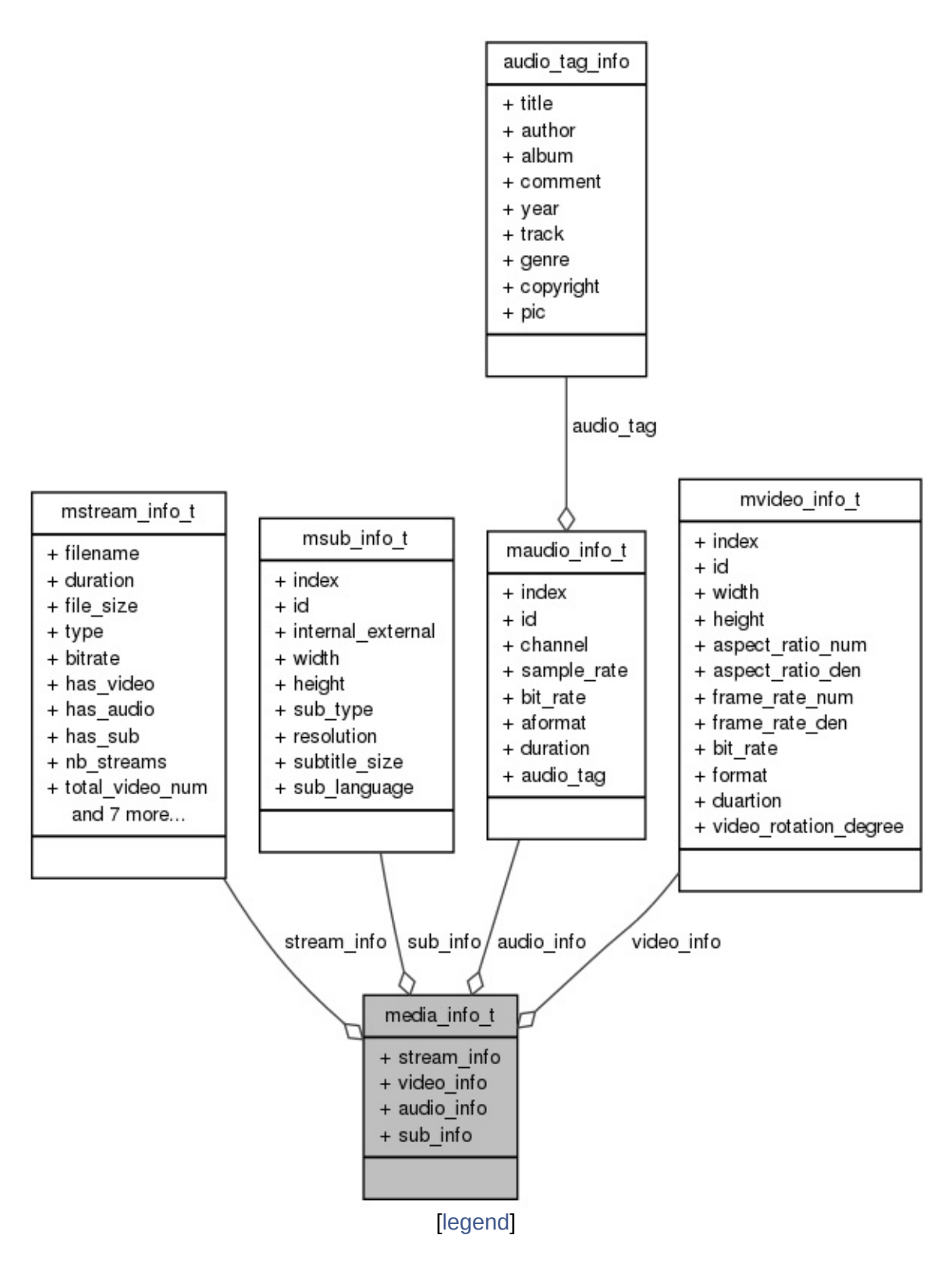

<span id="page-18-0"></span>**[mstream\\_info\\_t](#page-20-0) stream\_info [mvideo\\_info\\_t](#page-26-0)** \* **video\_info** [MAX\_VIDEO\_STREAMS] **[maudio\\_info\\_t](#page-13-0)** \* **audio\_info** [MAX\_AUDIO\_STREAMS] **[msub\\_info\\_t](#page-23-0)** \* **sub\_info** [MAX\_SUB\_STREAMS]

Definition at line **[176](#page-82-0)** of file **[player\\_type.h](#page-82-1)**.

The documentation for this struct was generated from the following file:

**[player\\_type.h](#page-82-1)**

Generated on Tue Dec 2 2014 21:55:20 for amplayerMy [Project](http://www.doxygen.org/index.html) by doxygen 1.7.6.1

<span id="page-20-0"></span>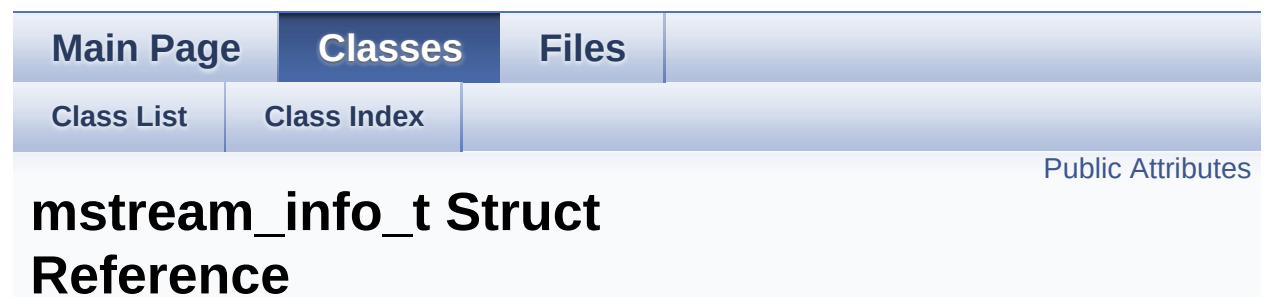

<span id="page-21-0"></span>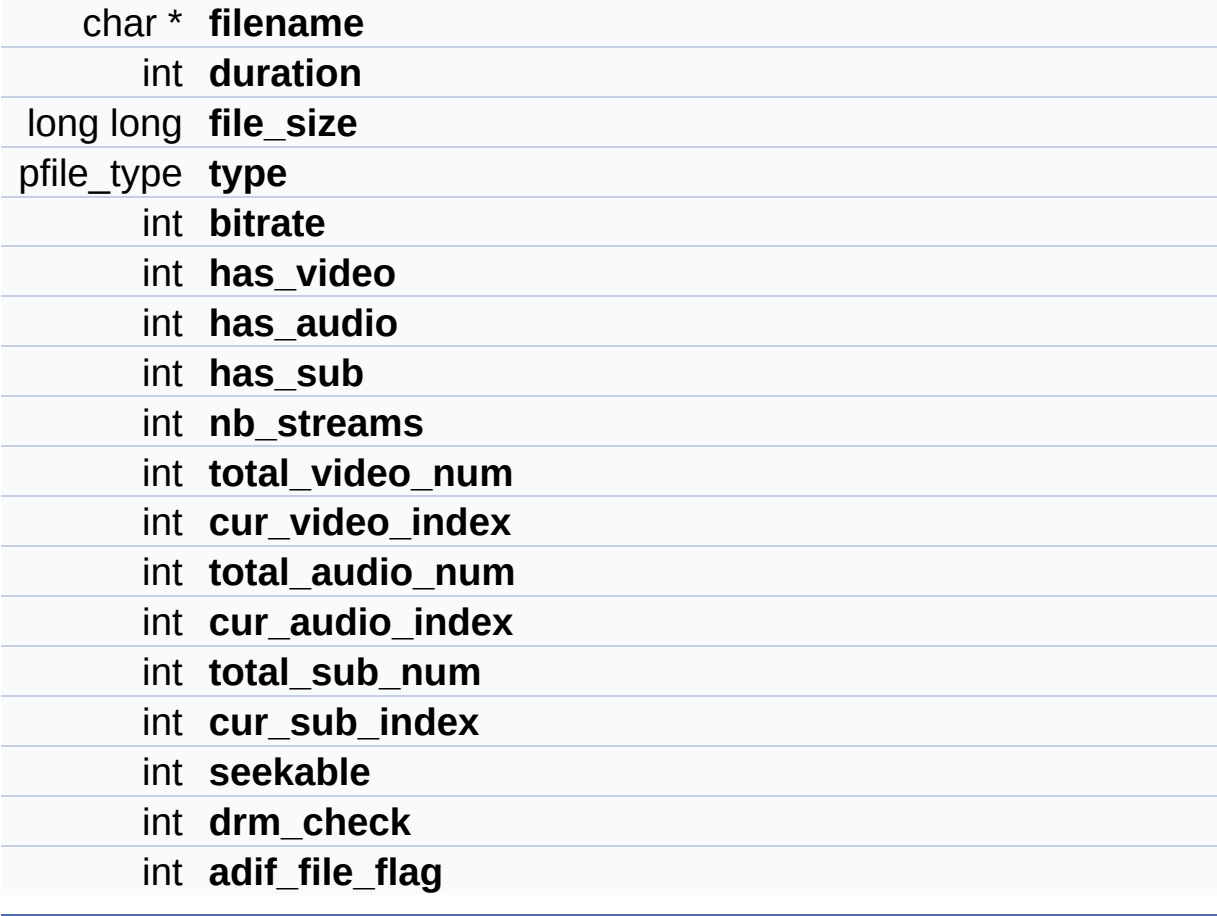

Definition at line **[154](#page-82-0)** of file **[player\\_type.h](#page-82-1)**.

The documentation for this struct was generated from the following file:

**[player\\_type.h](#page-82-1)**

Generated on Tue Dec 2 2014 21:55:20 for amplayerMy [Project](http://www.doxygen.org/index.html) by doxygen 1.7.6.1

<span id="page-23-0"></span>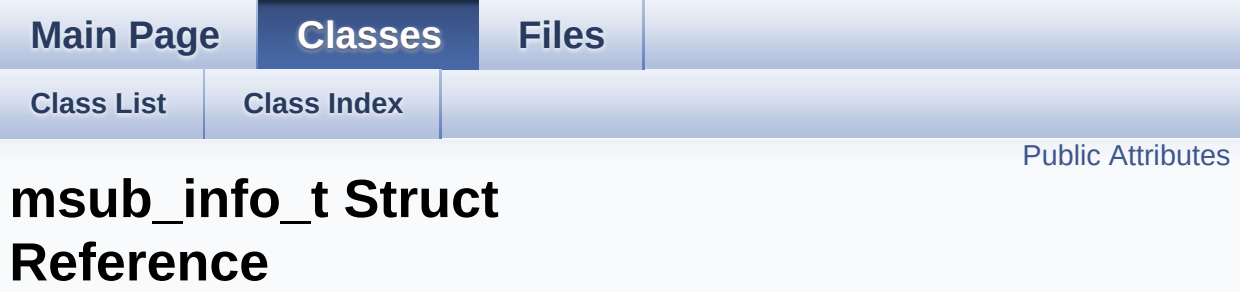

<span id="page-24-0"></span>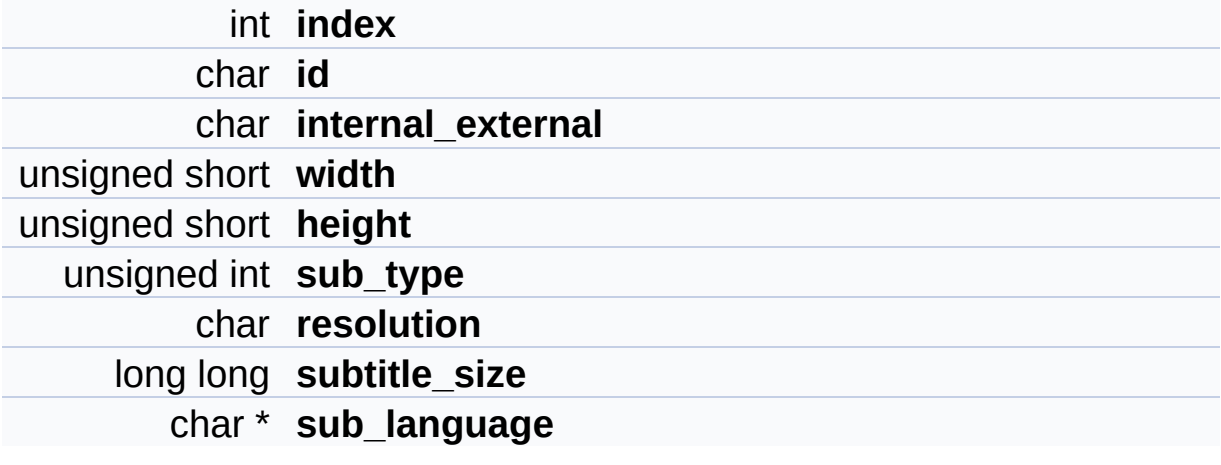

Definition at line **[141](#page-82-0)** of file **[player\\_type.h](#page-82-1)**.

The documentation for this struct was generated from the following file:

**[player\\_type.h](#page-82-1)**

Generated on Tue Dec 2 2014 21:55:20 for amplayerMy [Project](http://www.doxygen.org/index.html) by doxygen 1.7.6.1

<span id="page-26-0"></span>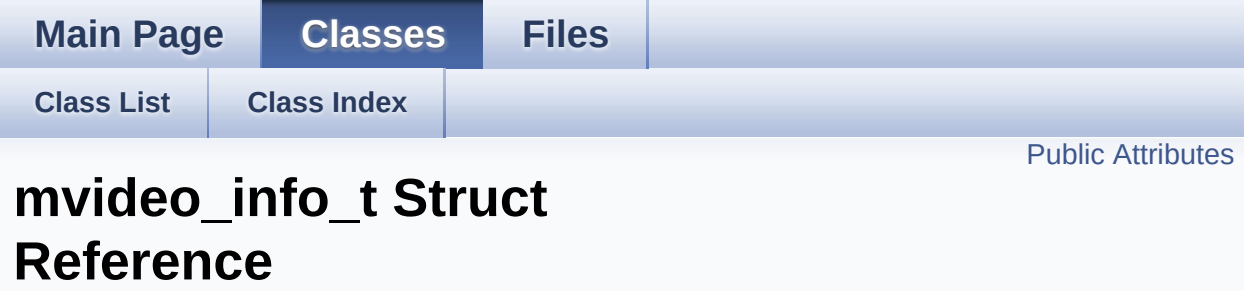

<span id="page-27-0"></span>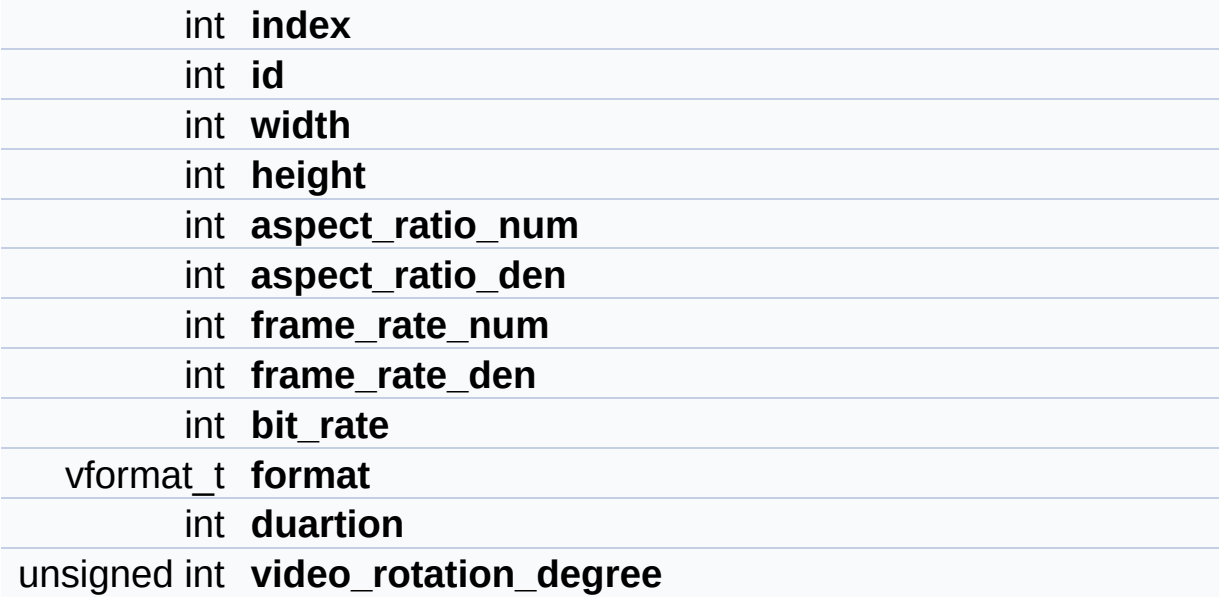

Definition at line **[93](#page-82-0)** of file **[player\\_type.h](#page-82-1)**.

The documentation for this struct was generated from the following file:

**[player\\_type.h](#page-82-1)**

Generated on Tue Dec 2 2014 21:55:20 for amplayerMy [Project](http://www.doxygen.org/index.html) by doxygen 1.7.6.1

<span id="page-29-0"></span>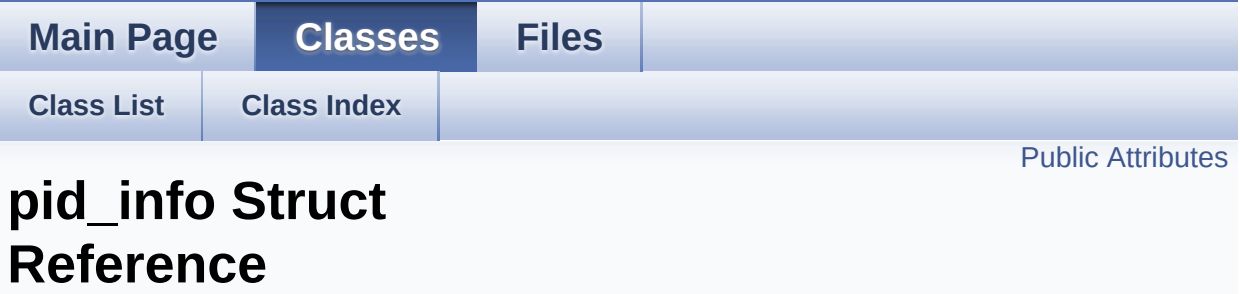

<span id="page-30-0"></span>int **num**

int **pid** [MAX\_PLAYER\_THREADS]

Definition at line **[214](#page-82-0)** of file **[player\\_type.h](#page-82-1)**.

The documentation for this struct was generated from the following file:

**[player\\_type.h](#page-82-1)**

Generated on Tue Dec 2 2014 21:55:20 for amplayerMy [Project](http://www.doxygen.org/index.html) by doxygen 1.7.6.1

<span id="page-32-0"></span>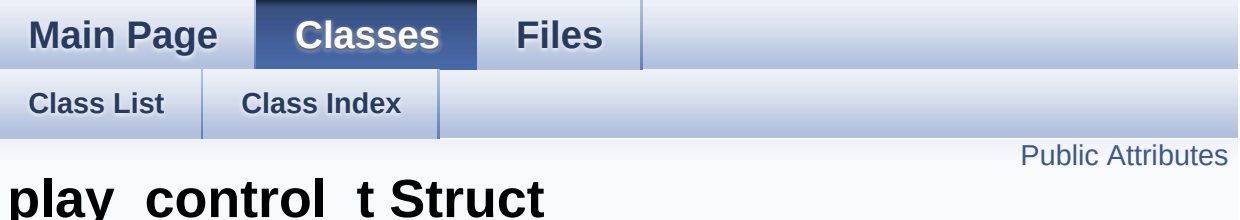

### **play\_control\_t Struct Reference**

Collaboration diagram for play\_control\_t:

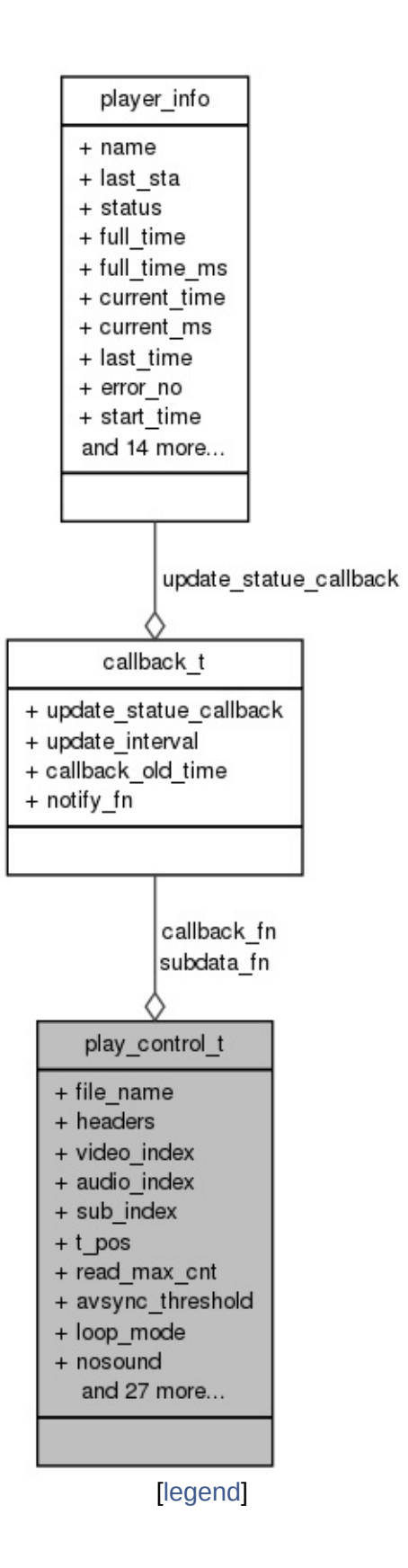

<span id="page-34-0"></span>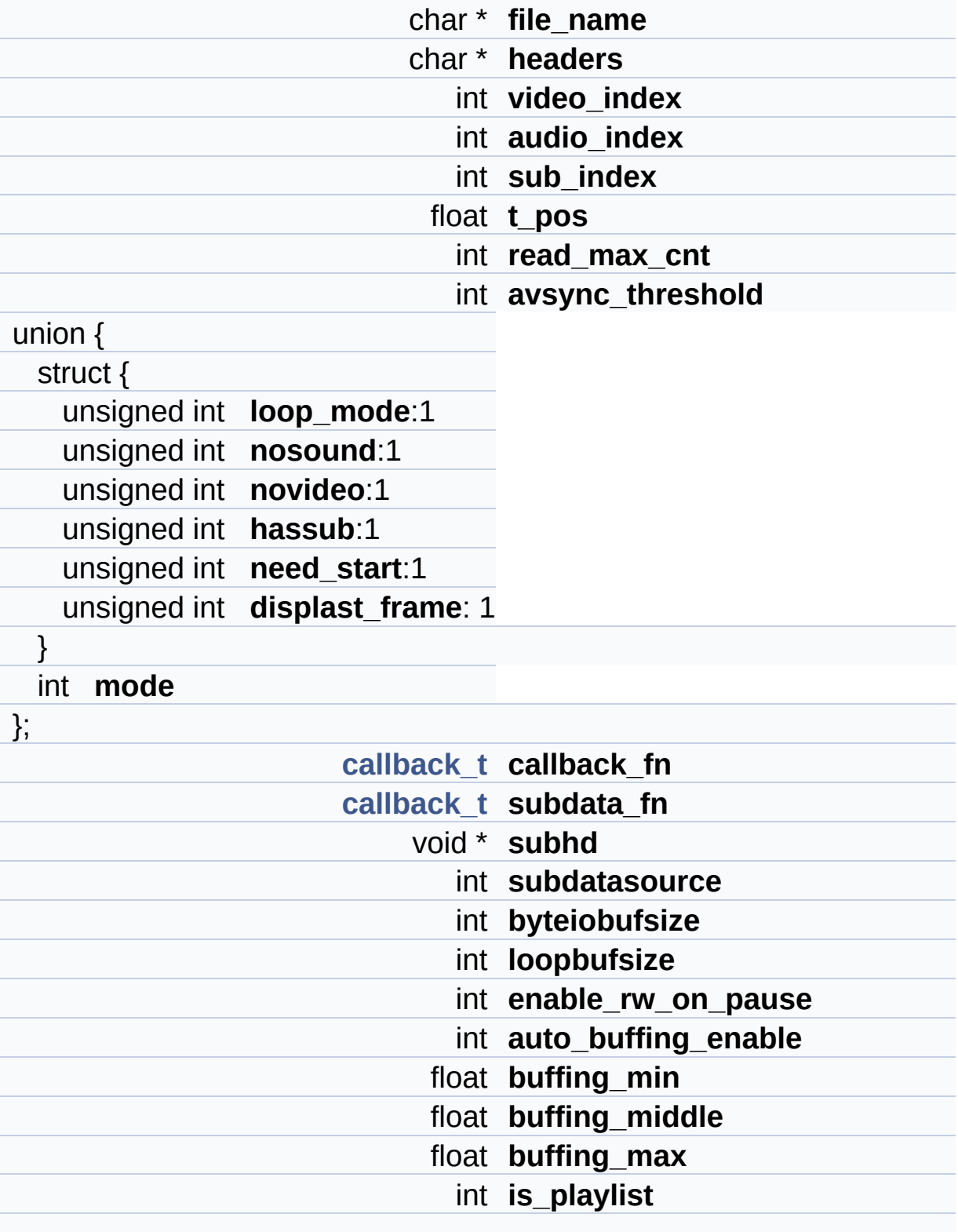

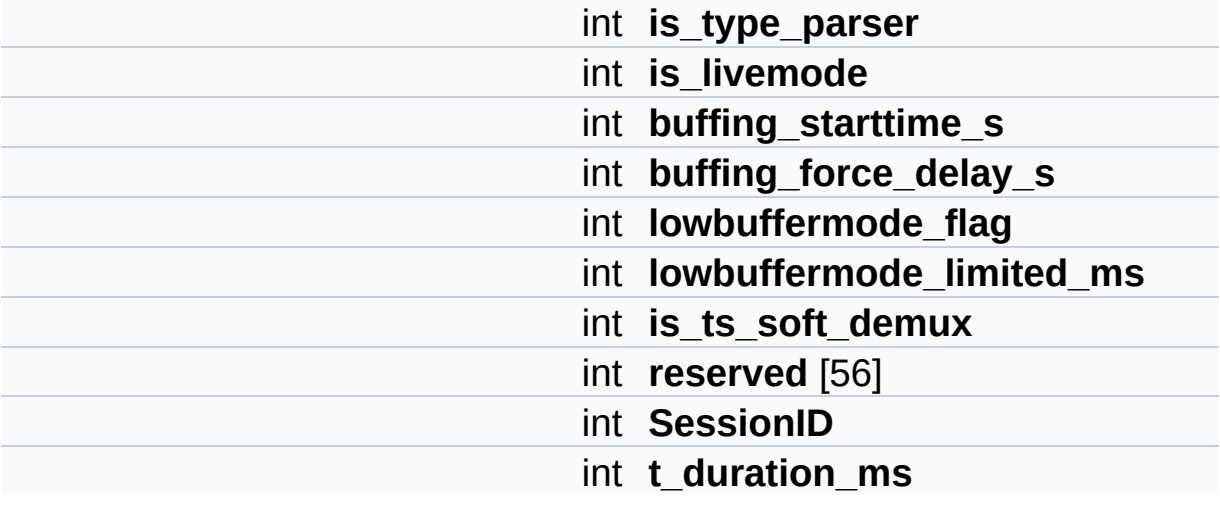
# **Detailed Description**

Definition at line **[273](#page-82-0)** of file **[player\\_type.h](#page-82-1)**.

The documentation for this struct was generated from the following file:

**[player\\_type.h](#page-82-1)**

Generated on Tue Dec 2 2014 21:55:20 for amplayerMy [Project](http://www.doxygen.org/index.html) by doxygen 1.7.6.1

<span id="page-37-0"></span>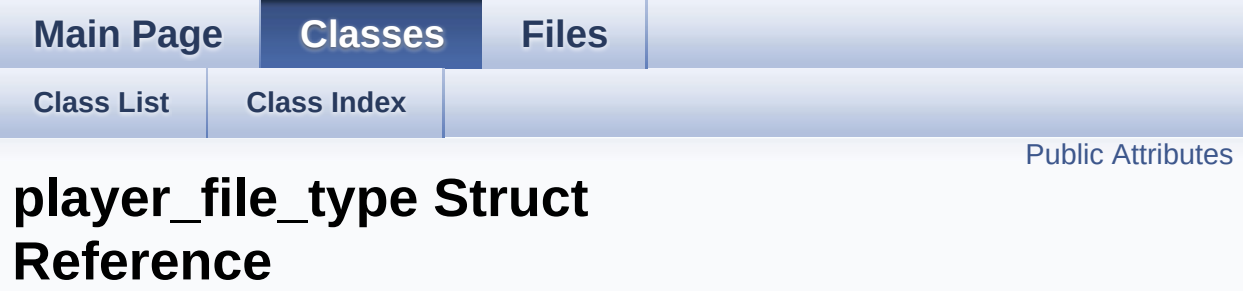

List of all [members.](#page-108-0)

# <span id="page-38-0"></span>**Public Attributes**

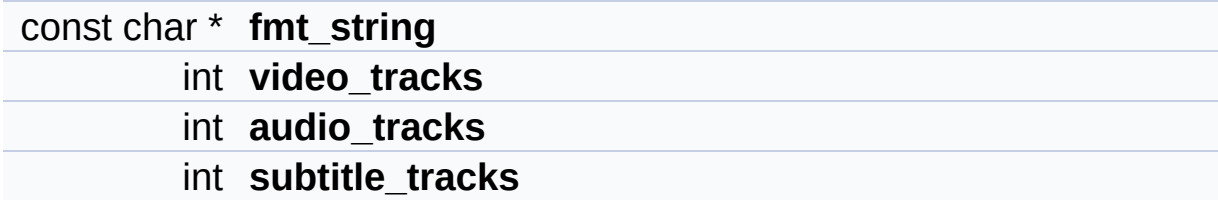

# **Detailed Description**

Definition at line **[220](#page-82-0)** of file **[player\\_type.h](#page-82-1)**.

The documentation for this struct was generated from the following file:

**[player\\_type.h](#page-82-1)**

Generated on Tue Dec 2 2014 21:55:20 for amplayerMy [Project](http://www.doxygen.org/index.html) by doxygen 1.7.6.1

<span id="page-40-0"></span>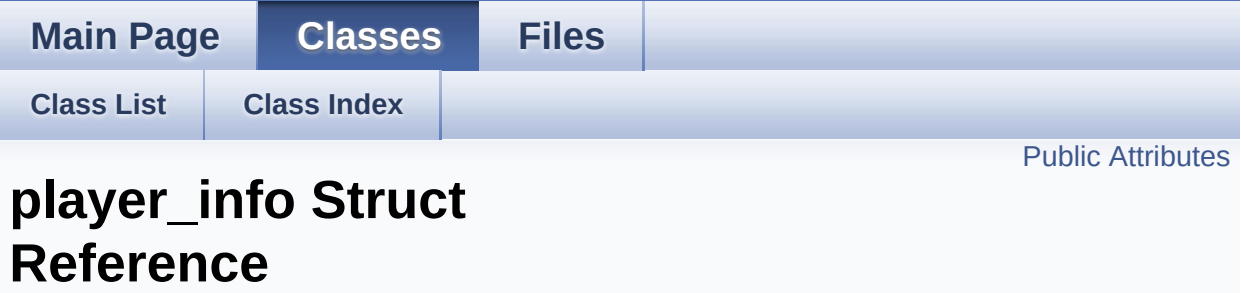

List of all [members.](#page-109-0)

# <span id="page-41-0"></span>**Public Attributes**

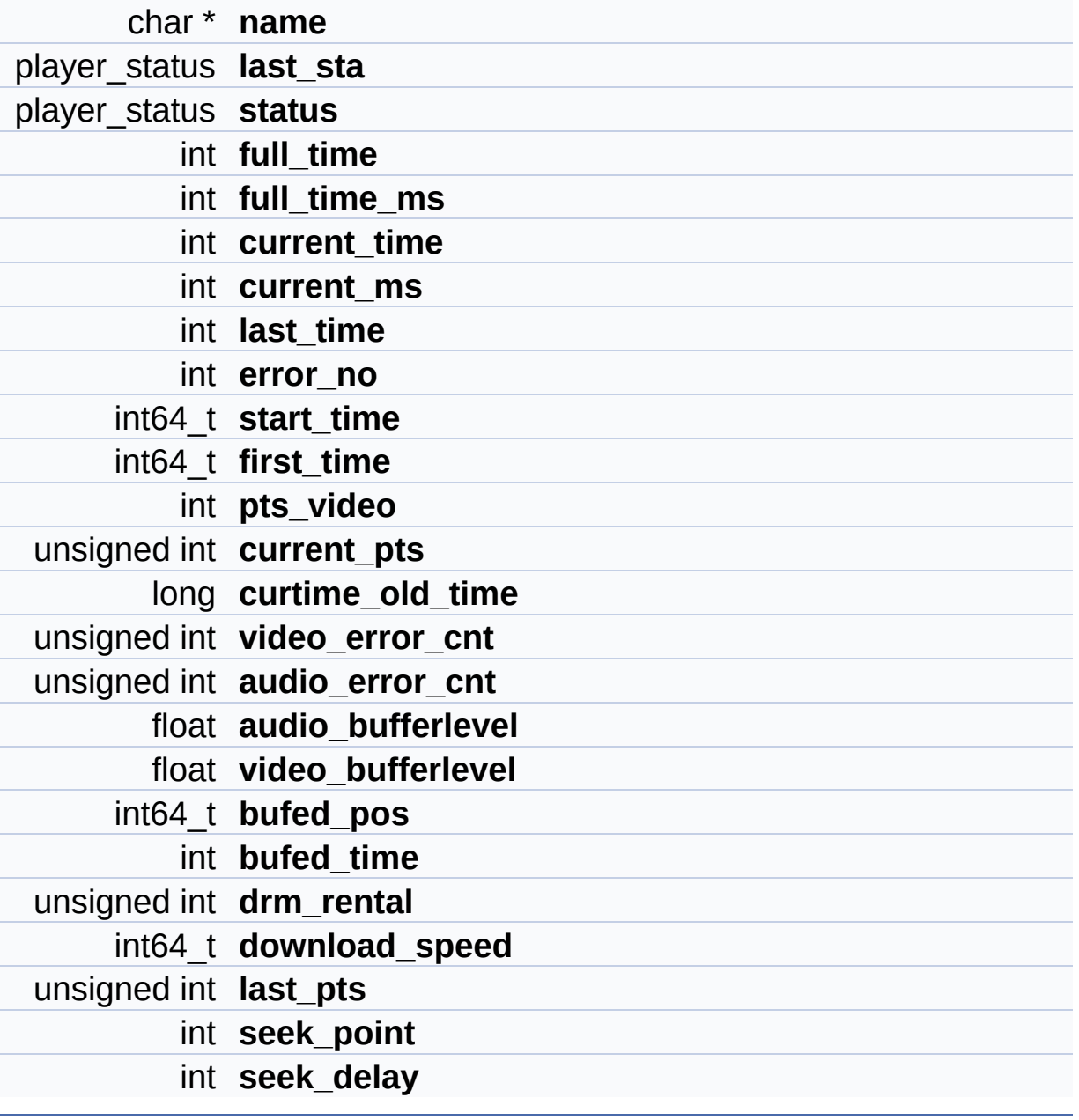

# **Detailed Description**

Definition at line **[184](#page-82-0)** of file **[player\\_type.h](#page-82-1)**.

The documentation for this struct was generated from the following file:

**[player\\_type.h](#page-82-1)**

Generated on Tue Dec 2 2014 21:55:20 for amplayerMy [Project](http://www.doxygen.org/index.html) by doxygen 1.7.6.1

<span id="page-43-3"></span><span id="page-43-1"></span><span id="page-43-0"></span>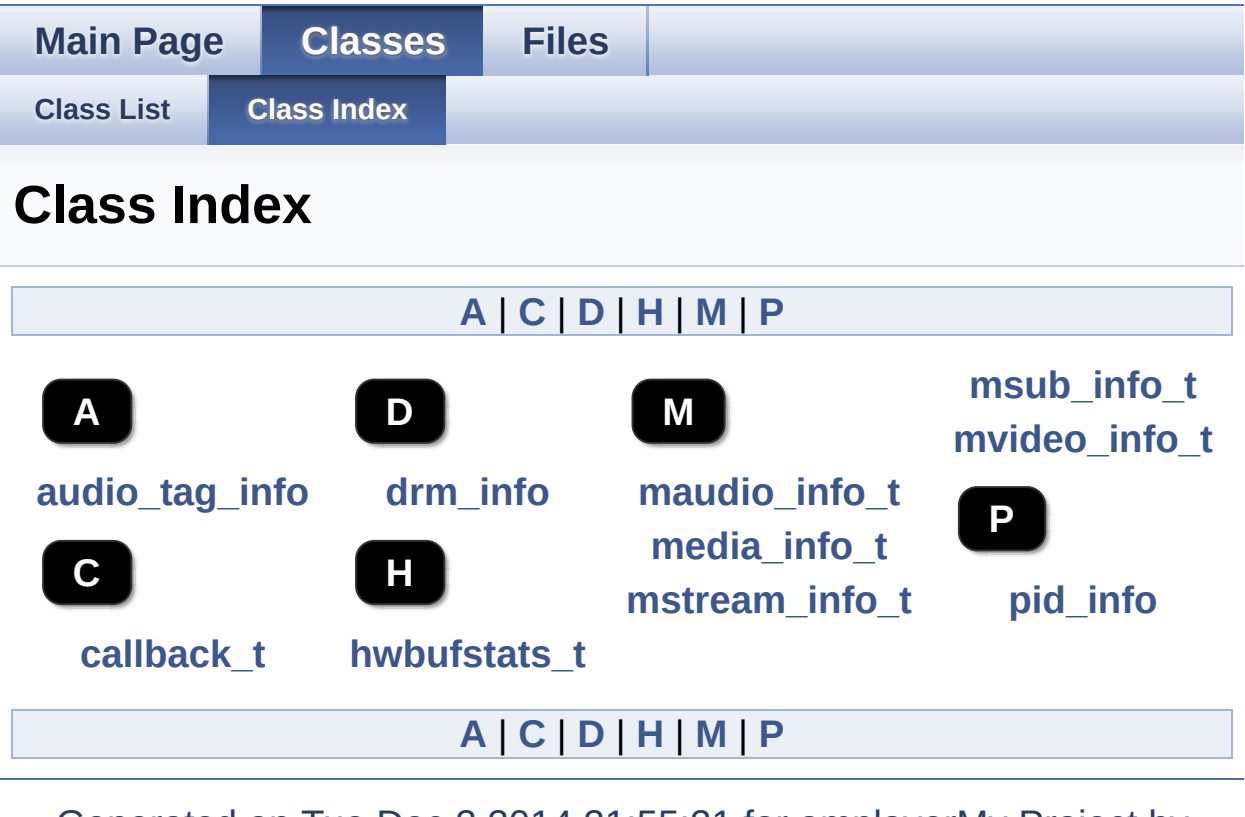

<span id="page-43-4"></span><span id="page-43-2"></span>Generated on Tue Dec 2 2014 21:55:21 for amplayerMy [Project](http://www.doxygen.org/index.html) by

<span id="page-43-6"></span><span id="page-43-5"></span>doxygen 1.7.6.1

<span id="page-44-0"></span>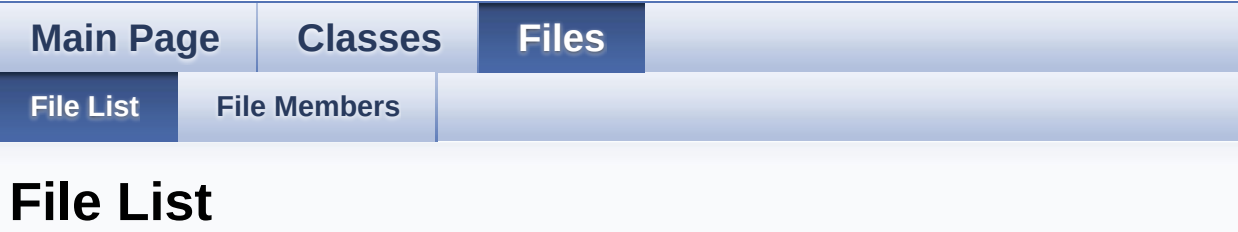

Here is a list of all documented files with brief descriptions:

**player.h** [\[code\]](#page-111-0) **[player\\_ctrl.c](#page-45-0)** [\[code\]](#page-115-0) **player\_id.h** [\[code\]](#page-154-0)

**player\_type.h** [\[code\]](#page-82-1)

Generated on Tue Dec 2 2014 21:55:21 for amplayerMy [Project](http://www.doxygen.org/index.html) by <u>doxygen</u> 1.7.6.1

<span id="page-45-0"></span>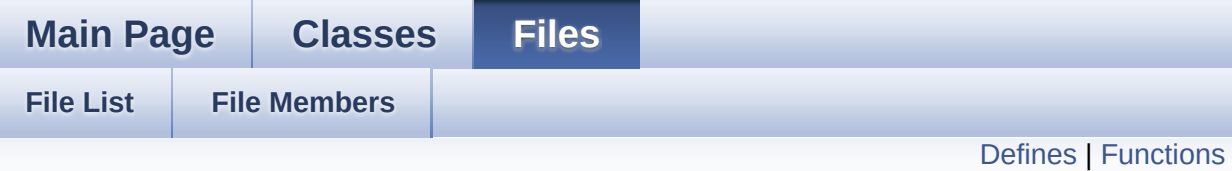

# **player\_ctrl.c File Reference**

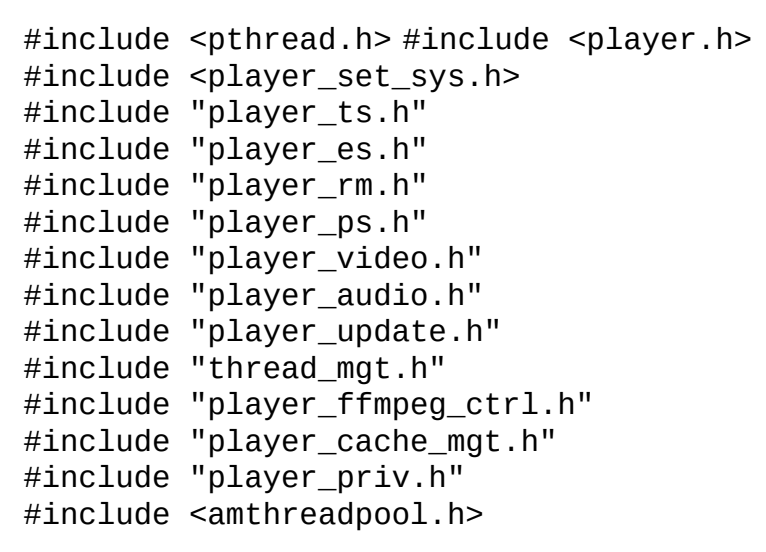

Include dependency graph for player\_ctrl.c:

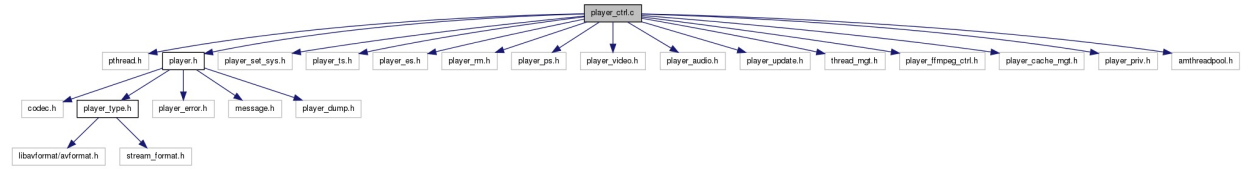

Go to the [source](#page-115-0) code of this file.

# <span id="page-46-0"></span>**Defines**

#define **FBIOPUT\_OSD\_SRCCOLORKEY** 0x46fb #define **FBIOPUT\_OSD\_SRCKEY\_ENABLE** 0x46fa

# <span id="page-47-0"></span>**Functions**

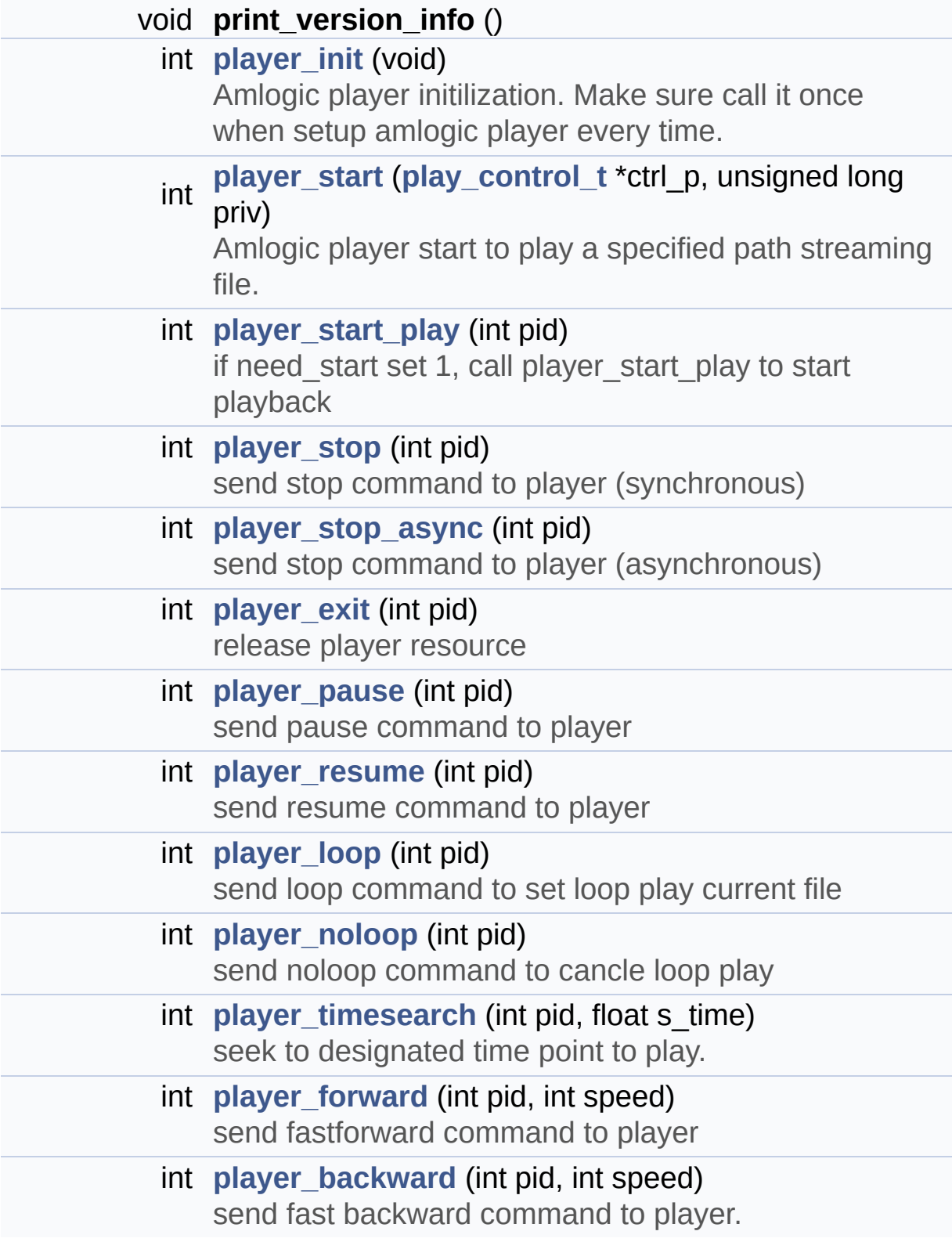

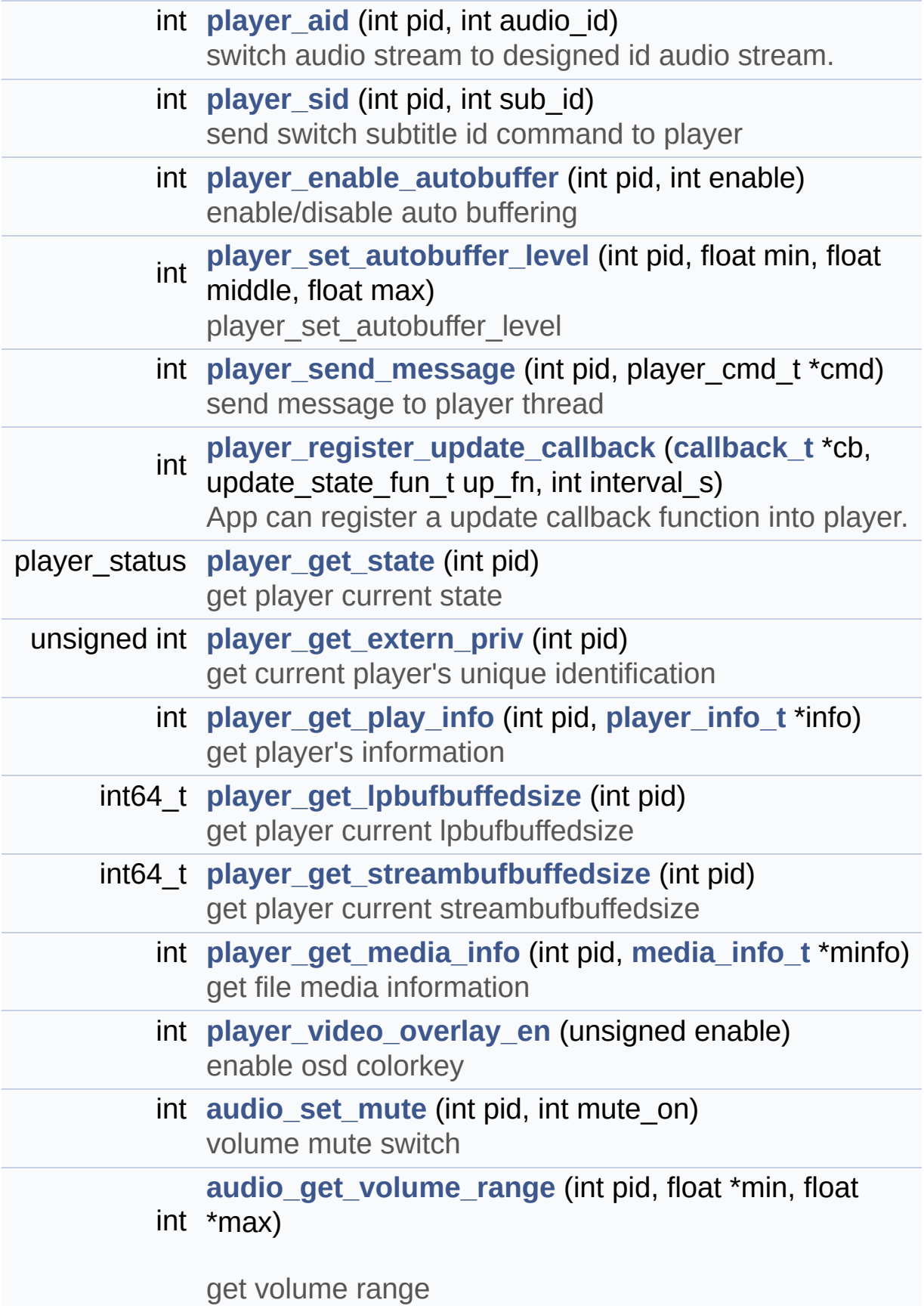

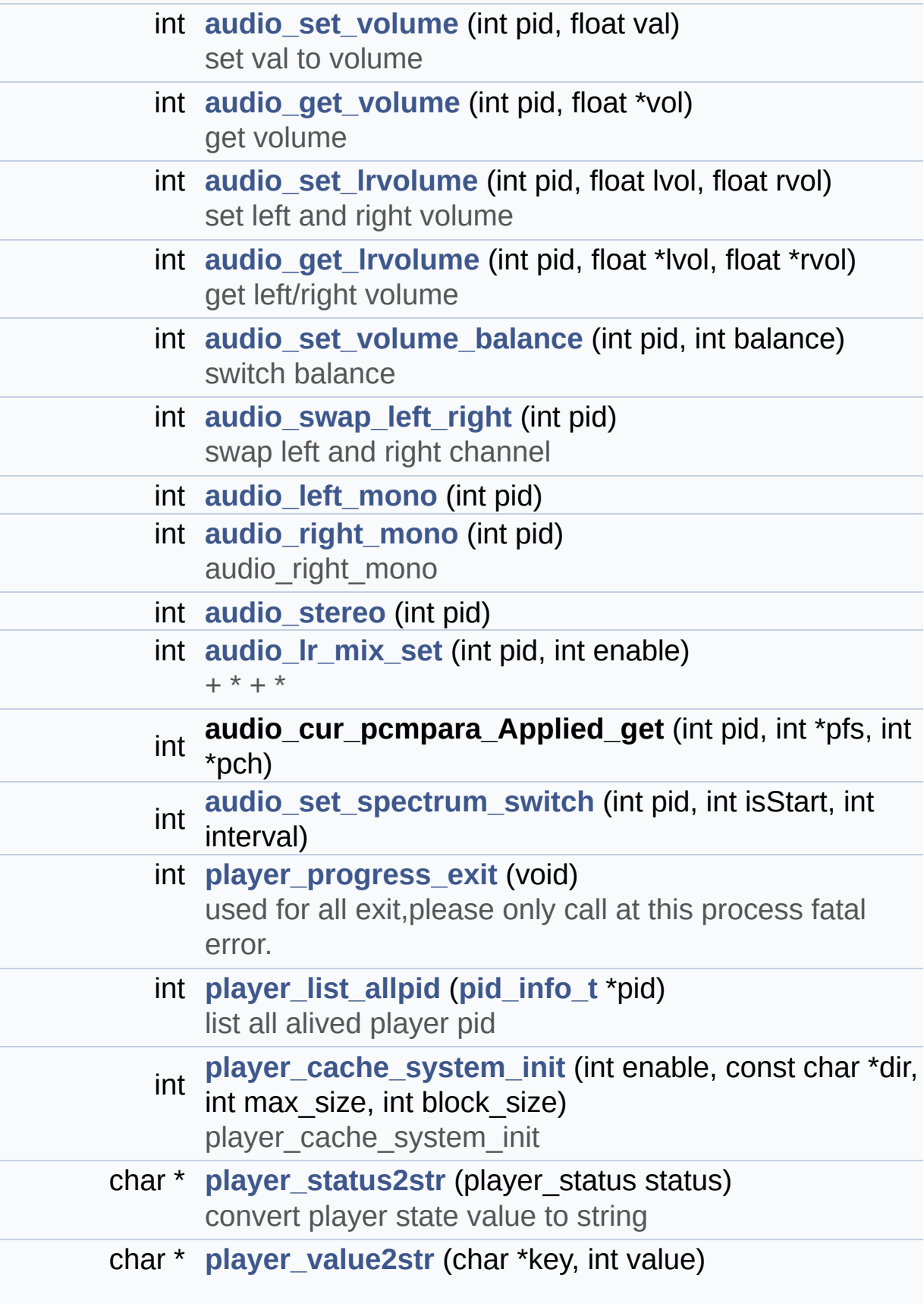

convert player state value to string

int **audio\_get\_decoder\_enable** (int pid)

# **Detailed Description**

# **Author:**

Xu Hui [<hui.xu@amlogic.com](mailto:hui.xu@amlogic.com)>

# **Version:**

1.0.1

# **Date:**

2012-01-19

Definition in file **[player\\_ctrl.c](#page-115-0)**.

# **Function Documentation**

<span id="page-52-1"></span>**int [audio\\_get\\_lrvolume](#page-52-1) ( int pid, float \* lvol, float \* rvol )**

get left/right volume

audio get Irvolume

#### **Parameters:**

[in] **pid** player tag which get from player\_start return value

#### **Returns:**

 $r = 0$  for success

lvol,rvol range : 0~1

Definition at line **[1205](#page-115-1)** of file **[player\\_ctrl.c](#page-115-0)**.

<span id="page-52-0"></span>**int [audio\\_get\\_volume](#page-52-0) ( int pid, float \* vol )**

get volume

audio\_get\_volume

# **Parameters:**

[in] **pid** player tag which get from player start return value

#### **Returns:**

 $r = 0$  success

vol range:0~1

Definition at line **[1150](#page-115-1)** of file **[player\\_ctrl.c](#page-115-0)**.

```
int audio_get_volume_range ( int pid,
                             float * min,
                             float * max
                            )
```
get volume range

audio\_get\_volume\_range

#### **Parameters:**

- [in] **pid** player tag which get from player start return value
- [out] **min** volume minimum
- [out] **max** volume maximum

#### **Returns:**

PLAYER\_SUCCESS success PLAYER\_FAILED failed

#### $0 - 1$

Definition at line **[1112](#page-115-1)** of file **[player\\_ctrl.c](#page-115-0)**.

#### <span id="page-53-1"></span>**int [audio\\_left\\_mono](#page-53-1) ( int pid )**

#### audio\_left\_mono

#### **Parameters:**

[in] **pid** player tag which get from player start return value

#### **Returns:**

PLAYER\_SUCCESS success PLAYER\_FAILED failed

Definition at line **[1270](#page-115-1)** of file **[player\\_ctrl.c](#page-115-0)**.

```
int audio_lr_mix_set ( int pid,
                       int enable
                      )
```
 $+ * + *$ 

```
+ * audio Ir mix + * + *
```
# **Parameters:**

[in] **pid** player tag which get from player\_start return value +  $* + *$ 

#### **Returns:**

```
PLAYER_SUCCESS success + * PLAYER_FAILED failed+ *
```
+

Definition at line **[1368](#page-115-1)** of file **[player\\_ctrl.c](#page-115-0)**.

# <span id="page-54-1"></span>**int [audio\\_right\\_mono](#page-54-1) ( int pid )**

audio right mono

audio right mono

# **Parameters:**

[in] **pid** player tag which get from player start return value

# **Returns:**

PLAYER\_SUCCESS success PLAYER\_FAILED failed

<span id="page-54-0"></span>Definition at line **[1303](#page-115-1)** of file **[player\\_ctrl.c](#page-115-0)**.

# **int [audio\\_set\\_lrvolume](#page-54-0) ( int pid, float lvol, float rvol )**

set left and right volume

audio\_set\_lrvolume

# **Parameters:**

[in] pid player tag which get from player\_start return value

[in] **Ival**,: left volume value

[in] **rval**,: right volume value

# **Returns:**

PLAYER\_SUCCESS success PLAYER\_FAILED failed

lvol,rvol range: 0~1

Definition at line **[1176](#page-115-1)** of file **[player\\_ctrl.c](#page-115-0)**.

<span id="page-55-0"></span>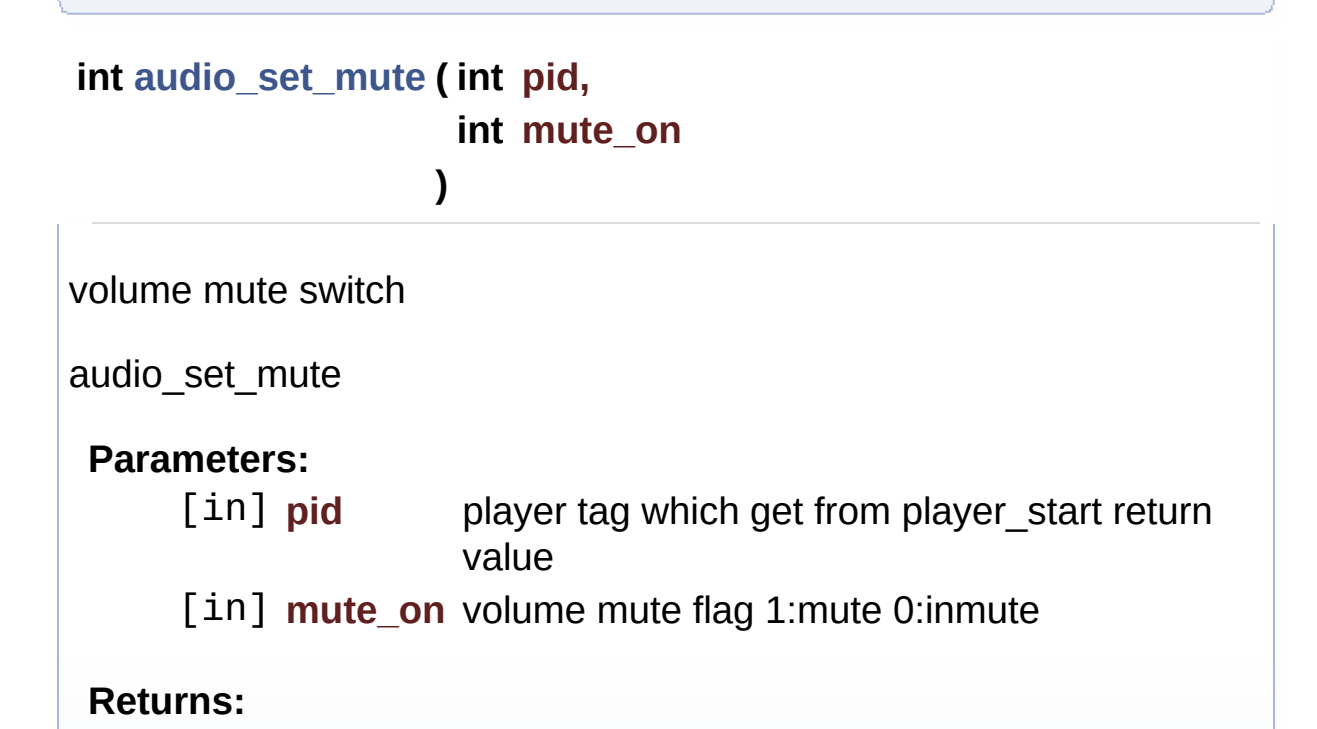

PLAYER\_SUCCESS success PLAYER\_FAILED failed

Definition at line **[1072](#page-115-1)** of file **[player\\_ctrl.c](#page-115-0)**.

<span id="page-56-1"></span>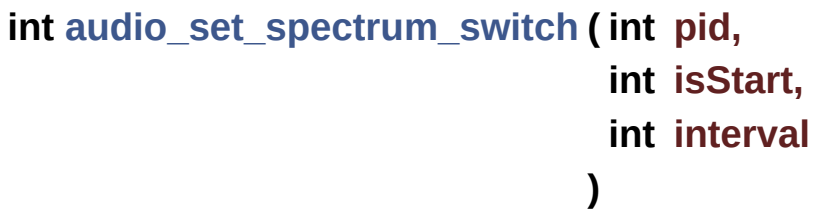

audio set spectrum switch

#### **Parameters:**

- [in] **pid** player tag which get from player start return value
- [in] **isStart** open/close spectrum switch function
- [in] **interval** swtich interval

#### **Returns:**

PLAYER\_SUCCESS success PLAYER\_FAILED failed

Definition at line **[1424](#page-115-1)** of file **[player\\_ctrl.c](#page-115-0)**.

<span id="page-56-0"></span>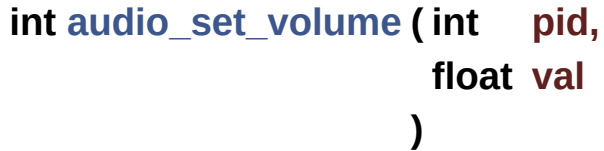

set val to volume

audio\_set\_volume

#### **Parameters:**

[in] **pid** player tag which get from player\_start return value

[in] **val** volume value

# **Returns:**

PLAYER\_SUCCESS success PLAYER\_FAILED failed

**)**

val range: 0~1

Definition at line **[1132](#page-115-1)** of file **[player\\_ctrl.c](#page-115-0)**.

<span id="page-57-0"></span>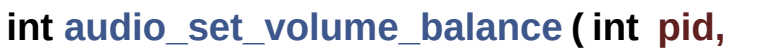

#### **int balance**

switch balance

audio set volume balance

# **Parameters:**

[in] **pid** player tag which get from player\_start return value

[in] **balance** balance flag 1:set balance 0: cancel balance

# **Returns:**

PLAYER\_SUCCESS success PLAYER\_FAILED failed

Definition at line **[1232](#page-115-1)** of file **[player\\_ctrl.c](#page-115-0)**.

<span id="page-57-1"></span>**int [audio\\_stereo](#page-57-1) ( int pid )**

audio\_stereo

# **Parameters:**

[in] **pid** player tag which get from player start return value

#### **Returns:**

PLAYER\_SUCCESS success PLAYER\_FAILED failed

Definition at line **[1336](#page-115-1)** of file **[player\\_ctrl.c](#page-115-0)**.

```
int audio_swap_left_right ( int pid )
swap left and right channel
audio_swap_left_right
 Parameters:
      [in] pid player tag which get from player start return value
 Returns:
     PLAYER_SUCCESS success PLAYER_FAILED failed
Definition at line 1251 of file player_ctrl.c.
int player_aid ( int pid,
```
**int audio\_id**

**)**

<span id="page-58-0"></span>switch audio stream to designed id audio stream.

player\_aid

# **Parameters:**

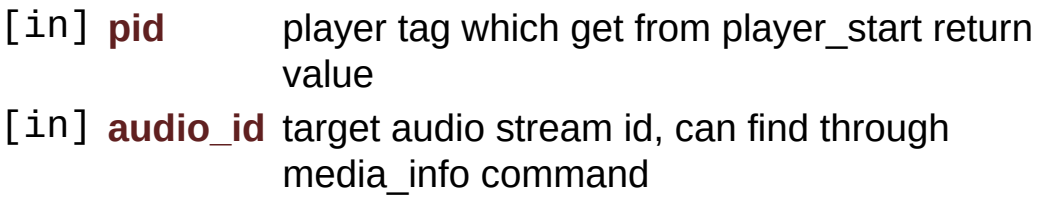

# **Returns:**

PLAYER\_NOT\_VALID\_PID playet tag invalid PLAYER\_NOMEM alloc memory failed PLAYER\_SUCCESS success

audio id is audio stream index

<span id="page-59-0"></span>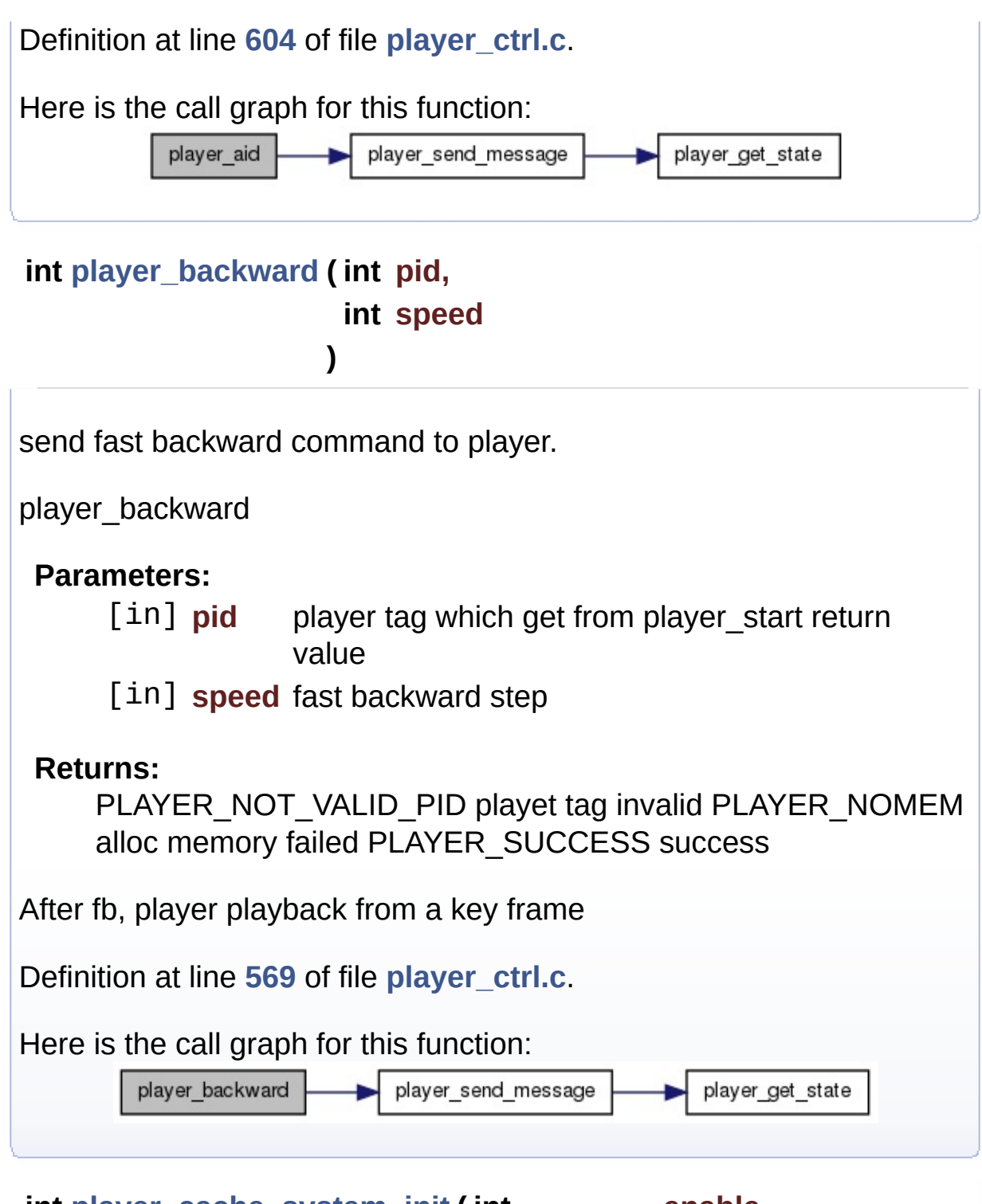

<span id="page-59-1"></span>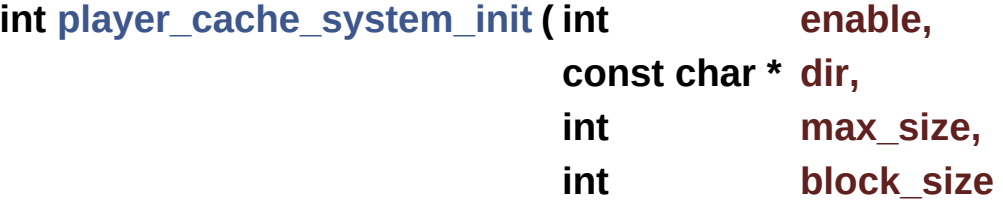

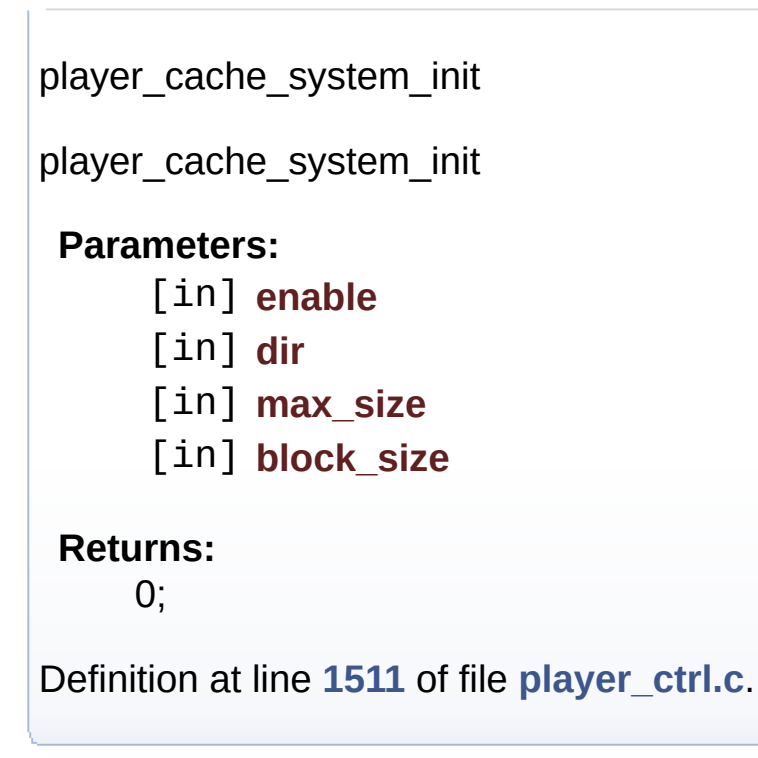

<span id="page-60-0"></span>**int [player\\_enable\\_autobuffer](#page-60-0) ( int pid, int enable**

enable/disable auto buffering

player enable autobuffer

# **Parameters:**

[in] **pid** player tag which get from player start return value

[in] **enable** enable/disable auto buffer function

**)**

# **Returns:**

PLAYER\_NOT\_VALID\_PID playet tag invalid PLAYER\_NOMEM alloc memory failed PLAYER\_SUCCESS success

if enable auto buffering, need set limit use

player\_set\_autobuffer\_level.

Definition at line **[675](#page-115-1)** of file **[player\\_ctrl.c](#page-115-0)**.

Here is the call graph for this function:

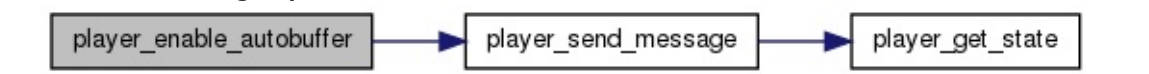

# <span id="page-61-0"></span>**int [player\\_exit](#page-61-0) ( int pid )**

release player resource

player\_exit

# **Parameters:**

[in] **pid** player tag which get from player start return value

#### **Returns:**

PLAYER\_NOT\_VALID\_PID playet tag invalid PLAYER\_NOMEM alloc memory failed PLAYER\_SUCCESS success

player\_exit must with pairs of player\_play

Definition at line **[330](#page-115-1)** of file **[player\\_ctrl.c](#page-115-0)**.

Here is the call graph for this function:

player exit player stop

<span id="page-61-1"></span>**int [player\\_forward](#page-61-1) ( int pid, int speed**

send fastforward command to player

**)**

player\_forward

# **Parameters:** [in] **pid** player tag which get from player start return value [in] **speed** fast forward step **Returns:** PLAYER\_NOT\_VALID\_PID playet tag invalid PLAYER\_NOMEM alloc memory failed PLAYER\_SUCCESS success After ff, player playback from a key frame Definition at line **[535](#page-115-1)** of file **[player\\_ctrl.c](#page-115-0)**. Here is the call graph for this function: player forward player send message player get state

# <span id="page-62-0"></span>**unsigned int [player\\_get\\_extern\\_priv](#page-62-0) ( int pid )**

get current player's unique identification

player\_get\_extern\_priv

# **Parameters:**

[in] **pid** player tag which get from player start return value

# **Returns:**

externed player's unique identification PLAYER\_NOT\_VALID\_PID error, invalid pid

Definition at line **[861](#page-115-1)** of file **[player\\_ctrl.c](#page-115-0)**.

<span id="page-62-1"></span>**int64\_t [player\\_get\\_lpbufbuffedsize](#page-62-1) ( int pid )**

get player current lpbufbuffedsize

player\_get\_lpbufbuffedsize

# **Parameters:**

[in] **pid** player tag which get from player start return value

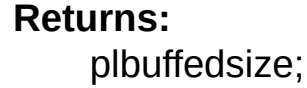

state defined in **[player\\_type.h](#page-82-1)**

Definition at line **[921](#page-115-1)** of file **[player\\_ctrl.c](#page-115-0)**.

<span id="page-63-1"></span>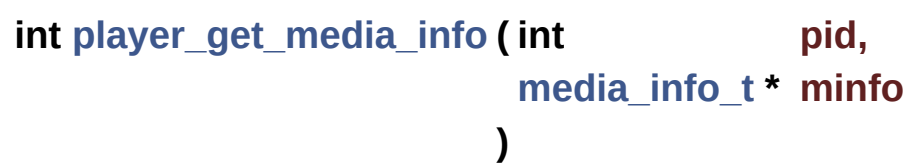

get file media information

player\_get\_media\_info

# **Parameters:**

[in] **pid** player tag which get from player start return value

[out] **minfo** media info structure pointer

# **Returns:**

PLAYER\_SUCCESS success PLAYER\_NOT\_VALID\_PID error,invalid pid

get file media information, such as audio format, video format, etc.

Definition at line **[980](#page-115-1)** of file **[player\\_ctrl.c](#page-115-0)**.

<span id="page-63-0"></span>Here is the call graph for this function:

player get media info

player get state

**int [player\\_get\\_play\\_info](#page-63-0) ( int pid, [player\\_info\\_t](#page-40-0) \* info )**

get player's information

player\_get\_play\_info

# **Parameters:**

[in] **pid** player tag which get from player start return value [out] **info** play info structure pointer

#### **Returns:**

PLAYER\_SUCCESS success PLAYER\_NOT\_VALID\_PID error,invalid pid

get playing information,status, current\_time, buferlevel etc.

Definition at line **[893](#page-115-1)** of file **[player\\_ctrl.c](#page-115-0)**.

#### <span id="page-64-0"></span>**player\_status [player\\_get\\_state](#page-64-0) ( int pid )**

get player current state

player\_get\_state

#### **Parameters:**

[in] **pid** player tag which get from player start return value

#### **Returns:**

status player current status PLAYER\_NOT\_VALID\_PID error,invalid pid

state defined in **[player\\_type.h](#page-82-1)**

Definition at line **[831](#page-115-1)** of file **[player\\_ctrl.c](#page-115-0)**.

Referenced by **[player\\_get\\_media\\_info\(\)](#page-115-1)**, and **[player\\_send\\_message\(\)](#page-115-1)**.

<span id="page-65-1"></span>**int64\_t [player\\_get\\_streambufbuffedsize](#page-65-1) ( int pid )**

get player current streambufbuffedsize

player get streambufbuffedsize

# **Parameters:**

[in] **pid** player tag which get from player\_start return value

# **Returns:**

streambufbuffedsize;

state defined in **[player\\_type.h](#page-82-1)**

Definition at line **[949](#page-115-1)** of file **[player\\_ctrl.c](#page-115-0)**.

# <span id="page-65-0"></span>**int [player\\_init](#page-65-0) ( void )**

Amlogic player initilization. Make sure call it once when setup amlogic player every time.

player\_init

**Parameters: void**

# **Returns:**

PLAYER\_SUCCESS success

register all formats and codecs; player id pool initilization; audio basic initilization; register support decoder(ts,es,rm,pure audio, pure video); keep last frame displaying for default; enable demux and set demux channel;

Definition at line **[61](#page-115-1)** of file **[player\\_ctrl.c](#page-115-0)**.

<span id="page-66-1"></span>**int [player\\_list\\_allpid](#page-66-1) ( [pid\\_info\\_t](#page-29-0) \* pid )**

list all alived player pid

player\_list\_allpid

# **Parameters:**

[out] **pid** pid list structure pointer

#### **Returns:**

PLAYER\_SUCCESS success PLAYER\_FAILED failed

support multiple player threads, but only one threads use hardware decoder

Definition at line **[1477](#page-115-1)** of file **[player\\_ctrl.c](#page-115-0)**.

# <span id="page-66-0"></span>**int [player\\_loop](#page-66-0) ( int pid )**

send loop command to set loop play current file

player\_loop

# **Parameters:**

[in] **pid** player tag which get from player start return value

# **Returns:**

PLAYER\_NOT\_VALID\_PID playet tag invalid PLAYER\_NOMEM alloc memory failed PLAYER\_SUCCESS success

need set loop before stream play end

Definition at line **[436](#page-115-1)** of file **[player\\_ctrl.c](#page-115-0)**.

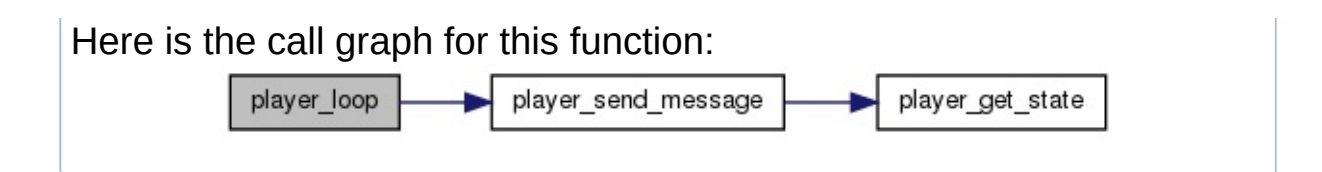

# <span id="page-67-1"></span>**int [player\\_noloop](#page-67-1) ( int pid )**

send noloop command to cancle loop play player\_noloop **Parameters:** [in] **pid** player tag which get from player start return value **Returns:** PLAYER\_NOT\_VALID\_PID playet tag invalid PLAYER\_NOMEM alloc memory failed PLAYER\_SUCCESS success need cancel loop before stream play end Definition at line **[469](#page-115-1)** of file **[player\\_ctrl.c](#page-115-0)**. Here is the call graph for this function: player noloop player send message player get state

# <span id="page-67-0"></span>**int [player\\_pause](#page-67-0) ( int pid )**

send pause command to player

player\_pause

# **Parameters:**

[in] **pid** player tag which get from player start return value

# **Returns:**

PLAYER\_NOT\_VALID\_PID playet tag invalid PLAYER\_NOMEM alloc memory failed PLAYER\_SUCCESS success

# null

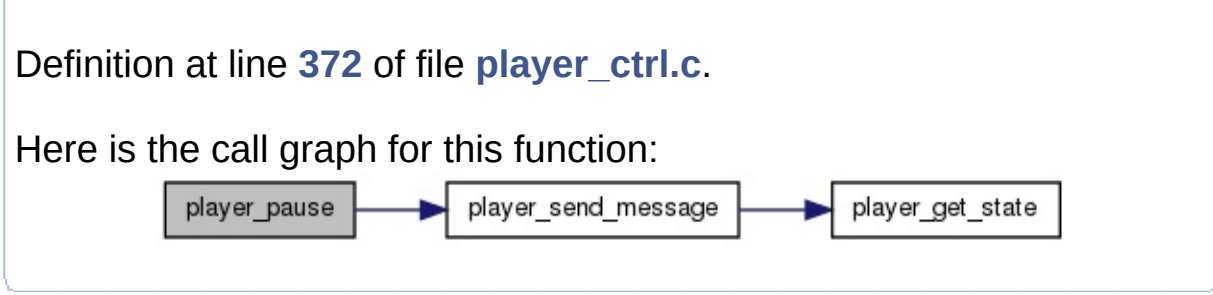

<span id="page-68-1"></span>**int [player\\_progress\\_exit](#page-68-1) ( void )**

used for all exit,please only call at this process fatal error.

player\_progress\_exit

# **Returns:**

PLAYER\_SUCCESS success

Do not wait any things in this function

```
Definition at line 1455 of file player_ctrl.c.
```
<span id="page-68-0"></span>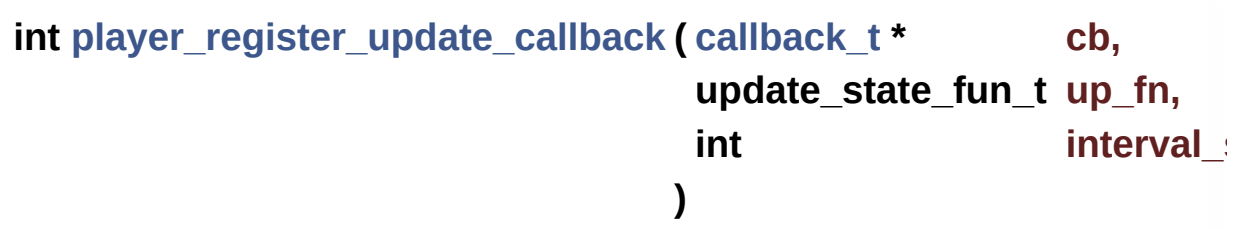

App can register a update callback function into player.

player register update callback

# **Parameters:**

[in] **cb** callback structure point [in] **up fn** update function [in] **interval\_s** update interval (milliseconds)

# **Returns:**

PLAYER\_EMPTY\_P invalid pointer PLAYER\_ERROR\_CALLBACK up\_fn invalid PLAYER\_SUCCESS success

used to update player status

Definition at line **[804](#page-115-1)** of file **[player\\_ctrl.c](#page-115-0)**.

#### <span id="page-69-0"></span>**int [player\\_resume](#page-69-0) ( int pid )**

send resume command to player

player resume

#### **Parameters:**

[in] **pid** player tag which get from player start return value

#### **Returns:**

PLAYER\_NOT\_VALID\_PID playet tag invalid PLAYER\_NOMEM alloc memory failed PLAYER\_SUCCESS success

null

Definition at line **[404](#page-115-1)** of file **[player\\_ctrl.c](#page-115-0)**.

Here is the call graph for this function:

player\_get\_state player resume player send message

<span id="page-69-1"></span>**int [player\\_send\\_message](#page-69-1) ( int pid, player\_cmd\_t \* cmd )**

send message to player thread

player\_send\_message

# **Parameters:**

[in] **pid** player tag which get from player start return value [in] cmd player control command

# **Returns:**

PLAYER\_NOT\_VALID\_PID playet tag invalid PLAYER\_NOMEM alloc memory failed PLAYER\_SUCCESS success

if player has exited, send message invalid

Definition at line **[756](#page-115-1)** of file **[player\\_ctrl.c](#page-115-0)**.

Referenced by **[player\\_aid\(\)](#page-115-1)**, **[player\\_backward\(\)](#page-115-1)**, **[player\\_enable\\_autobuffer\(\)](#page-115-1)**, **[player\\_forward\(\)](#page-115-1)**, **[player\\_loop\(\)](#page-115-1)**, **[player\\_noloop\(\)](#page-115-1)**, **[player\\_pause\(\)](#page-115-1)**, **[player\\_resume\(\)](#page-115-1)**, **[player\\_set\\_autobuffer\\_level\(\)](#page-115-1)**, **[player\\_sid\(\)](#page-115-1)**, and **[player\\_timesearch\(\)](#page-115-1)**.

Here is the call graph for this function:

player send message

player get state

<span id="page-70-0"></span>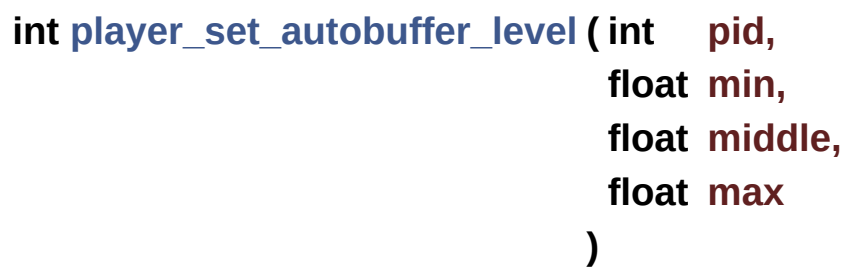

player\_set\_autobuffer\_level

player\_set\_autobuffer\_level

# **Parameters:**

[in] **pid** player tag which get from player start return

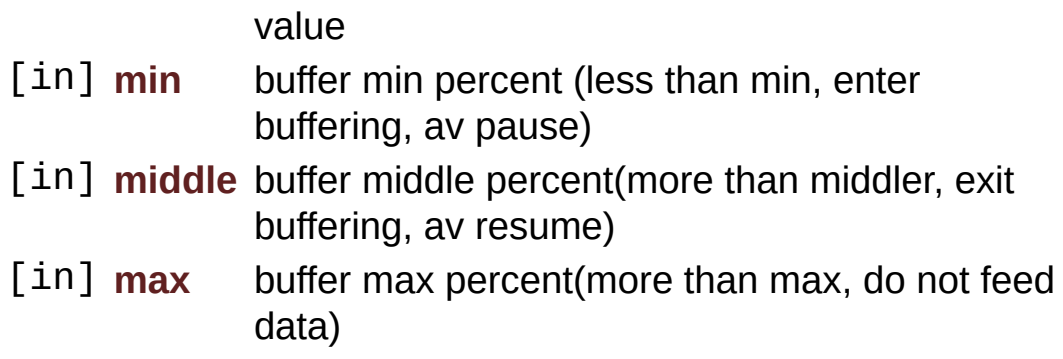

# **Returns:**

PLAYER\_NOT\_VALID\_PID playet tag invalid PLAYER\_NOMEM alloc memory failed PLAYER\_SUCCESS success

if buffer level low than min, player auto pause to buffer data, if buffer level high than middle, player auto reusme playback

Definition at line **[713](#page-115-1)** of file **[player\\_ctrl.c](#page-115-0)**.

Here is the call graph for this function:

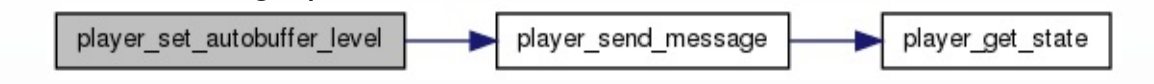

```
int player_sid ( int pid,
                int sub_id
               )
```
send switch subtitle id command to player

player\_sid

# **Parameters:**

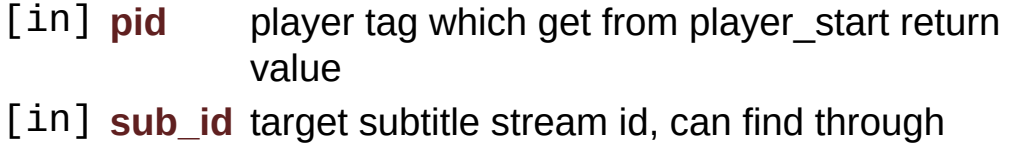

media\_info command

# **Returns:**
PLAYER\_NOT\_VALID\_PID playet tag invalid PLAYER\_NOMEM alloc memory failed PLAYER\_SUCCESS success sub id is subtitle stream index Definition at line **[640](#page-115-0)** of file **[player\\_ctrl.c](#page-115-1)**. Here is the call graph for this function: player\_sid player send message player get state

<span id="page-72-0"></span>**int [player\\_start](#page-72-0) ( [play\\_control\\_t](#page-32-0) \* ctrl\_p,**

**)**

**unsigned long priv**

Amlogic player start to play a specified path streaming file.

player\_start

#### **Parameters:**

[in] **ctrl\_p** player control parameters structure pointer [in] **priv** Player unique identification

#### **Returns:**

pid current player tag

request id for current player; if not set displast\_frame, or change file ,set black out; creat player thread for playback;

Definition at line **[98](#page-115-0)** of file **[player\\_ctrl.c](#page-115-1)**.

#### <span id="page-72-1"></span>**int [player\\_start\\_play](#page-72-1) ( int pid )**

if need start set 1, call player start play to start playback

player\_start\_play

#### **Parameters:**

[in] **pid** player tag which get from player start return value

#### **Returns:**

PLAYER\_NOT\_VALID\_PID playet tag invalid PLAYER\_NOMEM alloc memory failed PLAYER\_SUCCESS success

if need start set 0, no need call player start play

Definition at line **[173](#page-115-0)** of file **[player\\_ctrl.c](#page-115-1)**.

<span id="page-73-0"></span>**char\* [player\\_status2str](#page-73-0) ( player\_status status )**

convert player state value to string

player\_status2str

**Parameters:** [in] **status** player status

**Returns:** player status details strings

Definition at line **[1529](#page-115-0)** of file **[player\\_ctrl.c](#page-115-1)**.

Referenced by **[player\\_value2str\(\)](#page-115-0)**.

<span id="page-73-1"></span>**int [player\\_stop](#page-73-1) ( int pid )**

send stop command to player (synchronous)

player\_stop

#### **Parameters:**

[in] **pid** player tag which get from player start return value

#### **Returns:**

PLAYER\_NOT\_VALID\_PID playet tag invalid PLAYER\_NOMEM alloc memory failed PLAYER\_SUCCESS success

if player already stop, return directly wait thread exit after send stop command

Definition at line **[216](#page-115-0)** of file **[player\\_ctrl.c](#page-115-1)**.

Referenced by **[player\\_exit\(\)](#page-115-0)**.

<span id="page-74-0"></span>**int [player\\_stop\\_async](#page-74-0) ( int pid )**

send stop command to player (asynchronous)

player\_stop\_async

#### **Parameters:**

[in] **pid** player tag which get from player start return value

#### **Returns:**

PLAYER\_NOT\_VALID\_PID playet tag invalid PLAYER\_NOMEM alloc memory failed PLAYER\_SUCCESS success

if player already stop, return directly needn't wait thread exit

Definition at line **[277](#page-115-0)** of file **[player\\_ctrl.c](#page-115-1)**.

### <span id="page-74-1"></span>**int [player\\_timesearch](#page-74-1) ( int pid, float s\_time )**

seek to designated time point to play.

player\_timesearch

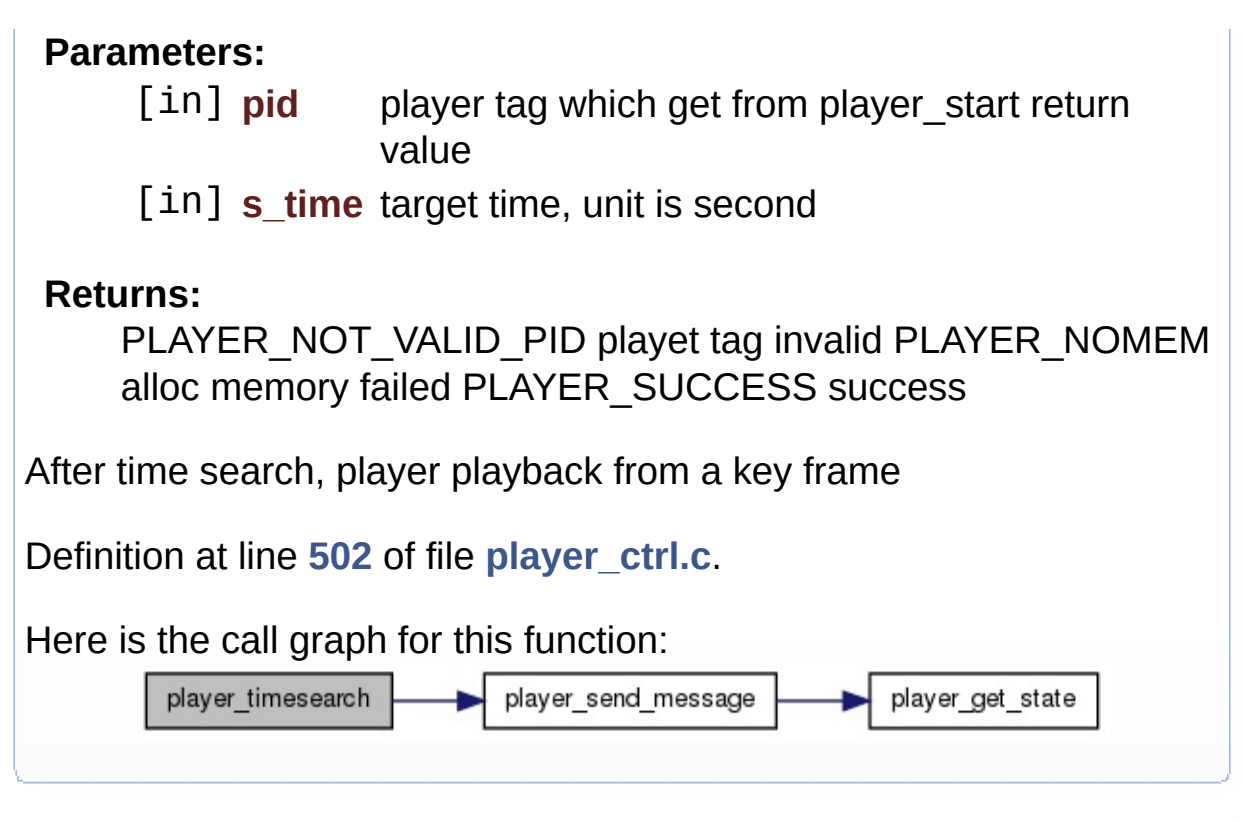

<span id="page-75-0"></span>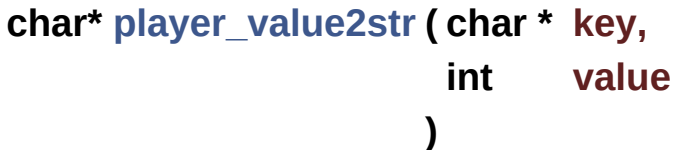

convert player state value to string

player\_value2str

#### **Parameters:**

[in] char \*key valuetype key: status player status; vformat video format; aformat aduio format

[in] **int** value which need convert to string

#### **Returns:**

player status details strings

Definition at line **[1734](#page-115-0)** of file **[player\\_ctrl.c](#page-115-1)**.

Here is the call graph for this function:

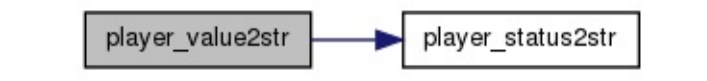

### <span id="page-76-0"></span>**int [player\\_video\\_overlay\\_en](#page-76-0) ( unsigned enable )**

enable osd colorkey

player\_video\_overlay\_en

**Parameters:**

[in] **enable** osd colorkey enable flag

**Returns:**

PLAYER\_SUCCESS success PLAYER\_FAILED failed

Definition at line **[1034](#page-115-0)** of file **[player\\_ctrl.c](#page-115-1)**.

Generated on Tue Dec 2 2014 21:55:18 for amplayerMy [Project](http://www.doxygen.org/index.html) by doxygem 1.7.6.1

<span id="page-77-0"></span>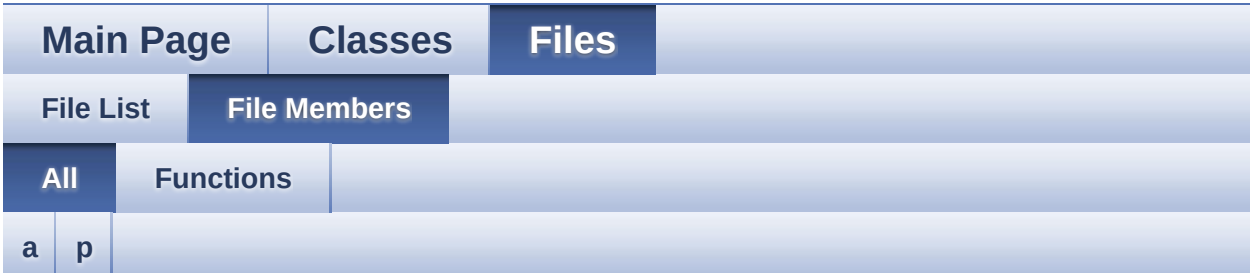

Here is a list of all documented file members with links to the documentation:

#### <span id="page-77-1"></span>**- a -**

- audio\_get\_lrvolume() : **[player\\_ctrl.c](#page-52-0)**
- audio\_get\_volume() : **[player\\_ctrl.c](#page-52-1)**
- audio\_get\_volume\_range() : **[player\\_ctrl.c](#page-53-0)**
- audio left mono() : **player** ctrl.c
- audio Ir mix set() : **player** ctrl.c
- audio right mono() : player ctrl.c
- audio\_set\_lrvolume() : **[player\\_ctrl.c](#page-54-2)**
- audio\_set\_mute() : **[player\\_ctrl.c](#page-55-0)**
- audio set spectrum switch() : **player** ctrl.c
- audio set volume() : **player ctrl.c**
- audio\_set\_volume\_balance() : **[player\\_ctrl.c](#page-57-0)**
- audio stereo() : **player** ctrl.c
- audio swap left right() : **player** ctrl.c

#### <span id="page-77-2"></span>**- p -**

- player\_aid() : **[player\\_ctrl.c](#page-58-1)**
- player\_backward() : **[player\\_ctrl.c](#page-59-0)**
- player\_cache\_system\_init() : **[player\\_ctrl.c](#page-59-1)**
- player\_enable\_autobuffer() : **[player\\_ctrl.c](#page-60-0)**
- player\_exit() : **[player\\_ctrl.c](#page-61-0)**
- player\_forward() : **[player\\_ctrl.c](#page-61-1)**
- player\_get\_extern\_priv() : **[player\\_ctrl.c](#page-62-0)**
- player\_get\_lpbufbuffedsize() : **[player\\_ctrl.c](#page-62-1)**
- player\_get\_media\_info() : **[player\\_ctrl.c](#page-63-0)**
- player\_get\_play\_info() : **[player\\_ctrl.c](#page-63-1)**
- player\_get\_state() : **[player\\_ctrl.c](#page-64-0)**
- player\_get\_streambufbuffedsize() : **[player\\_ctrl.c](#page-65-0)**
- player\_init() : **[player\\_ctrl.c](#page-65-1)**
- player\_list\_allpid() : **[player\\_ctrl.c](#page-66-0)**
- player\_loop() : **[player\\_ctrl.c](#page-66-1)**
- player\_noloop() : **[player\\_ctrl.c](#page-67-0)**
- player\_pause() : **[player\\_ctrl.c](#page-67-1)**
- player\_progress\_exit() : **[player\\_ctrl.c](#page-68-0)**
- player\_register\_update\_callback() : **[player\\_ctrl.c](#page-68-1)**
- player\_resume() : **[player\\_ctrl.c](#page-69-0)**
- player\_send\_message() : **[player\\_ctrl.c](#page-69-1)**
- player\_set\_autobuffer\_level() : **[player\\_ctrl.c](#page-70-0)**
- player\_sid() : **[player\\_ctrl.c](#page-71-0)**
- player\_start() : **[player\\_ctrl.c](#page-72-0)**
- player\_start\_play() : **[player\\_ctrl.c](#page-72-1)**
- player\_status2str() : **[player\\_ctrl.c](#page-73-0)**
- player\_stop() : **[player\\_ctrl.c](#page-73-1)**
- player\_stop\_async() : **[player\\_ctrl.c](#page-74-0)**
- player\_timesearch() : **[player\\_ctrl.c](#page-74-1)**
- player\_value2str() : **[player\\_ctrl.c](#page-75-0)**
- player\_video\_overlay\_en() : **[player\\_ctrl.c](#page-76-0)**

Generated on Tue Dec 2 2014 21:55:21 for amplayerMy [Project](http://www.doxygen.org/index.html) by doxygem 1.7.6.1

<span id="page-79-0"></span>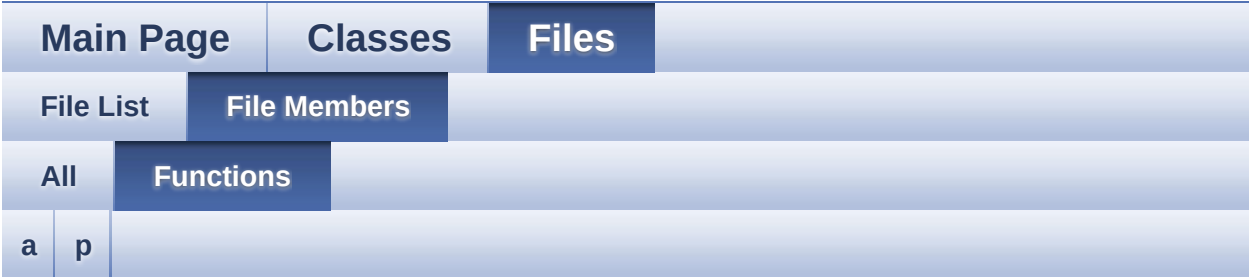

#### <span id="page-79-1"></span>**- a -**

- audio\_get\_lrvolume() : **[player\\_ctrl.c](#page-52-0)**
- audio\_get\_volume() : **[player\\_ctrl.c](#page-52-1)**
- audio\_get\_volume\_range() : **[player\\_ctrl.c](#page-53-0)**
- audio\_left\_mono() : **[player\\_ctrl.c](#page-53-1)**
- audio Ir mix set() : **player** ctrl.c
- audio right mono() : **player** ctrl.c
- audio\_set\_lrvolume() : **[player\\_ctrl.c](#page-54-2)**
- audio set mute() : **player** ctrl.c
- audio\_set\_spectrum\_switch() : **[player\\_ctrl.c](#page-56-0)**
- audio set volume() : **player ctrl.c**
- audio\_set\_volume\_balance() : **[player\\_ctrl.c](#page-57-0)**
- audio stereo() : **player** ctrl.c
- audio\_swap\_left\_right() : **[player\\_ctrl.c](#page-58-0)**

#### <span id="page-79-2"></span>**- p -**

- player\_aid() : **[player\\_ctrl.c](#page-58-1)**
- player\_backward() : **[player\\_ctrl.c](#page-59-0)**
- player\_cache\_system\_init() : **[player\\_ctrl.c](#page-59-1)**
- player\_enable\_autobuffer() : **[player\\_ctrl.c](#page-60-0)**
- player\_exit() : **[player\\_ctrl.c](#page-61-0)**
- player\_forward() : **[player\\_ctrl.c](#page-61-1)**
- player\_get\_extern\_priv() : **[player\\_ctrl.c](#page-62-0)**
- player\_get\_lpbufbuffedsize() : **[player\\_ctrl.c](#page-62-1)**
- player\_get\_media\_info() : **[player\\_ctrl.c](#page-63-0)**
- player\_get\_play\_info() : **[player\\_ctrl.c](#page-63-1)**
- player\_get\_state() : **[player\\_ctrl.c](#page-64-0)**
- player\_get\_streambufbuffedsize() : **[player\\_ctrl.c](#page-65-0)**
- player\_init() : **[player\\_ctrl.c](#page-65-1)**
- player\_list\_allpid() : **[player\\_ctrl.c](#page-66-0)**
- player\_loop() : **[player\\_ctrl.c](#page-66-1)**
- player\_noloop() : **[player\\_ctrl.c](#page-67-0)**
- player\_pause() : **[player\\_ctrl.c](#page-67-1)**
- player\_progress\_exit() : **[player\\_ctrl.c](#page-68-0)**
- player\_register\_update\_callback() : **[player\\_ctrl.c](#page-68-1)**
- player\_resume() : **[player\\_ctrl.c](#page-69-0)**
- player\_send\_message() : **[player\\_ctrl.c](#page-69-1)**
- player\_set\_autobuffer\_level() : **[player\\_ctrl.c](#page-70-0)**
- player\_sid() : **[player\\_ctrl.c](#page-71-0)**
- player\_start() : **[player\\_ctrl.c](#page-72-0)**
- player\_start\_play() : **[player\\_ctrl.c](#page-72-1)**
- player\_status2str() : **[player\\_ctrl.c](#page-73-0)**
- player\_stop() : **[player\\_ctrl.c](#page-73-1)**
- player\_stop\_async() : **[player\\_ctrl.c](#page-74-0)**
- player\_timesearch() : **[player\\_ctrl.c](#page-74-1)**
- player\_value2str() : **[player\\_ctrl.c](#page-75-0)**
- player\_video\_overlay\_en() : **[player\\_ctrl.c](#page-76-0)**

Generated on Tue Dec 2 2014 21:55:22 for amplayerMy [Project](http://www.doxygen.org/index.html) by doxygem 1.7.6.1

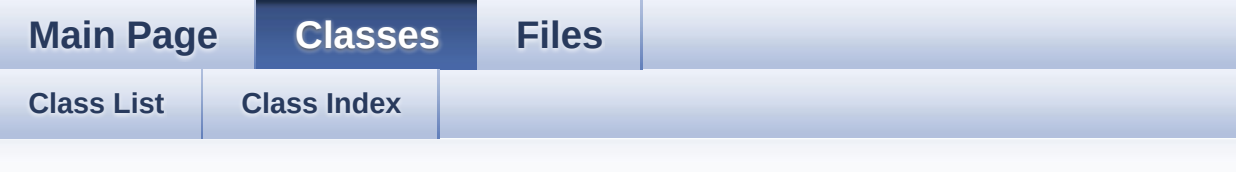

### **audio\_tag\_info Member List**

This is the complete list of members for **[audio\\_tag\\_info](#page-1-0)**, including all inherited members.

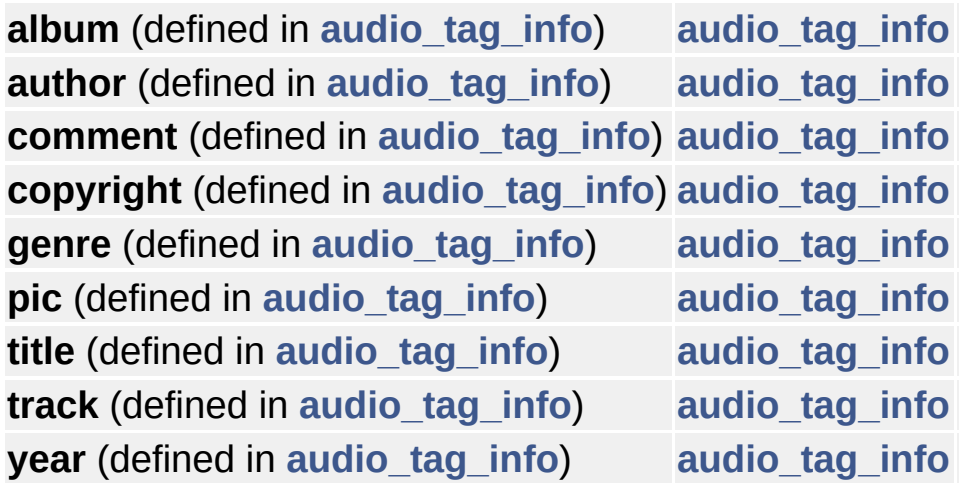

Generated on Tue Dec 2 2014 21:55:18 for amplayerMy [Project](http://www.doxygen.org/index.html) by doxygem 1.7.6.1

```
Main Page Classes Files
File List File Members
```
### **player\_type.h**

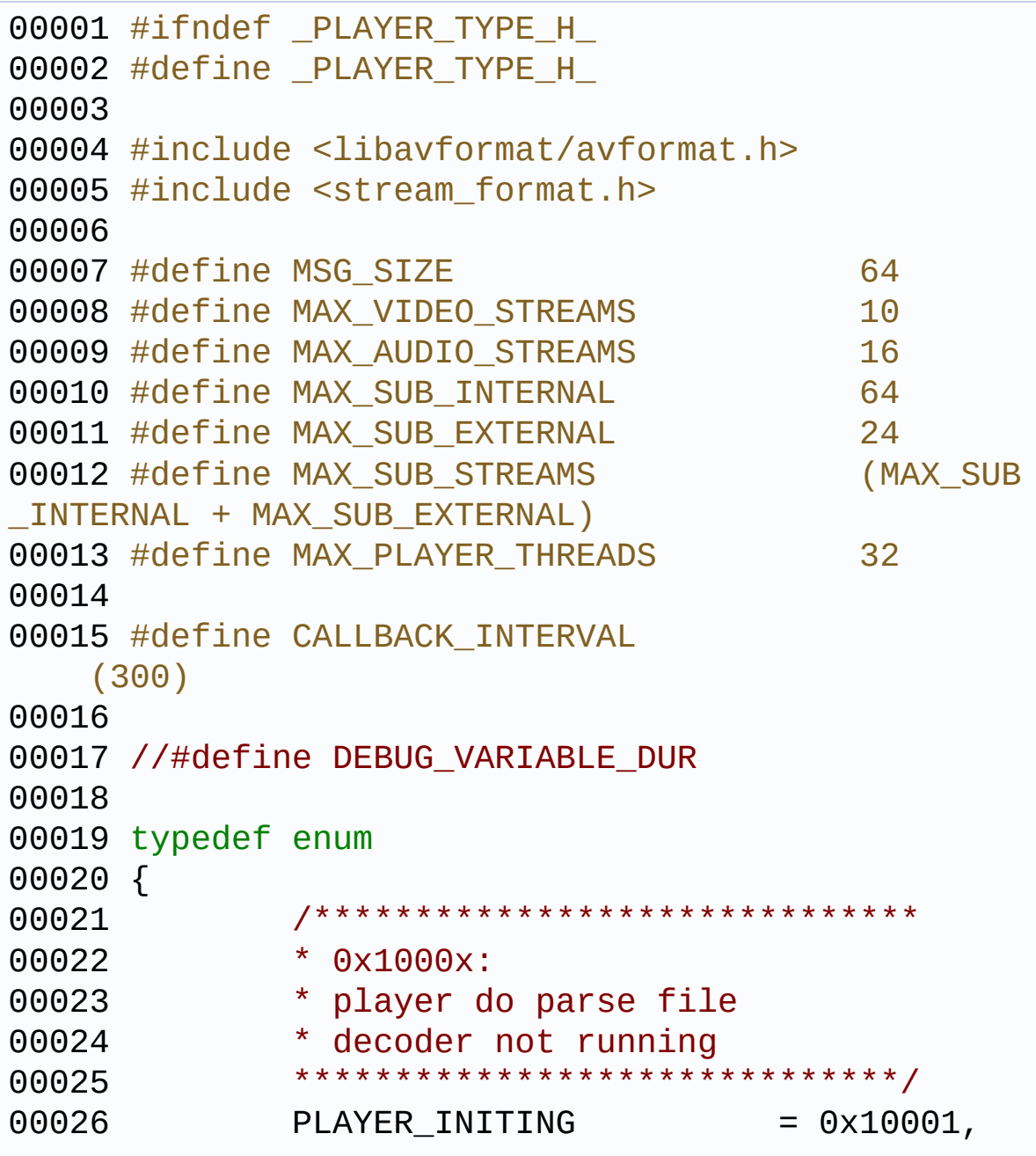

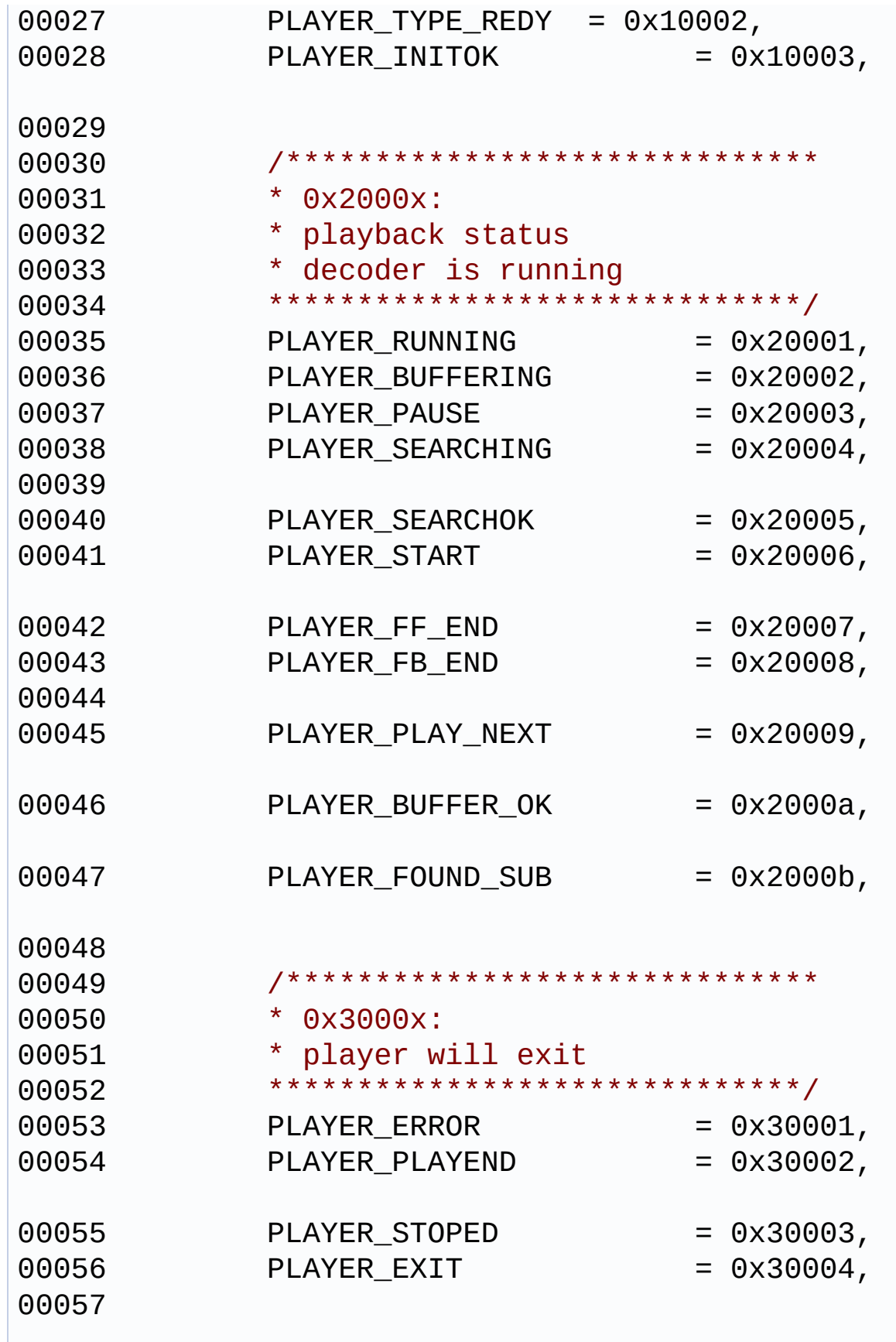

```
00058 /******************************
00059 * 0x4000x:
00060 * divx drm
00061 * decoder will exit or give
00062 * a message dialog
00063 * ****************************/
00064 PLAYER_DIVX_AUTHORERR = 0x40001,
00065 PLAYER_DIVX_RENTAL_EXPIRED = 0x40002,
00066 PLAYER_DIVX_RENTAL_VIEW = 0x40003,
00067 }player_status;
00068
00069
00070 typedef enum {
00071 DRM_LEVEL1 = 1,
00072 DRM_LEVEL2 = 2,
00073 DRM LEVEL3 = 3,
00074 DRM_NONE = 4,
00075 } drm_level_t;
00076
00077 typedef struct drm_info {
00078 drm_level_t drm_level;
00079 int drm_flag;
00080 int drm hasesdata;
00081 int drm_priv;
00082 unsigned int drm_pktsize;
00083 unsigned int drm_pktpts;
00084 unsigned int drm_phy;
00085 unsigned int drm_vir;
00086 unsigned int drm remap;
00087 int data_offset;
00088 int extpad[8];
00089 } drminfo_t;
00090
00091
00092
00093 typedef struct
00094 {
```

```
00095 int index;
00096 int id;
00097 int width;
00098 int height;
00099 int aspect ratio num;
00100 int aspect_ratio_den;
00101 int frame_rate_num;
00102 int frame_rate_den;
00103 int bit_rate;
00104 vformat_t format;
00105 int duartion;
00106 unsigned int video rotation degree;
00107 }mvideo_info_t;
00108
00109 typedef enum
00110 {
00111 ACOVER_NONE = 0,
00112 ACOVER_JPG ,
00113 ACOVER PNG
00114 }audio_cover_type;
00115
00116 typedef struct
00117 {
00118 char title[512];
00119 char author[512];
00120 char album[512];
00121 char comment [512];
00122 char year[4];
00123 int track;
00124 char genre[32];
00125 char copyright[512];
00126 audio_cover_type pic;
00127 }audio_tag_info;
00128
00129 typedef struct
00130 {
00131 int index;
```

```
00132 int id;
00133 int channel;
00134 int sample_rate;
00135 int bit_rate;
00136 aformat t aformat;
00137 int duration;
00138 audio_tag_info *audio_tag;
00139 }maudio_info_t;
00140
00141 typedef struct
00142 {
00143 int index;
00144 char id;
00145 char internal_external; //0:internal_sub
1:external_sub
00146 unsigned short width;
00147 unsigned short height;
00148 unsigned int sub_type;
00149 char resolution;
00150 long long subtitle size;
00151 char *sub_language;
00152 }msub_info_t;
00153
00154 typedef struct
00155 {
00156 char *filename;
00157 int duration;
00158 long long file size;
00159 pfile_type type;
00160 int bitrate;
00161 int has_video;
00162 int has_audio;
00163 int has_sub;
00164 int nb_streams;
00165 int total_video_num;
00166 int cur_video_index;
00167 int total audio num;
```

```
00168 int cur_audio_index;
00169 int total_sub_num;
00170 int cur_sub_index;
00171 int seekable;
00172 int drm_check;
00173 int adif_file_flag;
00174 }mstream_info_t;
00175
00176 typedef struct
00177 {
00178 mstream_info_t stream_info;
00179 mvideo_info_t *video_info[MAX_VIDEO_
STREAMS];
00180 maudio_info_t *audio_info[MAX_AUDIO_
STREAMS];
00181 msub_info_t *sub_info[MAX_SUB_STREAMS];
00182 }media_info_t;
00183
00184 typedef struct player info
00185 {
00186 char *name;
00187 player_status last_sta;
00188 player_status status; /
*stop,pause */
00189 int full time; /*Seconds */
00190 int full_time_ms; /* mSeconds */
00191 int current time; /*Seconds */
00192 int current ms; /*ms*/
00193 int last_time;
00194 int error_no;
00195 int64_t start_time;
00196 int64_t first_time;
00197 int pts_video;
00198 //int pts_pcrscr;
00199 unsigned int current_pts;
00200 long curtime_old_time;
00201 unsigned int video_error_cnt;
```
 unsigned int audio\_error\_cnt; 00203 float audio bufferlevel; // relative value 00204 float video bufferlevel; // relative value int64\_t bufed\_pos; int bufed\_time;/\* Second\*/ unsigned int drm\_rental; int64\_t download\_speed; //download s peed unsigned int last\_pts; int seek\_point; 00211 int seek delay; }[player\\_info\\_t](#page-40-0); typedef struct [pid\\_info](#page-29-0) { int num; int pid[MAX\_PLAYER\_THREADS]; }[pid\\_info\\_t](#page-29-0); typedef struct [player\\_file\\_type](#page-37-0) { const char \*fmt\_string; int video\_tracks; **int audio tracks; int subtitle tracks;**  }[player\\_file\\_type\\_t](#page-37-0); #define STATE\_PRE(sta) (sta>>16) #define PLAYER\_THREAD\_IS\_INITING(sta) (STA  $TE_PRE(sta) == 0x1)$  #define PLAYER\_THREAD\_IS\_RUNNING(sta) (STA  $TE_PRE(sta) == 0x2)$ #define PLAYER\_THREAD\_IS\_STOPPED(sta) (sta

```
==PLAYER_EXIT)
00234
00235 typedef int (*update_state_fun_t)(int pid,pl
ayer_info_t *) ;
00236 typedef int (*notify_callback)(int pid,int m
sg, unsigned long ext1, unsigned long ext2);
00237 typedef enum
00238 {
00239 PLAYER_EVENTS_PLAYER_INFO=1,
00240 PLAYER_EVENTS_STATE_CHANGED,
00241 PLAYER EVENTS ERROR,
00242 PLAYER EVENTS BUFFERING,
00243 PLAYER_EVENTS_FILE_TYPE,
00244 PLAYER EVENTS HTTP WV,
00245 PLAYER EVENTS HWBUF DATA SIZE CHANGE
D_{\iota}00246 PLAYER EVENTS NOT SUPPORT SEEKABLE,
   //not support seek;
00247 PLAYER_EVENTS_VIDEO_SIZE_CHANGED,
00248 PLAYER EVENTS SUBTITLE DATA,
   // sub data ext1 refers to subtitledata struct
00249 }player events;
00250
00251 typedef struct
00252 {
00253 int vbufused;
00254 int vbufsize;
00255 int vdatasize;
00256 int abufused;
00257 int abufsize;
```

```
00258 int adatasize;
00259 int sbufused;<br>00260 int sbufsize:
       int sbufsize;
00261 int sdatasize;
00262 }hwbufstats_t;
00263
00264
00265 typedef struct
00266 {
00267 update_state_fun_t update_statue_callbac
k;
00268 int update_interval;
00269 long callback_old_time;
00270 notify callback notify fn;
00271 }callback_t;
00272
00273 typedef struct
00274 {
00275 char *file name;
                         //file url
00276 char *headers;
                         //file name's authenti
cation information,maybe used in network streaming
00277 //List *play_list;
00278 int video_index;
                         //video track, no assi
gned, please set to -1
00279 int audio index;
                         //audio track, no assi
gned, please set to -1
00280 int sub_index;
                         //subtitle track, no a
ssigned, please set to -1
00281 float t_pos;
                                //start postio
n, use second as unit
00282 int read_max_cnt;
```
//read retry maxium co unts, if exceed it, return error 00283 int avsync\_threshold; //for adec av sync threshold in ms 00284 union 00285 { 00286 struct{ 00287 unsigned int loop\_mo de:1;  $\frac{1}{\sqrt{1}}$  //file loop mode 0:loop 1:not loop 00288 unsigned int nosound :1; //0:play with audio 1:play wi thout audio 00289 unsigned int novideo :1; //0:play with video 1:play wi thout video 00290 unsigned int hassub: 1; //0:ignore subtitle 1:ext ract subtitle if have 00291 unsigned int need\_st art:1;/\*If set need\_start, we need call player \_start\_play to playback\*/ 00292 *#ifdef DEBUG VARIABL* E\_DUR 00293 **unsigned int is vari** able:1; //0:extrack duration from head er 1:update duration during playback 00294 #endif 00295 unsigned int displas t\_frame : 1;//0:black out when player exit 1:keep last frame when player exit  $00296$  }; 00297 int mode; //no use  $00298$  }; 00299 [callback\\_t](#page-4-0) callback\_fn; //callback function

```
00300 callback_t subdata_fn;
   // subtitle data notify function
00301 void *subhd;
   // sub handle
00302 int subdatasource;
   // sub data source
00303 int byteiobufsize;
                        //byteio buffer size u
sed in ffmpeg
00304 int loopbufsize;
                        //loop buffer size use
d in ffmpeg
00305 int enable_rw_on_pause;
                 //no use
00306 /*
00307 data%<min && data% <max enter buffe
ring;
00308 data% >middle exit buffering;
00309 */
00310 int auto buffing enable;
                  //auto buffering switch
00311 float buffing min;
                         //auto buffering low
limit
00312 float buffing_middle;
                  //auto buffering middle limit
00313 float buffing max;
                         //auto buffering high
limit
00314 int is_playlist;
                         //no use
00315 int is_type_parser;
                         //is try to get file
type
00316 int is_livemode;
         // support timeshift for chinamobile
00317 int buffing_starttime_s;
```
//for rest buffing\_middle,buffering se conds data to start. 00318 int buffing\_force\_delay\_s; 00319 **int lowbuffermode\_flag**; 00320 int lowbuffermode\_limited\_ms; 00321 int is\_ts\_soft\_demux; 00322 int reserved [56]; //reserved for furthur used,s ome one add more ,can del reserved num 00323 int SessionID; 00324 int t\_duration\_ms; //du ration parsed from url 00325 [}play\\_control\\_t](#page-32-0); 00326 00327 #endif

Generated on Tue Dec 2 2014 21:55:13 for amplayerMy [Project](http://www.doxygen.org/index.html) by doxygem 1.7.6.1

**Main Page [Classes](#page-0-0) [Files](#page-44-0)**

### **Graph Legend**

This page explains how to interpret the graphs that are generated by doxygen.

Consider the following example:

```
/*! Invisible class because of truncation */
class Invisible { };
/*! Truncated class, inheritance relation is hidde
n \times 7class Truncated : public Invisible { };
/* Class not documented with doxygen comments */
class Undocumented { };
/*! Class that is inherited using public inheritan
ce */
class PublicBase : public Truncated { };
/*! A template class */
template<class T> class Templ { };
/*! Class that is inherited using protected inheri
tance */
class ProtectedBase { };
/*! Class that is inherited using private inherita
nce */
class PrivateBase { };
```

```
/*! Class that is used by the Inherited class */
class Used { };
/*! Super class that inherits a number of other cl
asses */
class Inherited : public PublicBase,
                  protected ProtectedBase,
                  private PrivateBase,
                  public Undocumented,
                  public Templ<int>
{
  private:
    Used *m_usedClass;
};
```
This will result in the following graph:

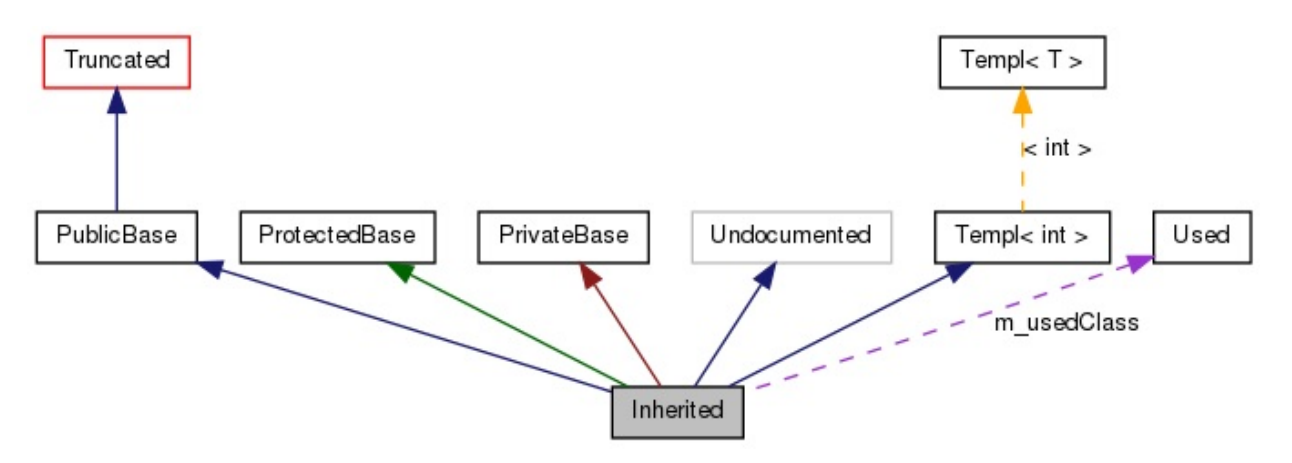

The boxes in the above graph have the following meaning:

- A filled gray box represents the struct or class for which the graph is generated.
- A box with a black border denotes a documented struct or class.
- A box with a grey border denotes an undocumented struct or class.
- A box with a red border denotes a documented struct or class forwhich not all inheritance/containment relations are shown. A graph is truncated if it does not fit within the specified boundaries.

The arrows have the following meaning:

- A dark blue arrow is used to visualize a public inheritance relation between two classes.
- A dark green arrow is used for protected inheritance.
- A dark red arrow is used for private inheritance.
- A purple dashed arrow is used if a class is contained or used by another class. The arrow is labeled with the variable(s) through which the pointed class or struct is accessible.
- A yellow dashed arrow denotes a relation between a template instance and the template class it was instantiated from. The arrow is labeled with the template parameters of the instance.

Generated on Tue Dec 2 2014 21:55:21 for amplayerMy [Project](http://www.doxygen.org/index.html) by <u>doxygen</u> 1.7.6.1

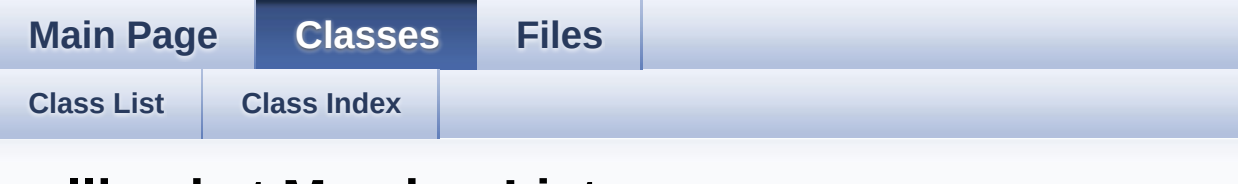

### **callback\_t Member List**

This is the complete list of members for **[callback\\_t](#page-4-0)**, including all inherited members.

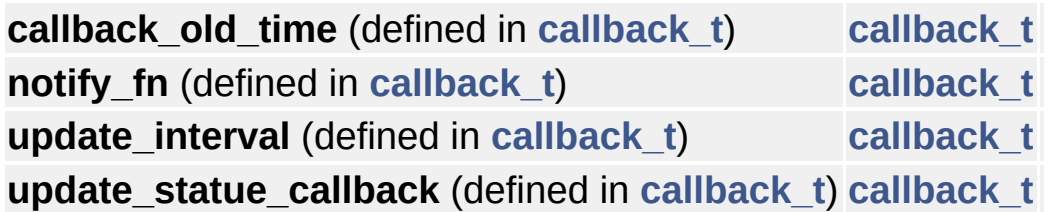

Generated on Tue Dec 2 2014 21:55:19 for amplayerMy [Project](http://www.doxygen.org/index.html) by doxygen 1.7.6.1

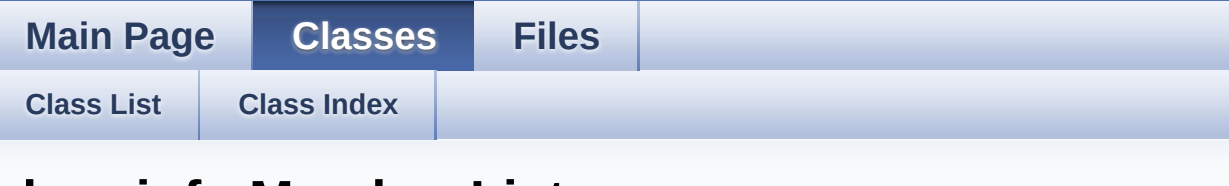

### **drm\_info Member List**

This is the complete list of members for **[drm\\_info](#page-7-0)**, including all inherited members.

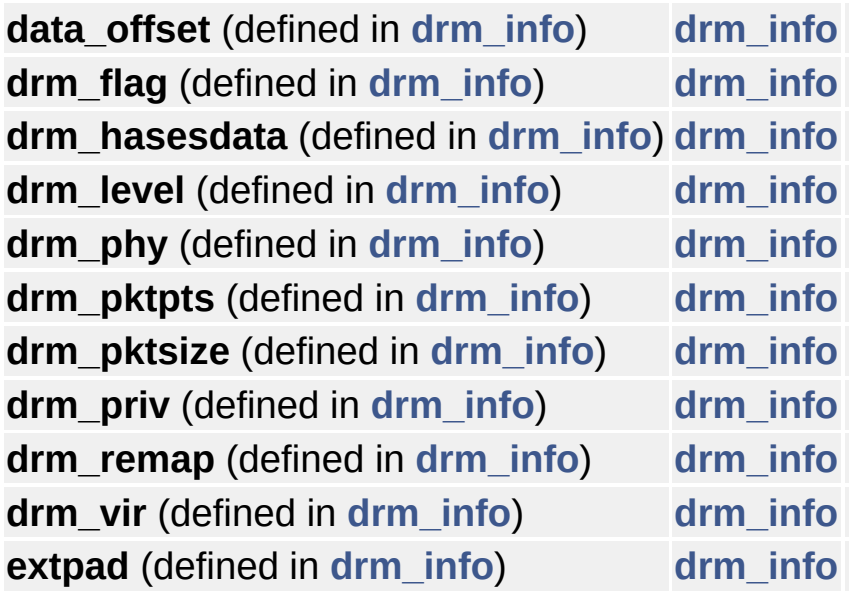

Generated on Tue Dec 2 2014 21:55:19 for amplayerMy [Project](http://www.doxygen.org/index.html) by doxygem 1.7.6.1

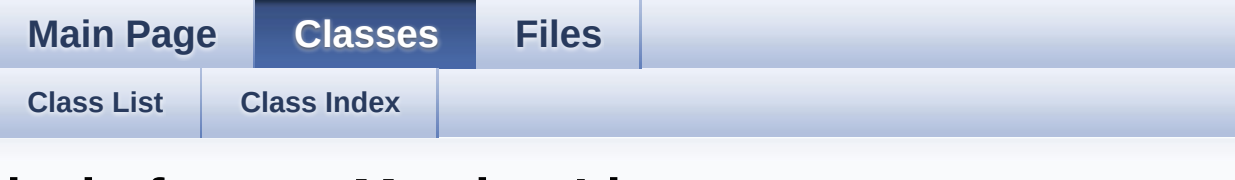

### **hwbufstats\_t Member List**

This is the complete list of members for **[hwbufstats\\_t](#page-10-0)**, including all inherited members.

**abufsize** (defined in **[hwbufstats\\_t](#page-10-0)**) **[hwbufstats\\_t](#page-10-0) abufused** (defined in **[hwbufstats\\_t](#page-10-0)**) **[hwbufstats\\_t](#page-10-0) adatasize** (defined in **[hwbufstats\\_t](#page-10-0)**) **[hwbufstats\\_t](#page-10-0) sbufsize** (defined in **[hwbufstats\\_t](#page-10-0)**) **[hwbufstats\\_t](#page-10-0) sbufused** (defined in **[hwbufstats\\_t](#page-10-0)**) **[hwbufstats\\_t](#page-10-0) sdatasize** (defined in **[hwbufstats\\_t](#page-10-0)**) **[hwbufstats\\_t](#page-10-0) vbufsize** (defined in **[hwbufstats\\_t](#page-10-0)**) **[hwbufstats\\_t](#page-10-0) vbufused** (defined in **[hwbufstats\\_t](#page-10-0)**) **[hwbufstats\\_t](#page-10-0) vdatasize** (defined in **[hwbufstats\\_t](#page-10-0)**) **[hwbufstats\\_t](#page-10-0)**

Generated on Tue Dec 2 2014 21:55:19 for amplayerMy [Project](http://www.doxygen.org/index.html) by  $d$ oxygem 1.7.6.1

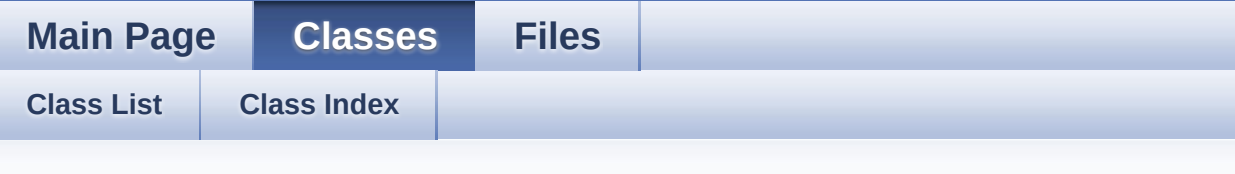

### **maudio\_info\_t Member List**

This is the complete list of members for **[maudio\\_info\\_t](#page-13-0)**, including all inherited members.

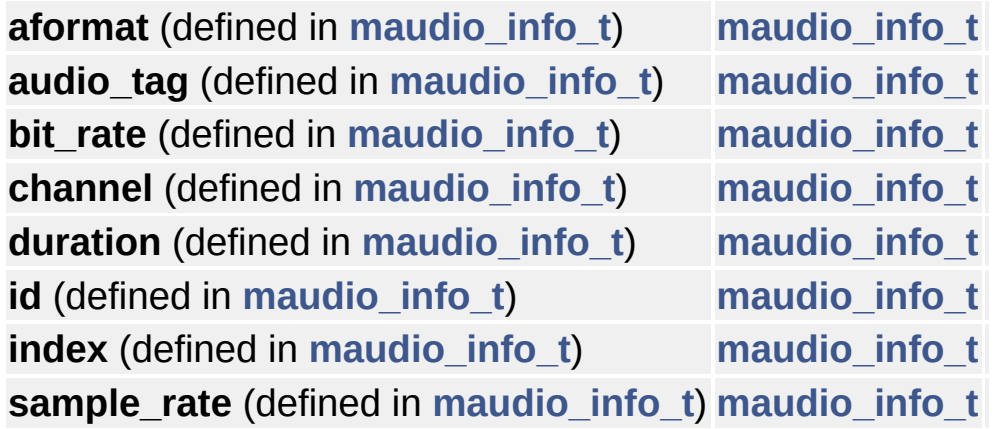

Generated on Tue Dec 2 2014 21:55:20 for amplayerMy [Project](http://www.doxygen.org/index.html) by doxygen 1.7.6.1

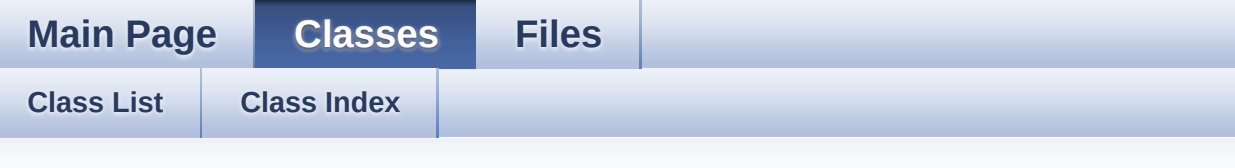

### **media\_info\_t Member List**

This is the complete list of members for **[media\\_info\\_t](#page-16-0)**, including all inherited members.

**audio\_info** (defined in **[media\\_info\\_t](#page-16-0)**) **[media\\_info\\_t](#page-16-0) stream\_info** (defined in **[media\\_info\\_t](#page-16-0)**) **[media\\_info\\_t](#page-16-0) sub\_info** (defined in **[media\\_info\\_t](#page-16-0)**) **[media\\_info\\_t](#page-16-0) video\_info** (defined in **[media\\_info\\_t](#page-16-0)**) **[media\\_info\\_t](#page-16-0)**

Generated on Tue Dec 2 2014 21:55:20 for amplayerMy [Project](http://www.doxygen.org/index.html) by  $d$ oxygem 1.7.6.1

**Main Page [Classes](#page-0-0) [Files](#page-44-0)**

**[Class](#page-0-0) List [Class](#page-43-0) Index**

### **mstream\_info\_t Member List**

This is the complete list of members for **[mstream\\_info\\_t](#page-20-0)**, including all inherited members.

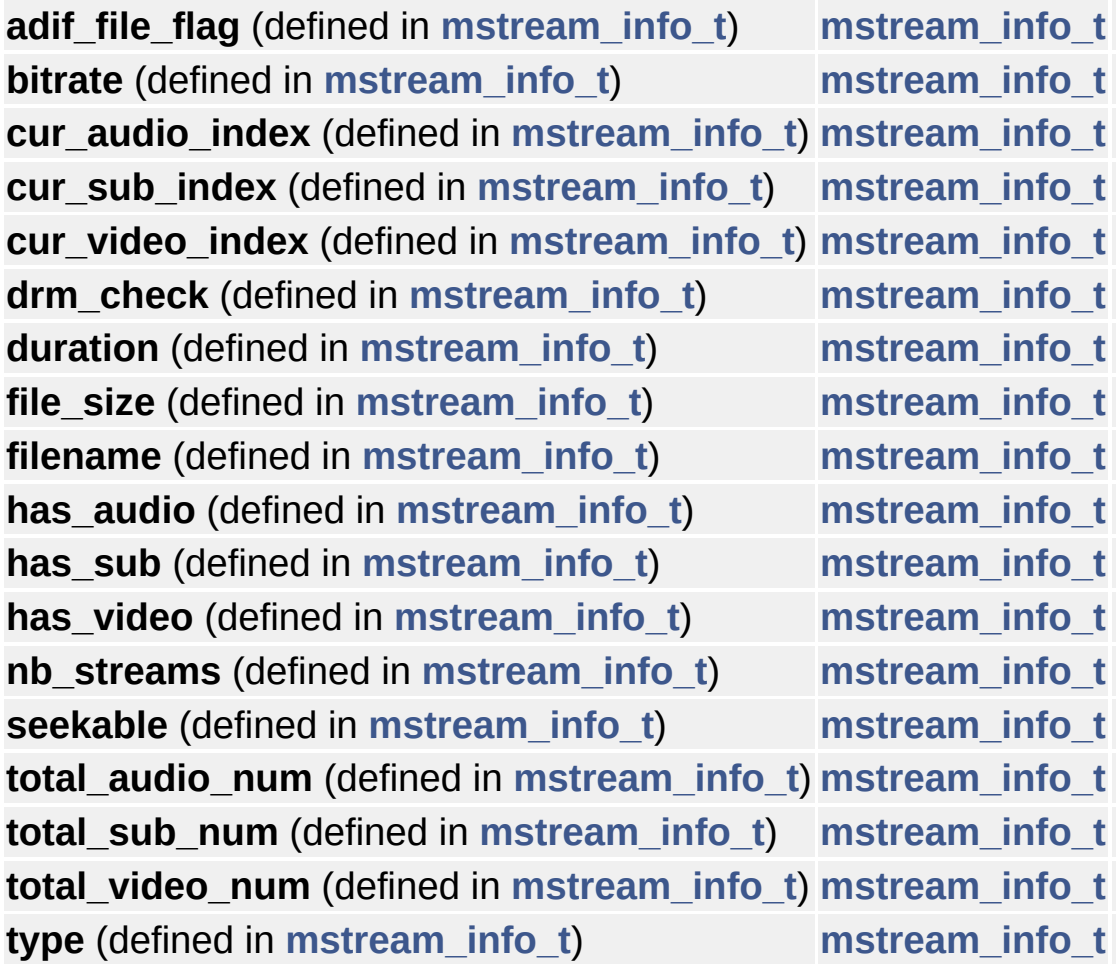

Generated on Tue Dec 2 2014 21:55:20 for amplayerMy [Project](http://www.doxygen.org/index.html) by doxygen 1.7.6.1

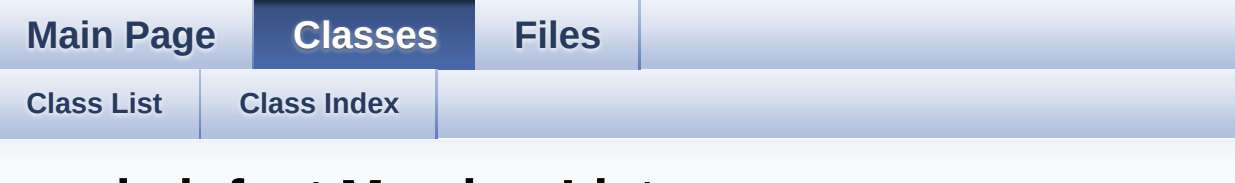

### **msub\_info\_t Member List**

This is the complete list of members for **[msub\\_info\\_t](#page-23-0)**, including all inherited members.

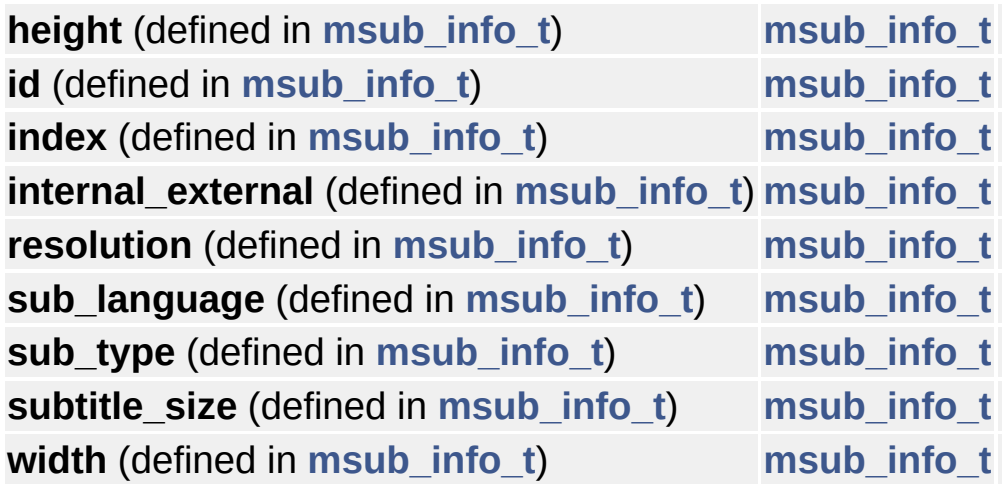

Generated on Tue Dec 2 2014 21:55:20 for amplayerMy [Project](http://www.doxygen.org/index.html) by doxygem 1.7.6.1

**[Class](#page-0-0) List [Class](#page-43-0) Index**

**Main Page [Classes](#page-0-0) [Files](#page-44-0)**

### **mvideo\_info\_t Member List**

This is the complete list of members for **[mvideo\\_info\\_t](#page-26-0)**, including all inherited members.

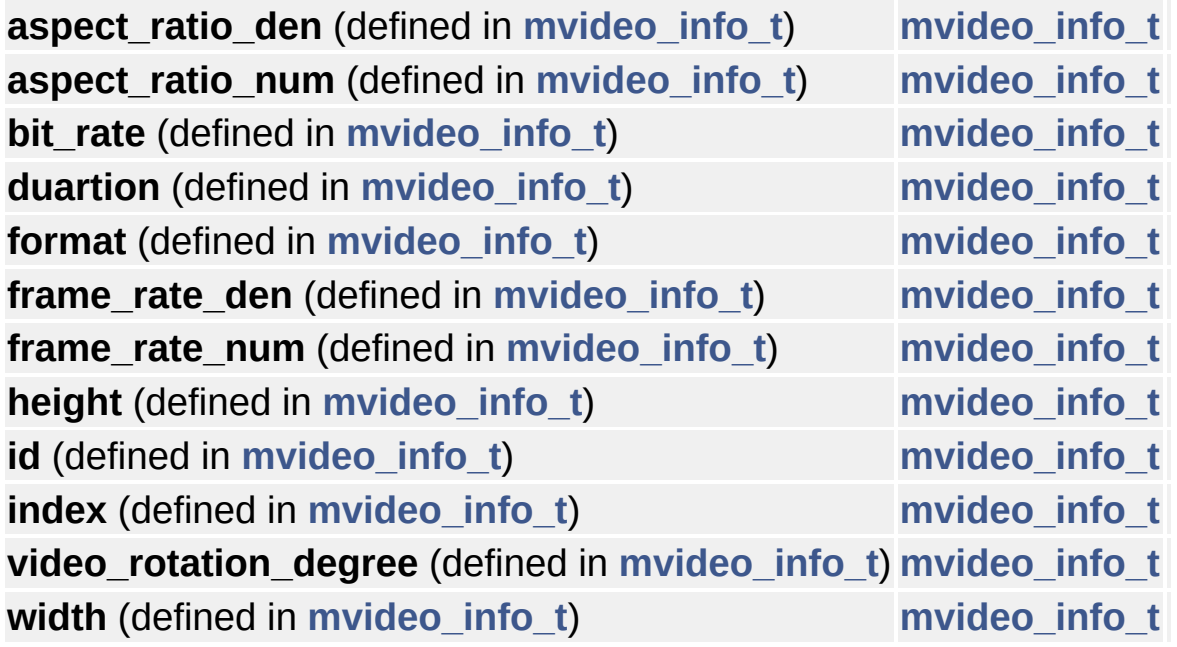

Generated on Tue Dec 2 2014 21:55:20 for amplayerMy [Project](http://www.doxygen.org/index.html) by <u>doxygen</u> 1.7.6.1

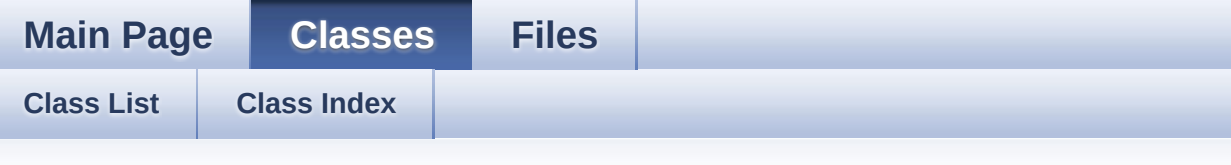

### **pid\_info Member List**

This is the complete list of members for **[pid\\_info](#page-29-0)**, including all inherited members.

**num** (defined in **[pid\\_info](#page-29-0)**) **[pid\\_info](#page-29-0) pid** (defined in **[pid\\_info](#page-29-0)**) **[pid\\_info](#page-29-0)**

Generated on Tue Dec 2 2014 21:55:20 for amplayerMy [Project](http://www.doxygen.org/index.html) by doxygem 1.7.6.1

**Main Page [Classes](#page-0-0) [Files](#page-44-0)**

#### **[Class](#page-0-0) List [Class](#page-43-0) Index**

# **play\_control\_t Member List**

This is the complete list of members for **[play\\_control\\_t](#page-32-0)**, including all inherited members.

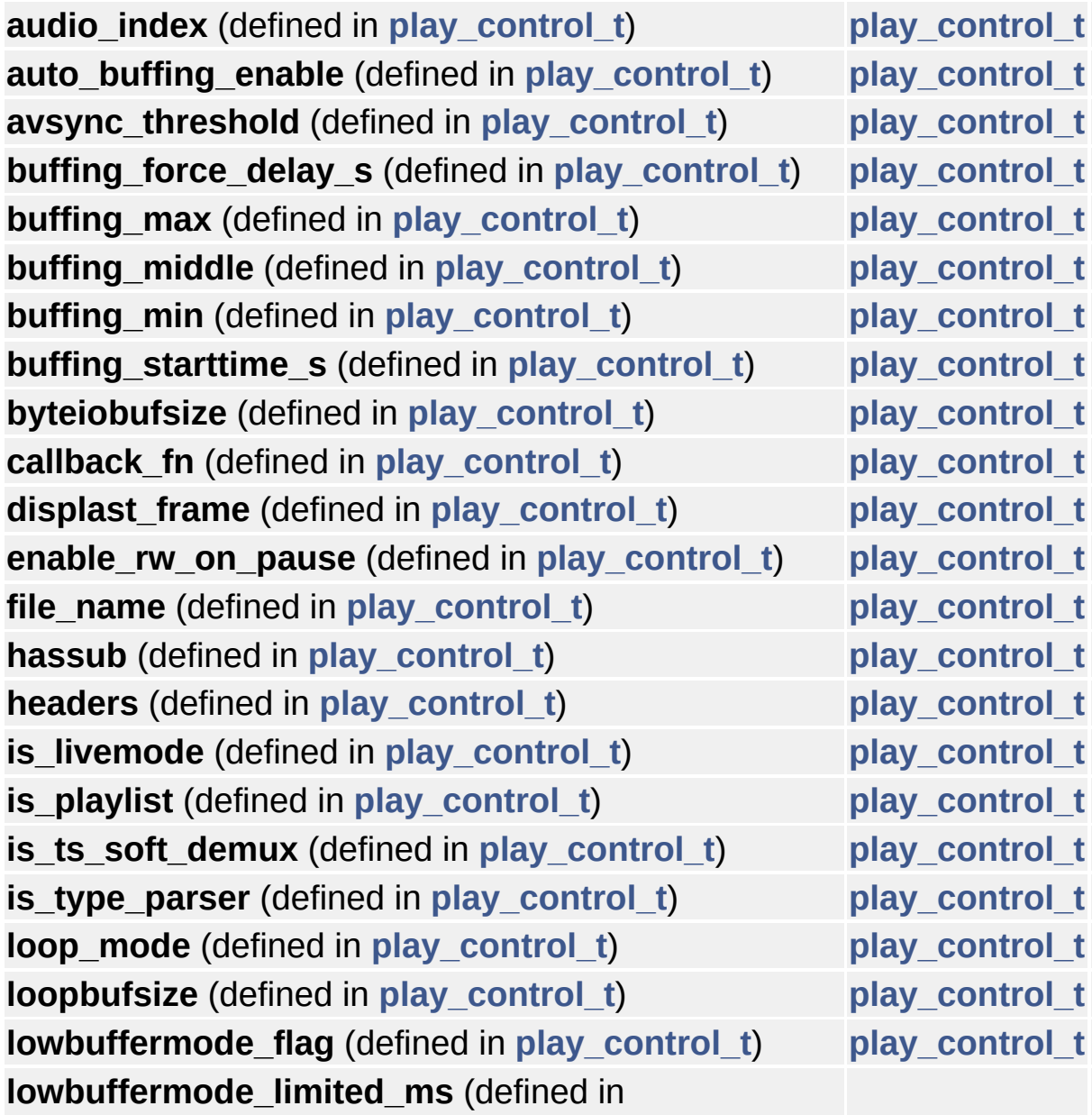

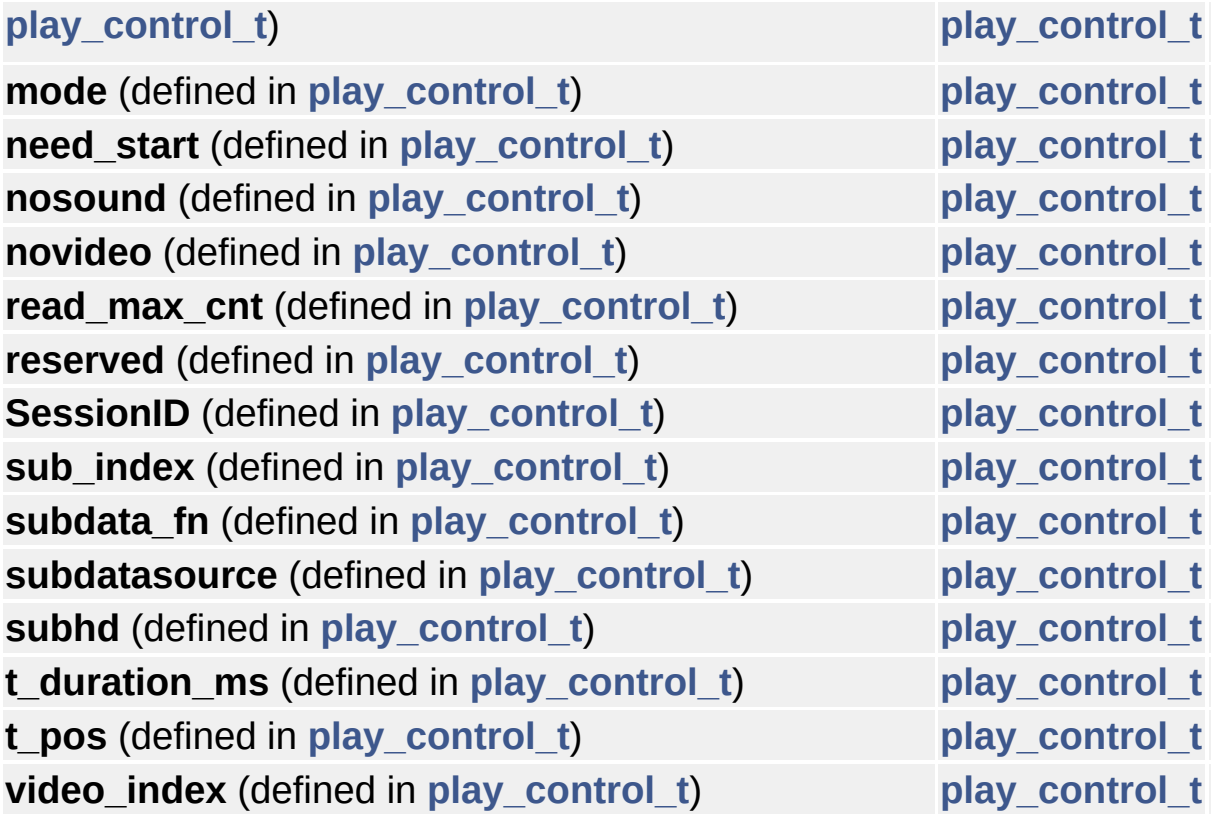

Generated on Tue Dec 2 2014 21:55:20 for amplayerMy [Project](http://www.doxygen.org/index.html) by doxygen 1.7.6.1
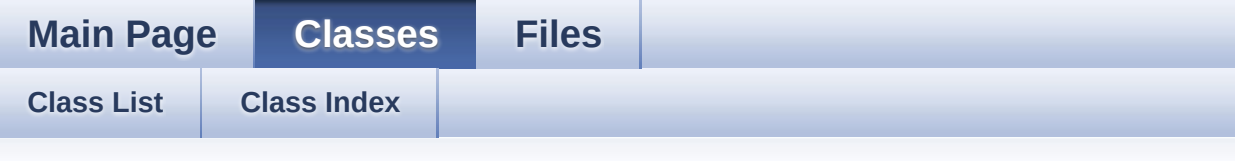

### **player\_file\_type Member List**

This is the complete list of members for **[player\\_file\\_type](#page-37-0)**, including all inherited members.

**audio\_tracks** (defined in **[player\\_file\\_type](#page-37-0)**) **[player\\_file\\_type](#page-37-0) fmt\_string** (defined in **[player\\_file\\_type](#page-37-0)**) **[player\\_file\\_type](#page-37-0) subtitle\_tracks** (defined in **[player\\_file\\_type](#page-37-0)**) **[player\\_file\\_type](#page-37-0) video\_tracks** (defined in **[player\\_file\\_type](#page-37-0)**) **[player\\_file\\_type](#page-37-0)**

Generated on Tue Dec 2 2014 21:55:20 for amplayerMy [Project](http://www.doxygen.org/index.html) by  $d$ oxygem 1.7.6.1

**[Class](#page-0-0) List [Class](#page-43-0) Index**

**Main Page [Classes](#page-0-0) [Files](#page-44-0)**

### **player\_info Member List**

This is the complete list of members for **[player\\_info](#page-40-0)**, including all inherited members.

**audio\_bufferlevel** (defined in **[player\\_info](#page-40-0)**) **[player\\_info](#page-40-0) audio\_error\_cnt** (defined in **[player\\_info](#page-40-0)**) **[player\\_info](#page-40-0) bufed\_pos** (defined in **[player\\_info](#page-40-0)**) **[player\\_info](#page-40-0) bufed\_time** (defined in **[player\\_info](#page-40-0)**) **[player\\_info](#page-40-0) current\_ms** (defined in **[player\\_info](#page-40-0)**) **[player\\_info](#page-40-0) current\_pts** (defined in **[player\\_info](#page-40-0)**) **[player\\_info](#page-40-0) current\_time** (defined in **[player\\_info](#page-40-0)**) **[player\\_info](#page-40-0) curtime\_old\_time** (defined in **[player\\_info](#page-40-0)**) **[player\\_info](#page-40-0) download\_speed** (defined in **[player\\_info](#page-40-0)**) **[player\\_info](#page-40-0) drm\_rental** (defined in **[player\\_info](#page-40-0)**) **[player\\_info](#page-40-0) error\_no** (defined in **[player\\_info](#page-40-0)**) **[player\\_info](#page-40-0) first\_time** (defined in **[player\\_info](#page-40-0)**) **[player\\_info](#page-40-0) full\_time** (defined in **[player\\_info](#page-40-0)**) **[player\\_info](#page-40-0) full\_time\_ms** (defined in **[player\\_info](#page-40-0)**) **[player\\_info](#page-40-0) last\_pts** (defined in **[player\\_info](#page-40-0)**) **[player\\_info](#page-40-0) last\_sta** (defined in **[player\\_info](#page-40-0)**) **[player\\_info](#page-40-0) last\_time** (defined in **[player\\_info](#page-40-0)**) **[player\\_info](#page-40-0) name** (defined in **[player\\_info](#page-40-0)**) **[player\\_info](#page-40-0) pts\_video** (defined in **[player\\_info](#page-40-0)**) **[player\\_info](#page-40-0) seek\_delay** (defined in **[player\\_info](#page-40-0)**) **[player\\_info](#page-40-0) seek\_point** (defined in **[player\\_info](#page-40-0)**) **[player\\_info](#page-40-0) start time** (defined in **player** info) **player** info **status** (defined in **[player\\_info](#page-40-0)**) **[player\\_info](#page-40-0)** **video\_bufferlevel** (defined in **[player\\_info](#page-40-0)**) **[player\\_info](#page-40-0) video\_error\_cnt** (defined in **[player\\_info](#page-40-0)**) **[player\\_info](#page-40-0)**

Generated on Tue Dec 2 2014 21:55:21 for amplayerMy [Project](http://www.doxygen.org/index.html) by doxygem 1.7.6.1

```
Main Page Classes Files
File List File Members
```
### **player.h**

```
00001 #ifndef PLAYER H
00002 #define PLAYER H
00003
00004
00005 #include <codec.h>
00006 #include <player type.h>
00007 #include <player error.h>
00008 #include <message.h>
00009 #include <player dump.h>
00010
00011 #ifdef __cplusplus
00012 extern "C" {
00013 #endif
00014
00015 int player init();
00016 int player_start(play_control_t *p,unsig
ned long priv);
00017 int player_stop(int pid);
00018 int player_stop_async(int pid);
00019 int player_exit(int pid);
00020 int player_pause(int pid);
player_resume(int pid);
00022 int player_timesearch(int pid,float s_ti
me);
player_forward(int pid, int speed);
00024 int player_backward(int pid,int speed);
00025 int player aid(int pid, int audio id);
00026 int player sid(int pid, int sub id);
```

```
00027 int player_progress_exit(void);
00028 int player_list_allpid(pid_info_t *pid);
00029 int check_pid_valid(int pid);
00030 int player_get_play_info(int pid,player_
info_t *info);
00031 int player_get_media_info(int pid,media_
info_t *minfo);
00032 int player_video_overlay_en(unsigned ena
ble);
00033 int player_start_play(int pid);
00034 int player_send_message(int pid, player_
cmd t *cmd;
00035 player_status player_get_state(int pid);
00036 unsigned int player get extern priv(int p
id);
00037 int player_enable_autobuffer(int pid, int
enable);
00038 int player_set_autobuffer_level(int pid,
float min, float middle, float max);
00039
audio_set_mute(int pid, int mute);
00041 int audio_get_volume_range(int pid,float
 *min,float *max);
00042 int audio_set_volume(int pid,float val);
00043 int audio_get_volume(int pid, float *val
);
00044
00045 int audio_set_lrvolume(int pid,float lvo
l,float rvol);
00046 int audio_get_lrvolume(int pid, float* l
vol,float* rvol);
00047
00048 int audio_set_volume_balance(int pid,int
balance);
00049 int audio_swap_left_right(int pid);
00050 int audio_left_mono(int pid);
00051 int audio_right_mono(int pid);
```

```
00052 int audio_stereo(int pid);
00053 int audio_lr_mix_set(int pid,int enable)
;
00054 int audio_cur_pcmpara_Applied_get(int pi
d,int *pfs,int *pch);
00055
00056 int audio_set_spectrum_switch(int pid,int
isStart,int interval);
00057 int player_register_update_callback(call
back_t *cb,update_state_fun_t up_fn,int interval_s
);
00058 char *player status2str(player status status
);
00059 char *player_value2str(char *key, int value)
;
00060 int player_cache_system_init(int enable,
const char*dir,int max_size,int block_size);
00061
00062 //control interface
00063 int player loop(int pid);
00064 int player_noloop(int pid);
00065
00066 int check_url_type(char *filename);
00067 int play_list_player(play_control_t *pct
rl,unsigned long priv);
00068
00069 //freescale
00070 int enable freescale(int cfg);
00071 int disable freescale(int cfg);
00072 int disable freescale MBX();
00073 int enable_2Xscale();
00074 int enable_2XYscale();
00075 int enable_freescale_MBX();
00076 int disable_2X_2XYscale();
00077 int GL_2X_scale(int mSwitch);
00078 int wait_play_end();
00079 int wait video unreg();
```

```
00080 int clear_video_buf();
00081 int freescale_is_enable();
00082 int64_t player_get_lpbufbuffedsize(int pid);
00083 int64_t player_get_streambufbuffedsize(int p
id);
00084 int audio_get_decoder_enable(int pid);
00085
00086 #ifdef __cplusplus
00087 }
00088 #endif
00089
00090 #endif
00091
\left| \cdot \right|\vert \cdot \vert
```
Generated on Tue Dec 2 2014 21:55:12 for amplayerMy [Project](http://www.doxygen.org/index.html) by doxygem 1.7.6.1

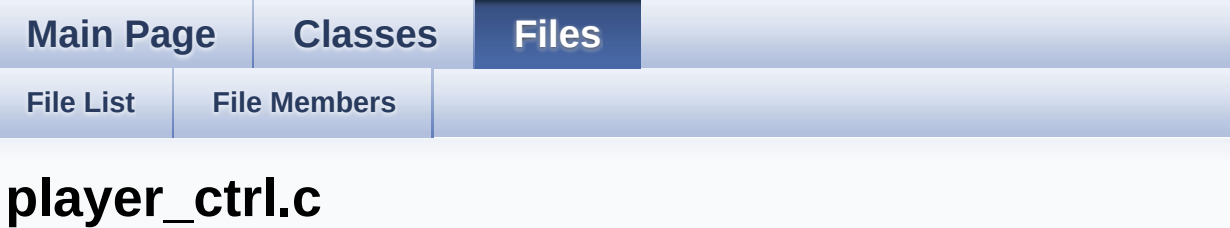

Go to the [documentation](#page-45-0) of this file.

```
00001
00009 /* Copyright (c) 2007-2011, Amlogic Inc.
00010 * All right reserved
00011 *
00012 */
00013
00014 #include <pthread.h>
00015 #include <player.h>
00016 #include <player set sys.h>
00017
00018 #include "player_ts.h"
00019 #include "player_es.h"
00020 #include "player_rm.h"
00021 #include "player_ps.h"
00022 #include "player_video.h"
00023 #include "player_audio.h"
00024
00025 #include "player update.h"
00026 #include "thread mgt.h"
00027 #include "player_ffmpeg_ctrl.h"
00028 #include "player_cache_mgt.h"
00029 #include "player_priv.h"
00030 #include <amthreadpool.h>
00031
00032 #ifndef FBIOPUT_OSD_SRCCOLORKEY
00033 #define FBIOPUT_OSD_SRCCOLORKEY 0x46fb
00034 #endif
```

```
00035
00036 #ifndef FBIOPUT_OSD_SRCKEY_ENABLE
00037 #define FBIOPUT OSD SRCKEY ENABLE 0x46fa
00038 #endif
00039
00040 extern void print_version_info();
00041
00042 /* -----------------------------------------
---------------------------------*/
00059 /* -----------------------------------------
---------------------------------*/
00060
00061 int player_init(void)
00062 {
00063 print_version_info();
00064 update_loglevel_setting();
00065 /*register all formats and codecs*/
00066 ffmpeg_init();
00067
00068 player_id_pool_init();
00069
00070 codec_audio_basic_init();
00071
00072 /*register all support decoder */
00073 ts_register_stream_decoder();
00074 es register stream decoder();
00075 ps reqister stream decoder();
00076 rm register stream decoder();
00077 audio_register_stream_decoder();
00078 video_register_stream_decoder();
00079 return PLAYER_SUCCESS;
00080 }
00081
00082 /* -----------------------------------------
        ---------------------------------*/
00097 /* -----------------------------------------
      ---------------------------------*/
```

```
00098 int player_start(play_control_t *ctrl_p, uns
igned long priv)
00099 {
00100 int ret;
00101 int pid = -1;
00102 play_para_t *p_para;
00103 //char stb_source[32];
00104
00105 update_loglevel_setting();
00106 update_dump_dir_path();
00107 print_version_info();
00108 log_print("[player_start:enter]p=%p blac
k=%d\n"
, ctrl_p, get_black_policy());
00109
00110 if (ctrl_p == NULL) {
00111 return PLAYER_EMPTY_P;
00112 }
00113
00114 /*keep last frame displaying --default*/
00115 set black policy(0);
00116 /* if not set keep last frame, or change
file playback, clear display last frame */
00117 if (!ctrl_p->displast_frame) {
00118 set_black_policy(1);
00119 } else if (!check_file_same(ctrl_p->file
_name)) {
00120 set_black_policy(1);
00121 }
00122
00123 pid = player_request_pid();
00124 if (pid < 0) {
00125 return PLAYER_NOT_VALID_PID;
00126 }
00127
00128 p_para = MALLOC(sizeof(play_para_t));
00129 if (p_para == NULL) {
00130 return PLAYER_NOMEM;
```

```
00131 }
00132
00133 MEMSET(p_para, 0, sizeof(play_para_t));
00134
00135 /* init time_point to a invalid value */
00136 p_para->playctrl_info.time_point = -1;
00137
00138 player_init_pid_data(pid, p_para);
00139
00140 message_pool_init(p_para);
00141
00142 p_para->start_param = ctrl_p;
00143 p_para->player_id = pid;
00144 p_para->extern_priv = priv;
00145 log_debug1("[player_start]player_para=%p
,start_param=%p pid=%d\n"
, p_para, p_para->start_p
aram, pid);
00146
00147 ret = player_thread_create(p_para) ;
00148 if (ret != PLAYER SUCCESS) {
00149 FREE(p_para);
00150 player_release_pid(pid);
00151 return PLAYER_CAN_NOT_CREAT_THREADS;
00152 }
00153 log_print("[player_start:exit]pid = %d \
n"
, pid);
00154
00155 return pid;
00156 }
00157
00158 /* -----------------------------------------
---------------------------------*/
00172 /* -----------------------------------------
---------------------------------*/
00173 int player_start_play(int pid)
00174 {
00175 player_cmd_t *cmd;
```

```
00176 int r = PLAYER SUCCESS;
00177 play_para_t *player_para;
00178
00179 log_print("[player_start_play:enter]pid=
%d\n"
, pid);
00180
00181 player_para = player_open_pid_data(pid);
00182 if (player_para == NULL) {
00183 return PLAYER_NOT_VALID_PID;
00184 }
00185
00186 cmd = message_alloc();
00187 if (cmd) {
00188 cmd->ctrl cmd = CMD START;
00189 r = send_message(player_para, cmd);
00190 } else {
00191 r = PLAYER_NOMEM;00192 }
00193
00194 player close pid data(pid);
00195 log_print("[player_start_play:exit]pid =
 %d\n"
, pid);
00196
00197 return r;
00198 }
00199
00200 /* -----------------------------------------
---------------------------------*/
00215 /* -----------------------------------------
---------------------------------*/
00216 int player_stop(int pid)
00217 {
00218 player_cmd_t *cmd;
00219 int r = PLAYER_SUCCESS;
00220 play_para_t *player_para;
00221 player_status sta;
00222
```

```
00223 log_print("[player_stop:enter]pid=%d\n"
,
pid);
00224
00225 player_para = player_open_pid_data(pid);
00226 if (player para == NULL) {
00227 return PLAYER_NOT_VALID_PID;
00228 }
00229
00230 sta = get_player_state(player_para);
00231 log_print("[player_stop]player_status=%x
\n"
, sta);
00232 if (PLAYER_THREAD_IS_STOPPED(sta)) {
00233 player_close_pid_data(pid);
00234 log_print("[player_stop]pid=%d threa
d is already stopped\n"
, pid);
00235 return PLAYER_SUCCESS;
00236 }
00237 /*if (player_para->pFormatCtx) {
00238 av_ioctrl(player_para->pFormatCtx, A
VIOCTL_STOP, 0, 0);
00239 }*/
00240 clear_all_message(player_para);/*clear o
ld message to make sure fast exit.*/
00241 cmd = message alloc();
00242 if (cmd) {
00243 cmd->ctrl cmd = CMD STOP;
00244 ffmpeg_interrupt(player_para->thread
_mgt.pthread_id);
00245 r = send_message(player_para, cmd);
00246 r = player_thread_wait_exit(player_p
ara);
00247 log_print("[player_stop:%d]wait play
er_theadpid[%d] r = %d\n"
, __LINE__, player_para->
player_id, r);
00248 clear_all_message(player_para);
00249 ffmpeg_uninterrupt(player_para->thre
ad_mgt.pthread_id);
```

```
00250 } else {
00251 r = PLAYER NOMEM;
00252 }
00253
00254 player_close_pid_data(pid);
00255 log_print("[player_stop:exit]pid=%d\n"
,
pid);
00256 tcppool_refresh_link_and_check();
00257 log_print("[tcppool_refresh_link_and
_check]pid=%d\n"
, pid);
00258 return r;
00259 }
00260
00261 /* -----------------------------------------
---------------------------------*/
00276 /* -----------------------------------------
---------------------------------*/
00277 int player_stop_async(int pid)
00278 {
00279 player_cmd_t *cmd;
00280 int r = PLAYER SUCCESS;
00281 play_para_t *player_para;
00282 player_status sta;
00283
00284 player_para = player_open_pid_data(pid);
00285
00286 if (player para == NULL) {
00287 return PLAYER NOT VALID PID;
00288 }
00289
00290 sta = get_player_state(player_para);
00291 log_print("[player_stop]player_status=%x
\n"
, sta);
00292 if (PLAYER_THREAD_IS_STOPPED(sta)) {
00293 player_close_pid_data(pid);
00294 log_print("[player_stop]pid=%d threa
d is already stopped\n"
, pid);
```

```
00295 return PLAYER_SUCCESS;
00296 }
00297 clear_all_message(player_para);/*clear o
ld message to make sure fast exit.*/
00298 cmd = message alloc();
00299 if (cmd) {
00300 cmd->ctr1 cmd = CMD STOP;
00301 ffmpeg_interrupt(player_para->thread
_mgt.pthread_id);
00302 r = send_message(player_para, cmd);
00303 } else {
00304 r = PLAYER NOMEM;
00305 }
00306
00307 player_close_pid_data(pid);
00308
00309 return r;
00310 }
00311
00312
00313
00314
00315 /* -------
         ---------------------------------*/
00329 /* ------------------------
---------------------------------*/
00330 int player exit(int pid)
00331 {
00332 int ret = PLAYER SUCCESS;
00333 play_para_t *para;
00334
00335 log_print("[player_exit:enter]pid=%d\n"
,
pid);
00336
00337 para = player_open_pid_data(pid);
00338 if (para != NULL) {
00339 log_print("[player_exit]player_state
```

```
=0x%x\n"
, get_player_state(para));
00340 if (get_{\text{player}_{\text{}}state(\text{para})) != \text{PLAYER}_EXIT) {
player_stop(pid);
00342 }
00343
00344 ret = player_thread_wait_exit(para);
00345 log_print("[player_exit]player threa
d already exit: %d\n"
, ret);
00346 ffmpeg_uninterrupt(para->thread_mgt.
pthread_id);
00347 FREE(para);
00348 para = NULL;
00349 }
00350 player_close_pid_data(pid);
00351 player_release_pid(pid);
00352 log_print("[player_exit:exit]pid=%d\n"
,
pid);
00353
00354 return ret;
00355 }
00356
00357 /* --------
         ---------------------------------*/
00371 /* -----------------------
---------------------------------*/
00372 int player pause(int pid)
00373 {
00374 player_cmd_t cmd;
00375 int ret = PLAYER_SUCCESS;
00376
00377 log_print("[player_pause:enter]pid=%d\n"
, pid);
00378
00379 MEMSET(&cmd, 0, sizeof(player_cmd_t));
00380
00381 cmd.ctrl_cmd = CMD_PAUSE;
```

```
00382
00383 ret = player_send_message(pid, &cmd);
00384 log_print("[player_pause:exit]pid=%d ret
=%d\n"
, pid, ret);
00385
00386 return ret;
00387 }
00388
00389 /* -----------------------------------------
---------------------------------*/
00403 /* -----------------------------------------
---------------------------------*/
00404 int player resume(int pid)
00405 {
00406 player_cmd_t cmd;
00407 int ret;
00408
00409 log_print("[player_resume:enter]pid=%d\n"
, pid);
00410
00411 MEMSET(&cmd, 0, sizeof(player_cmd_t));
00412
00413 cmd.ctrl_cmd = CMD_RESUME;
00414
00415 ret = player_send_message(pid, &cmd);
00416 log_print("[player_resume:exit]pid=%d re
t=%d\n"
, pid, ret);
00417
00418 return ret;
00419 }
00420
00421 /* -----------------------------------------
---------------------------------*/
00435 /* -----------------------------------------
          ---------------------------------*/
00436 int player_loop(int pid)
00437 {
```

```
00438 player_cmd_t cmd;
00439 int ret;
00440
00441 log_print("[player_loop:enter]pid=%d\n"
,
pid);
00442
00443 MEMSET(&cmd, 0, sizeof(player_cmd_t));
00444
00445 cmd.set_mode = CMD_LOOP;
00446
00447 ret = player_send_message(pid, &cmd);
00448 log_print("[player_loop:exit]pid=%d ret=
%d\n"
, pid, ret);
00449
00450 return ret;
00451 }
00452
00453 /* -----------------------------------------
---------------------------------*/
00467 /* -----------------------------------------
---------------------------------*/
00468
00469 int player_noloop(int pid)
00470 {
00471 player_cmd_t cmd;
00472 int ret;
00473
00474 log_print("[player_loop:enter]pid=%d\n"
,
pid);
00475
00476 MEMSET(&cmd, 0, sizeof(player_cmd_t));
00477
00478 cmd.set_mode = CMD_NOLOOP;
00479
00480 ret = player_send_message(pid, &cmd);
00481 log_print("[player_loop:exit]pid=%d ret=
%d\n"
, pid, ret);
```

```
00482
00483 return ret;
00484 }
00485
00486 /* -----------------------------------------
---------------------------------*/
00501 /* -----------------------------------------
---------------------------------*/
00502 int player_timesearch(int pid, float s_time)
00503 {
00504 player_cmd_t cmd;
00505 int ret;
00506 log_print("[player_timesearch:enter]pid=
%d s_time=%f\n"
, pid, s_time);
00507
00508 MEMSET(&cmd, 0, sizeof(player_cmd_t));
00509
00510 cmd.ctrl cmd = CMD SEARCH;
00511 cmd.f_param = s_time;
00512
00513 ret = player_send_message(pid, &cmd);
00514 log_print("[player_timesearch:exit]pid=%
d ret=%d\n"
, pid, ret);
00515
00516 return ret;
00517 }
00518
00519 /* -----------------------------------------
---------------------------------*/
00534 /* -------------------------
---------------------------------*/
00535 int player_forward(int pid, int speed)
00536 {
00537 player_cmd_t cmd;
00538 int ret;
00539
00540 log_print("[player_forward:enter]pid=%d
```

```
speed=%d\n"
, pid, speed);
00541
00542 MEMSET(&cmd, 0, sizeof(player_cmd_t));
00543
00544 cmd.ctrl cmd = CMD FF;
00545 cmd.param = speed;
00546
00547 ret = player_send_message(pid, &cmd);
00548 log_print("[player_forward:exit]pid=%d r
et=%d\n"
, pid, ret);
00549
00550 return ret;
00551 }
00552
00553 /* -----------------------------------------
---------------------------------*/
00568 /* -----------------------------------------
---------------------------------*/
00569 int player backward(int pid, int speed)
00570 {
00571 player_cmd_t cmd;
00572 int ret;
00573
00574 log_print("[player_backward:enter]pid=%d
 speed=%d\n"
, pid, speed);
00575
00576 MEMSET(&cmd, 0, sizeof(player_cmd_t));
00577
00578 cmd.ctrl cmd = CMD FB;
00579 cmd.param = speed;
00580
00581 ret = player_send_message(pid, &cmd);
00582 log_print("[player_backward]cmd=%x param
=%d ret=%d\n"
, cmd.ctrl_cmd, cmd.param, ret);
00583
00584 return ret;
00585 }
```

```
00586
00587 /* -----------------------------------------
  ---------------------------------*/
00603 /* -----------------------------------------
---------------------------------*/
00604 int player_aid(int pid, int audio_id)
00605 {
00606 player_cmd_t cmd;
00607 int ret;
00608
00609 log_print("[player_aid:enter]pid=%d aid=
%d\n"
, pid, audio_id);
00610
00611 MEMSET(&cmd, 0, sizeof(player_cmd_t));
00612
00613 cmd.ctrl_cmd = CMD_SWITCH_AID;
00614 cmd.param = audio_id;
00615
00616 ret = player send message(pid, &cmd);
00617 log print("[player aid:exit]pid=%d ret=%
d\n"
, pid, ret);
00618
00619 return ret;
00620
00621 }
00622
00623 /* -----------------------------------------
---------------------------------*/
00639 /* -----------------------------------------
---------------------------------*/
00640 int player_sid(int pid, int sub_id)
00641 {
00642 player_cmd_t cmd;
00643 int ret;
00644
00645 log_print("[player_sid:enter]pid=%d sub_
id=%d\n"
, pid, sub_id);
```

```
00646
00647 MEMSET(&cmd, 0, sizeof(player_cmd_t));
00648
00649 cmd.ctrl_cmd = CMD_SWITCH_SID;
00650 cmd.param = sub id;
00651
00652 ret = player_send_message(pid, &cmd);
00653 log_print("[player_sid:exit]pid=%d sub_i
d=%d\n"
, pid, sub_id);
00654
00655 return ret;
00656
00657 }
00658
00659 /* -----------------------------------------
---------------------------------*/
00674 /* -----------------------------------------
---------------------------------*/
00675 int player enable autobuffer(int pid, int en
able)
00676 {
00677 player_cmd_t cmd;
00678 int ret;
00679
00680 log_print("[%s:enter]pid=%d enable=%d\n"
, __FUNCTION__, pid, enable);
00681
00682 MEMSET(&cmd, 0, sizeof(player_cmd_t));
00683
00684 cmd.set_mode = CMD_EN_AUTOBUF;
00685 cmd.param = enable;
00686
00687 ret = player_send_message(pid, &cmd);
00688 log_print("[%s:exit]pid=%d enable=%d\n"
,
__FUNCTION__, pid, enable);
00689
00690 return ret;
```

```
00691
00692 }
00693
00694 /* -----------------------------------------
---------------------------------*/
00712 /* -----------------------------------------
               ---------------------------------*/
00713 int player_set_autobuffer_level(int pid, flo
at min, float middle, float max)
00714 {
00715 player_cmd_t cmd;
00716 int ret;
00717
00718 log_print("[%s:enter]pid=%d min=%.3f mid
dle=%.3f max=%.3f\n"
, __FUNCTION__, pid, min, midd
le, max);
00719
00720 if (min < middle && middle < max && max
< 1) {
00721 MEMSET(&cmd, 0, sizeof(player_cmd_t)
);
00722
00723 cmd.set_mode = CMD_SET_AUTOBUF_LEV;
00724 cmd.f_param = min;
00725 cmd.f_param1 = middle;
00726 cmd.f_param2 = max;
00727
00728 ret = player send message(pid, &cmd)
;
00729 } else {
00730 ret = -1;
00731 log_error("[%s]invalid param, please
 check!\n", _FUNCTION;
00732 }
00733 log_print("[%s:exit]pid=%d min=%.3f midd
le=%.3f max=%.3f\n"
, __FUNCTION__, pid, min, middl
e, max);
```

```
00734
00735 return ret;
00736
00737 }
00738
00739
00740 /* -------
---------------------------------*/
00755 /* -----------------------------------------
---------------------------------*/
00756 int player_send_message(int pid, player_cmd_
t *cmd)
00757 {
00758 player_cmd_t *mycmd;
00759 int r = -1;
00760 play_para_t *player_para;
00761 char buf[512];
00762
00763 player_para = player_open_pid_data(pid);
00764 if (player_para == NULL) {
00765 return PLAYER NOT VALID PID;
00766 }
00767
00768 if (player_get_state(pid) == PLAYER_EXIT
) {
00769 player_close_pid_data(pid);
00770 return PLAYER SUCCESS;
00771 }
00772
00773 mycmd = message_alloc();
00774 if (mycmd) {
00775 memcpy(mycmd, cmd, sizeof(*cmd));
00776 r = send_message_by_pid(pid, mycmd);
00777 if (cmd2str(cmd, buf) != -1) {
00778 log_print("[%s]cmd = %s\n"
, __FU
NCTION__, buf);
00779 }
```

```
00780 } else {
00781 r = PLAYER NOMEM;
00782 }
00783 player_close_pid_data(pid);
00784 return r;
00785 }
00786
00787 /* -----------------------------------------
---------------------------------*/
00803 /* -----------------------------------------
---------------------------------*/
00804pk(callback
_t *cb, update_state_fun_t up_fn, int interval_s)
00805 {
00806 int ret;<br>00807 if (!cb)
        if ('cb) { }00808 log_error("[player_register_update_c
allback]empty callback pointer!\n");
00809 return PLAYER EMPTY P;
00810 }
00811
00812 ret = register_update_callback(cb, up_fn
, interval_s);
00813
00814 return ret;
00815 }
00816
00817 /* -----------------------------------------
---------------------------------*/
00830 /* -------------------------
---------------------------------*/
00831 player_status player_get_state(int pid)
00832 {
00833 player_status status;
00834 play_para_t *player_para;
00835
00836 player_para = player_open_pid_data(pid);
```

```
00837 if (player_para == NULL) {
00838 return PLAYER_NOT_VALID_PID;
00839 }
00840
00841 status = get_player_state(player_para);
00842 player_close_pid_data(pid);
00843
00844 return status;
00845 }
00846
00847 /* -----------------------------------------
---------------------------------*/
00860 /* -----------------------------------------
---------------------------------*/
00861 unsigned int player_get_extern_priv(int pid)
00862 {
00863 unsigned long externed;
00864 play_para_t *player_para;
00865
00866 player_para = player_open_pid_data(pid);
00867 if (player_para == NULL) {
00868 return PLAYER_NOT_VALID_PID; /*th
is data is 0 for default!*/
00869 }
00870
00871 externed = player_para->extern_priv;
00872 player_close_pid_data(pid);
00873
00874 return externed;
00875 }
00876
00877
00878 /* -----------------------------------------
---------------------------------*/
00892 /* -----------------------------------------
---------------------------------*/
00893 int player_get_play_info(int pid, player_inf
```

```
o_t *info)
00894 {
00895 play_para_t *player_para;
00896
00897 player_para = player_open_pid_data(pid);
00898 if (player_para == NULL) {
00899 return PLAYER_NOT_VALID_PID; /*th
is data is 0 for default!*/
00900 }
00901
(player_info_t));<br>00903     MEMCPY(info, &player_para->state, sizeo
         MEMCPY(info, &player_para->state, sizeof(
player_info_t));
00904 player_close_pid_data(pid);
00905
00906 return PLAYER_SUCCESS;
00907 }
00908 /* -----------------------------------------
---------------------------------*/
00920 /* -----------------------------------------
---------------------------------*/
00921 int64 t player get lpbufbuffedsize(int pid)
00922 {
00923 int64 t buffedsize = -1;
00924 play_para_t *player_para;
00925
00926 player_para = player_open_pid_data(pid);
00927 if (player_para == NULL) {
00928 return PLAYER NOT VALID PID;
00929 }
00930
00931 buffedsize = getlpbuffer_buffedsize(play
er_para);
00932 player_close_pid_data(pid);
00933
00934 return buffedsize;
00935 }
```

```
00936 /* -----------------------------------------
        ---------------------------------*/
00948 /* -----------------------------------------
---------------------------------*/
00949 int64 t player get streambufbuffedsize(int p
id)
00950 {
00951 int64_t buffedsize = -1;
00952 play_para_t *player_para;
00953
00954 player_para = player_open_pid_data(pid);
00955 if (player para == NULL) {
00956 return PLAYER_NOT_VALID_PID;
00957 }
00958
00959 buffedsize = getstreambuffer_buffedsize(
player_para);
00960 player_close_pid_data(pid);
00961
00962 return buffedsize;
00963 }
00964
00965 /* -----------------------------------------
---------------------------------*/
00979 /* -----------------------------------------
---------------------------------*/
00980po(int pid, media inf
o_t *minfo)
00981 {
00982 play_para_t *player_para;
00983 player_status sta;
00984
00985 while (player_get_state(pid) < PLAYE
R_INITOK) {
00986 sta = player_get_state(pid);
00987 if (sta == NULL)00988 log_error("player_ge
```

```
t_media_info failed pid [%d]\n"
,pid);
00989 return PLAYER FAILED
;
00990 }
00991    if (sta >= PLAYER ERROR && s
ta \leq PLAYER EXIT) {
00992 player_close_pid_dat
a(pid);
00993 log_error("player_ge
t_media_info status err [0x%x]\n"
,sta);
00994 return PLAYER_INVALI
D_CMD;
00995 }
00996 if ((player_get_state(pid))
== PLAYER_ERROR ||
00997 player_get_state(pid
) == PLAYER_STOPED ||
00998 player get state(pid
) == PLAYER_PLAYEND ||
00999 player_get_state(pid
) == PLAYER EXIT) {
01000 log_error("player_ge
t_media_info failed status [0x%x]\n"
,sta);
01001 return PLAYER FAILED
;
01002 }
01003 usleep(1000 * 10);
01004 }
01005
01006 player_para = player_open_pid_data(pid);
01007 if (player_para == NULL) {
01008 return PLAYER_NOT_VALID_PID; /*th
is data is 0 for default!*/
01009 }
01010
01011 MEMSET(minfo, 0, sizeof(media_info_t));
01012 MEMCPY(minfo, &player_para->media_info,
```

```
media_info_t));
01013
01014 log_print("[player_get_media_info]video_
num=%d vidx=%d\n"
, minfo->stream_info.total_video_
num, minfo->stream info.cur video index);
01015 player_close_pid_data(pid);
01016
01017 return PLAYER_SUCCESS;
01018 }
01019
01020 /* -----------------------------------------
---------------------------------*/
01033 /* -----------------------
---------------------------------*/
01034 int player_video_overlay_en(unsigned enable)
01035 {
01036 int fd = open("/dev/graphics/fb0"
, O_RDW
R);
01037 if (fd >= 0) {
01038 unsigned myKeyColor = 0;
01039 unsigned myKeyColor_en = enable;
01040
01041 if (myKeyColor_en) {
01042 myKeyColor = 0xff;/*set another
value to solved the bug in kernel..remove later*/
01043 ioctl(fd, FBIOPUT OSD SRCCOLORKE
Y, &myKeyColor);
01044 myKeyColor = 0;
01045 ioctl(fd, FBIOPUT_OSD_SRCCOLORKE
Y, &myKeyColor);
01046 ioctl(fd, FBIOPUT_OSD_SRCKEY_ENA
BLE, &myKeyColor_en);
01047 } else {
01048 ioctl(fd, FBIOPUT_OSD_SRCKEY_ENA
BLE, &myKeyColor_en);
01049 }
01050 close(fd);
```

```
01051 return PLAYER SUCCESS;
01052 }
01053 return PLAYER_FAILED;
01054 }
01055
01056 /* -----------------------------------------
---------------------------------*/
01070 /* -------------------------------
---------------------------------*/
01071
01072 int audio_set_mute(int pid, int mute_on)
01073 {
01074
01075 int ret = PLAYER FAILED;
01076 play_para_t *player_para;
01077 codec_para_t *p;
01078
01079 player_para = player_open_pid_data(pid);
01080 if (player para != NULL) {
01081 player para->playctrl info.audio mut
e = mute on & 0x1;
01082 log_print("[audio_set_mute:%d]muteon
=%d audio_mute=%d\n"
, __LINE__, mute_on, player_pa
ra->playctrl_info.audio_mute);
01083
01084 p = get_audio_codec(player_para);
01085 if (p != NULL) {
01086 ret = codec_set_mute(p, mute_on)
;
01087 }
01088 player_close_pid_data(pid);
01089 } else {
01090 ret = codec_set_mute(NULL, mute_on);
01091 }
01092
01093 return ret;
01094 }
```

```
01095
01096 /* -----------------------------------------
---------------------------------*/
01111 /* -----------------------------------------
---------------------------------*/
01112 int audio_get_volume_range(int pid, float *m
in, float *max)
01113 {
01114 return codec_get_volume_range(NULL, min,
max);
01115 }
01116
01117 /* -----------------------------------------
---------------------------------*/
01131 /* -----------------------------------------
---------------------------------*/
01132 int audio_set_volume(int pid, float val)
01133 {
01134 return codec_set_volume(NULL, val);
01135 }
01136
01137 /* -----------------------------------------
---------------------------------*/
01149 /* -----------------------------------------
---------------------------------*/
01150 int audio get volume(int pid, float *vol)
01151 {
01152 int r;
01153
01154 r = codec_get_volume(NULL, vol);
01155 log_print("[audio_get_volume:%d]r=%d\n"
,
LLINE_{r}, r);
01156
01157 return r;//codec_get_volume(NULL);
01158 }
01159
01160 /* -----------------------------------------
```

```
---------------------------------*/
01175 /* -----------------------------------------
---------------------------------*/
01176audio_set_lrvolume(int pid, float lvol,
float rvol)
01177 {
01178 play_para_t *player_para;
01179 log_print("[audio_set_lrvolume:enter]pid
=%d\n"
, pid);
01180 player_para = player_open_pid_data(pid);
01181 if(player_para == NULL){
01182 log_print("player ID is NULL!\n");
01183 return -1;
01184 }
01185 if(player\_para \rightarrow acodec = NULL)01186 log_print("codec is not ready!\n");
01187 return -1;
01188 }
01189 return codec set lrvolume(player para->a
codec, lvol, rvol);
01190 }
01191
01192 /* -----------------------------------------
---------------------------------*/
01204 /* -------------------------
---------------------------------*/
01205 int audio get lrvolume(int pid, float *lvol,
float* rvol)
01206 {
01207 int r;
01208
01209 r = codec_get_lrvolume(NULL, lvol, rvol)
\frac{1}{l}01210 log_print("[audio_get_volume:%d]r=%d\n"
,
LINE_{r}, r);
01211
01212 return r;//codec_get_volume(NULL);
```
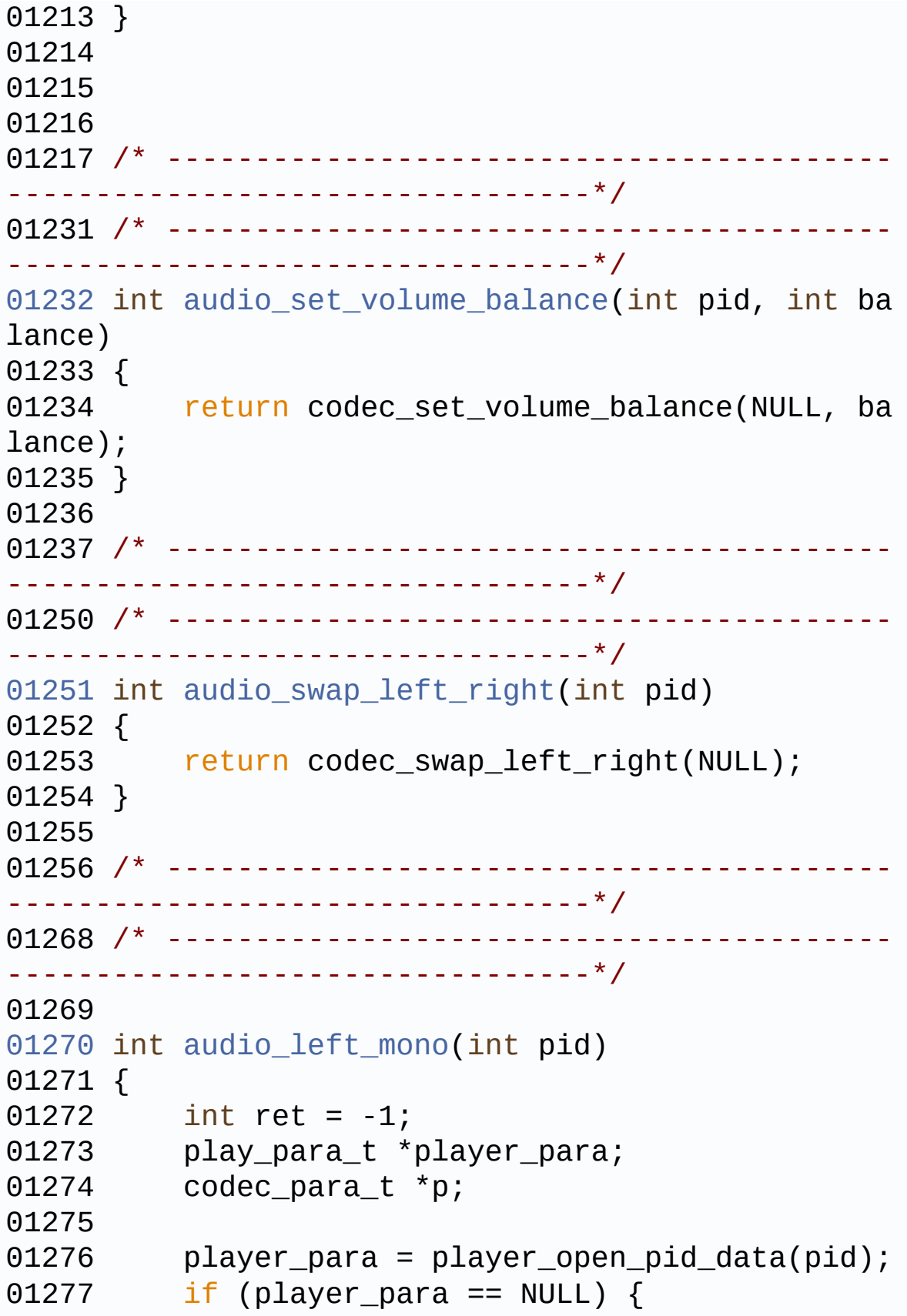

```
01278 return 0; /*this data is 0 for de
fault!*/
01279 }
01280
01281 p = get_audio_codec(player_para);
01282 if (p != NULL) {
01283 ret = codec_left_mono(p);
01284 }
01285 player_close_pid_data(pid);
01286
01287 return ret;
01288 }
01289
01290 /* -----------------------------------------
 ---------------------------------*/
01302 /* -----------------------------------------
---------------------------------*/
01303 int audio_right_mono(int pid)
01304 {
01305 int ret = -1;
01306 play_para_t *player_para;
01307 codec_para_t *p;
01308
01309 player_para = player_open_pid_data(pid);
01310 if (player_para == NULL) {
01311 return 0; /*this data is 0 for de
fault!*/
01312 }
01313
01314 p = get_audio_codec(player_para);
01315 if (p != NULL) {
01316 ret = codec_right_mono(p);
01317 }
01318 player_close_pid_data(pid);
01319
01320 return ret;
01321 }
```

```
01322
01323 /* -----------------------------------------
  ---------------------------------*/
01335 /* -----------------------------------------
---------------------------------*/
01336 int audio_stereo(int pid)
01337 {
01338 int ret = -1;
01339 play_para_t *player_para;
01340 codec_para_t *p;
01341
01342 player_para = player_open_pid_data(pid);
01343 if (player_para == NULL) {
01344 return 0; /*this data is 0 for de
fault!*/
01345 }
01346
01347 p = get_audio_codec(player_para);
01348 if (p != NULL) {
01349 ret = codec stereo(p);
01350 }
01351 player_close_pid_data(pid);
01352
01353 return ret;
01354 }
01355
01356 /* -----------------------------------------
---------------------------------*/
01367 /* ----------------------
---------------------------------*/
01368 int audio_lr_mix_set(int pid,int enable)
01369 {
01370 int ret = -1;
01371 play_para_t *player_para;
01372 codec_para_t *p;
01373 player_para = player_open_pid_data(pid);
01374 if (player_para == NULL) {
```
```
01375 log_print("[%s %d] player_para==NULL,s
et fail audio_lr_mix!!",__FUNCTION__,__LINE__);
01376 return -1; /*this data is 0 for d
efault!*/
01377 }
01378 p = get_audio_codec(player_para);
01379 if (p != NULL) {
01380 ret = codec_lr_mix_set(p,enable);
01381 }else{
01382 log_print("[%s %d] p==NULL,set fail
audio_lr_mix!!"
,__FUNCTION__,__LINE__);
01383 }
01384 player_close_pid_data(pid);
01385 return ret;
01386 }
01387
01388 int audio_cur_pcmpara_Applied_get(int pid,int
 *pfs,int *pch)
01389 {
01390 int ret = -1;
01391 play_para_t *player_para;
01392 codec_para_t *p;
01393 player_para = player_open_pid_data(pid);
01394 if (player_para == NULL) {<br>01395 100 print("[%s %d] player
01395 log_print("[%s %d] player_para==NULL
, set fail audio_FsNch_get!!", __FUNCTION__, __LINE__
);
01396 return -1; /*this data is 0 for d
efault!*/
01397 }
01398 p = get_audio_codec(player_para);
01399 if (p != NULL) {
01400 ret = codec_pcmpara_Applied_get(p,pf
s,pch);
01401 }else{
01402 log_print("[%s %d] p==NULL,set fail
audio_FsNch_get!!"
,__FUNCTION__,__LINE__);
```

```
01403 }
01404 player_close_pid_data(pid);
01405 return ret;
01406 }
01407
01408
01409 /* -----------------------------------------
---------------------------------*/
01423 /* -----------------------------------------
---------------------------------*/
01424 int audio_set_spectrum_switch(int pid, int i
sStart, int interval)
01425 {
01426 int ret = -1;
01427 play_para_t *player_para;
01428 codec_para_t *p;
01429
01430 player_para = player_open_pid_data(pid);
01431 if (player_para == NULL) {
01432 return 0; /*this data is 0 for de
fault!*/
01433 }
01434
01435 p = get_audio_codec(player_para);
01436 if (p != NULL) {
01437 ret = codec_audio_spectrum_switch(p,
isStart, interval);
01438 }
01439 player_close_pid_data(pid);
01440
01441 return ret;
01442 }
01443
01444 /* -----------------------------------------
         ---------------------------------*/
01454 /* -----------------------------------------
      ---------------------------------*/
```

```
01455 int player_progress_exit(void)
01456 {
01457 codec_close_audio(NULL);
01458
01459 return 0;
01460 }
01461
01462 /* -----------------------------------------
---------------------------------*/
01475 /* -----------------------------------------
---------------------------------*/
01476
01477 int player_list_allpid(pid_info_t *pid)
01478 {
01479 char buf[MAX_PLAYER_THREADS];
01480 int pnum = 0;
01481 int i;
01482
01483 pnum = player_list_pid(buf, MAX_PLAYER_T
HREADS);
01484 pid->num = pnum;
01485
01486 for (i = 0; i < pnum; i++) {
01487 pid->pid[i] = buf[i];
01488 }
01489
01490 return 0;
01491 }
01492
01493 /* -----------------------------------------
---------------------------------*/
01508 /* -----------------------------------------
---------------------------------*/
01509
01510
01511 int player_cache_system_init(int enable, con
st char*dir, int max_size, int block_size)
```

```
01512 {
01513 return cache_system_init(enable, dir, ma
x_size, block_size);
01514 }
01515
01516 /* -----------------------------------------
---------------------------------*/
01528 /* --------------------------------
---------------------------------*/
01529 char *player_status2str(player_status status
\left( \right)01530 {
01531 switch (status) {
01532 case PLAYER_INITING:
01533 return "BEGIN INIT";
01534
01535 case PLAYER_TYPE_REDY:
01536 return "TYPE_READY";
01537
01538 case PLAYER INITOK:
01539 return "INIT_OK";
01540
01541 case PLAYER RUNNING:
01542 return "PLAYING";
01543
01544 case PLAYER BUFFERING:
01545 return "BUFFERING";
01546
01547 case PLAYER_BUFFER_OK:
01548 return "BUFFEROK";
01549
01550 case PLAYER_PAUSE:
01551 return "PAUSE";
01552
01553 case PLAYER_SEARCHING:
01554 return "SEARCH_FFFB";
01555
```
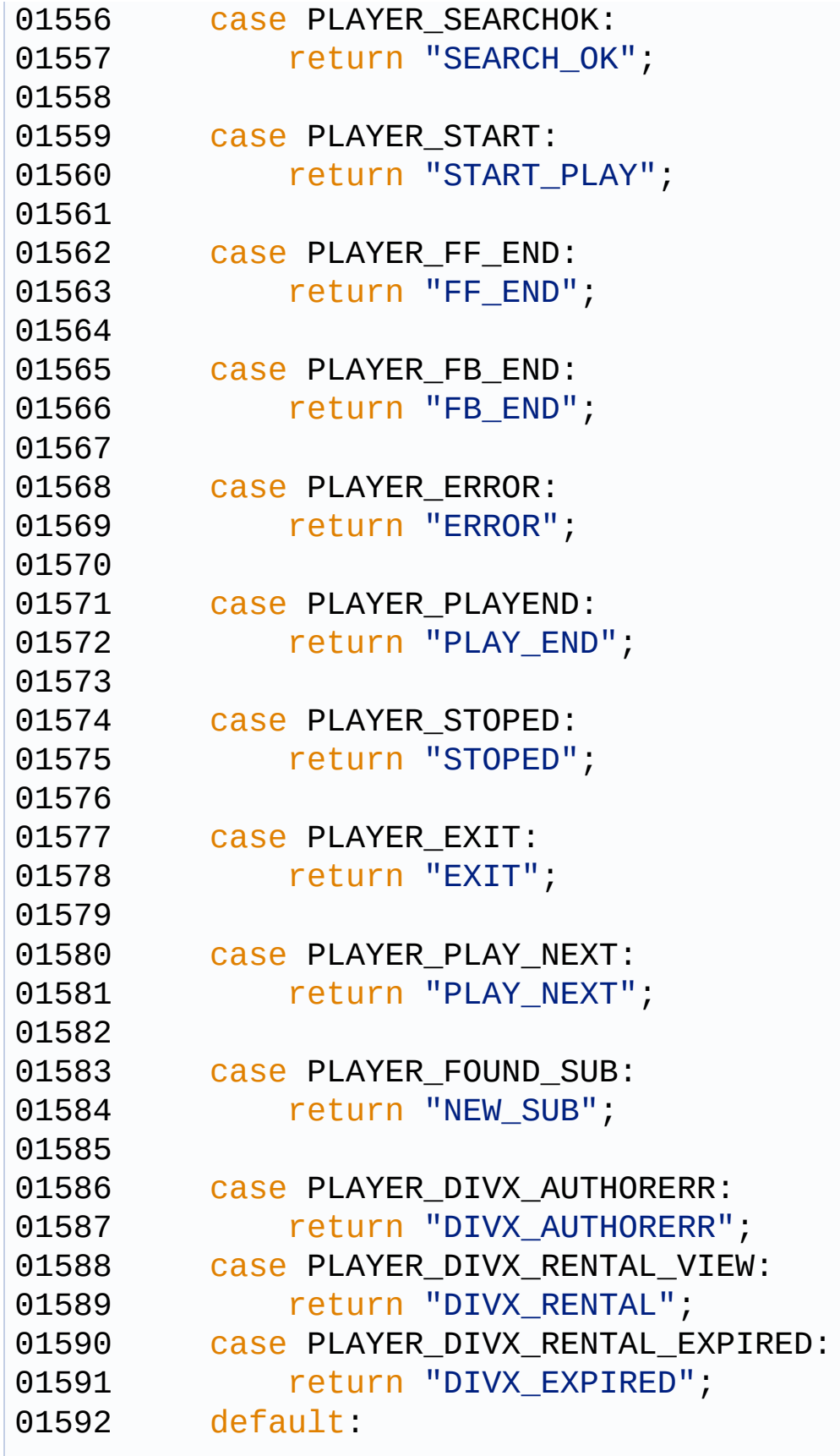

01593 return "UNKNOW\_STATE"; } } static char\* player\_vformat2str(vformat\_t va lue) { switch(value) { case VFORMAT\_MPEG12: return "VFORMAT\_MPEG12"; 01603 case VFORMAT\_MPEG4: 01604 return "VFORMAT\_MPEG4"; **case VFORMAT H264:** 01607 return "VFORMAT H264"; **Case VFORMAT\_HEVC: return "VFORMAT\_HEVC"; Case VFORMAT\_MJPEG:** 01613 return "VFORMAT\_MJPEG"; **case VFORMAT REAL: return "VFORMAT\_REAL"; Case VFORMAT JPEG:** 01619 return "VFORMAT JPEG"; **case VFORMAT VC1:** 01622 return "VFORMAT\_VC1"; **Case VFORMAT AVS:** 01625 return "VFORMAT\_AVS"; 01627 case VFORMAT\_SW: 01628 return "VFORMAT\_SW";

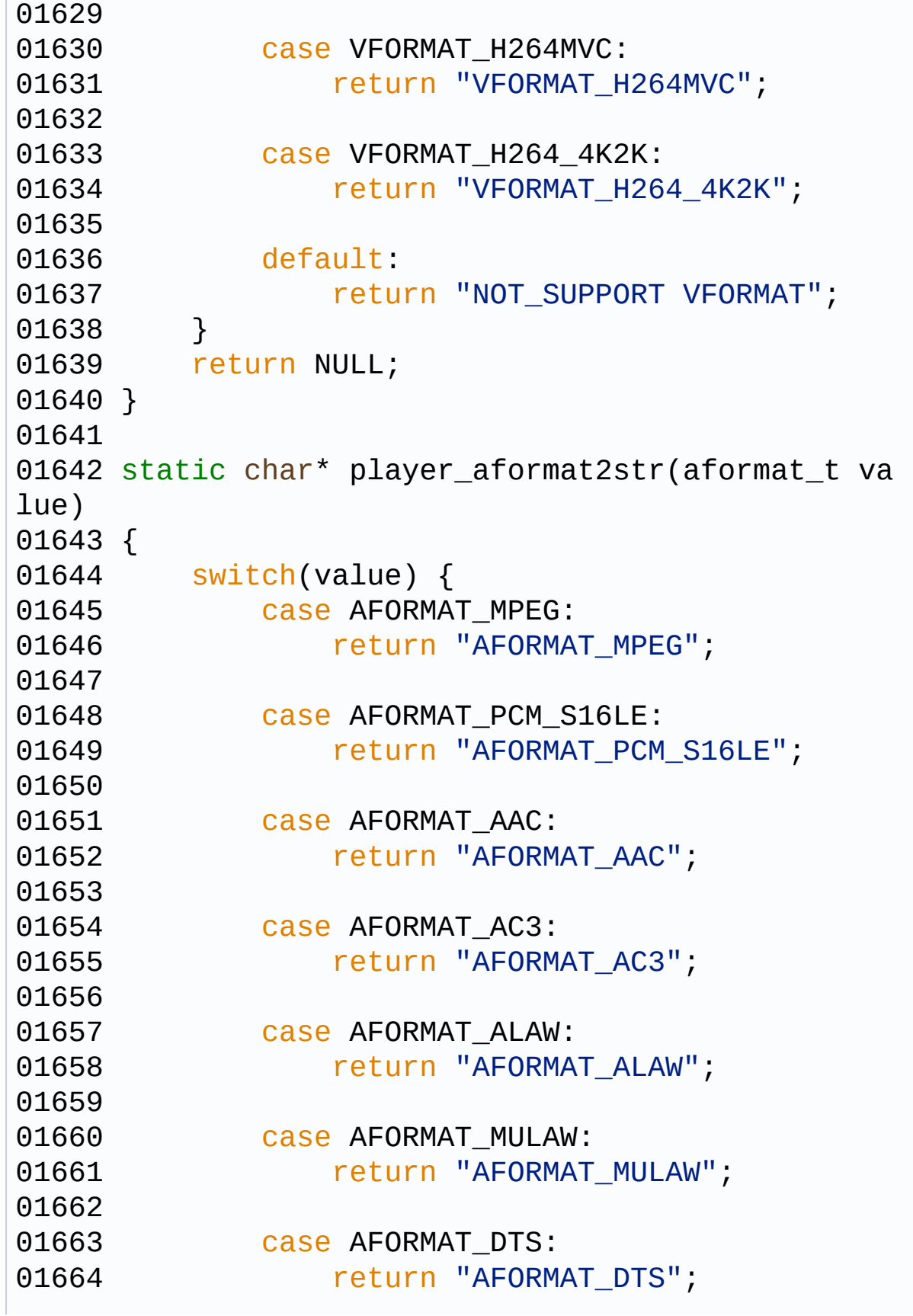

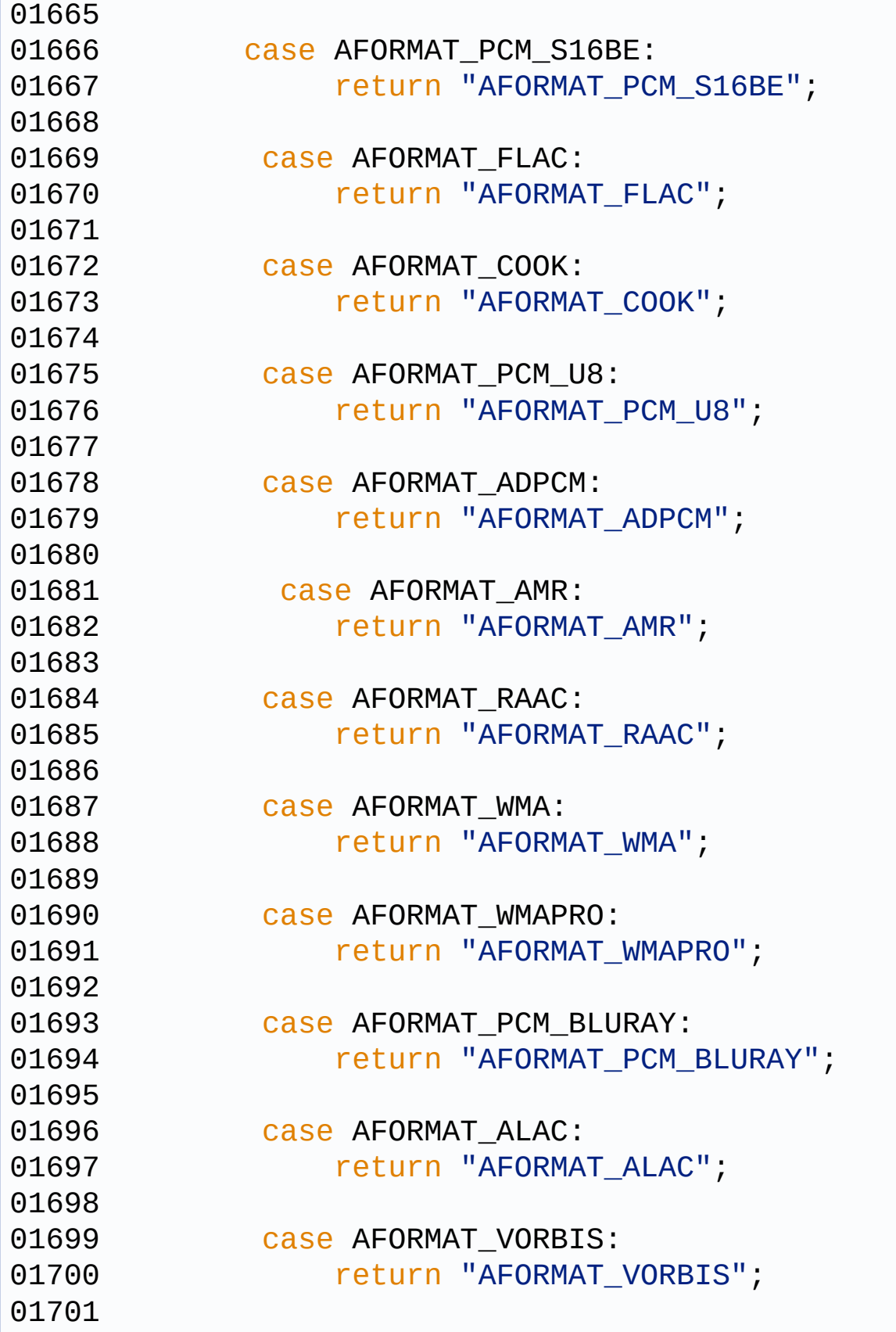

```
01702 case AFORMAT AAC LATM:
01703 return "AFORMAT AAC LATM";
01704
01705 case AFORMAT APE:
01706 return "AFORMAT APE";
01707
01708 case AFORMAT_EAC3:
01709 return "AFORMAT_EAC3";
01710 case AFORMAT_TRUEHD:
01711 CONTACT CONTROLLER TELL AT A CONTROLLER CONTROLLER CONTROLLER CONTROLLER CONTROLLER CONTROLLER CONTROLLER
HD";
01712 default:
01713 return "NOT_SUPPORT AFORMAT";
01714 }
01715 return NULL;
01716 }
01717 /* --------------------------
         ---------------------------------*/
01733 /* --------------------------------
  ---------------------------------*/
01734 char *player_value2str(char *key, int value)
01735 {
01736 if(strcasecmp(key,
"status") == 0)
01737 return player_status2str((player_sta
tus)value);
01738 else if(strcasecmp(key,
"vformat") == 0)
01739 return player_vformat2str((vformat_t
)value);
01740 else if(strcasecmp(key,
"aformat") == 0)
01741 return player_aformat2str((aformat_t
)value);
01742 else
01743 return ("INVALID KEYWORDS");
01744 }
01745
```

```
01746 int audio_get_decoder_enable(int pid)
01747 {
01748
01749 int ret = -1;
01750 play_para_t *player_para;
01751 codec_para_t *p;
01752
01753 player_para = player_open_pid_data(pid);
01754 if (player_para == NULL) {
01755 return -1; /*this data is 0 for d
efault!*/
01756 }
01757 p = get_audio_codec(player_para);
01758 if (p != NULL) {
01759 ret = codec_get_decoder_enable(p);
01760 }
01761 player_close_pid_data(pid);
01762
01763 return ret;
01764 }
\blacksquare\blacktriangleright
```
Generated on Tue Dec 2 2014 21:55:13 for amplayerMy [Project](http://www.doxygen.org/index.html) by doxygem 1.7.6.1

## amplayerMy Project

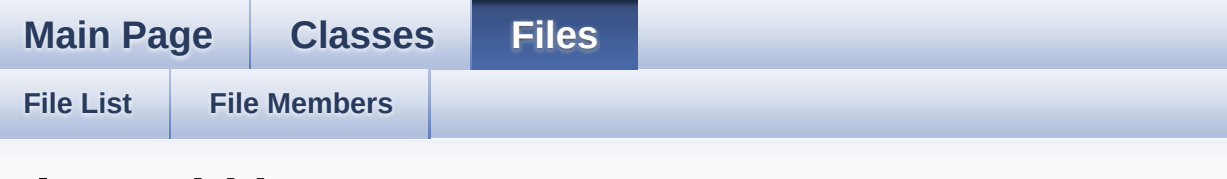

## **player\_id.h**

```
00001 #ifndef PLAYER ID MGT
00002 #define PLAYER ID MGT
00003
00004 int player_request_pid(void);
00005 int player_release_pid(int pid);
00006 int player init pid data(int pid, void * data
);
00007 void * player_open_pid_data(int pid);
00008 int player_close_pid_data(int pid);
00009 int player_id_pool_init(void);
00010 int player_list_pid(char id[],int size);
00011
00012 #endif
00013
00014
```
Generated on Tue Dec 2 2014 21:55:13 for amplayerMy [Project](http://www.doxygen.org/index.html) by doxygem 1.7.6.1